### **THE OCCUPANT PLOTTING PACKAGE (PLOTCS)**

**for MVMA 2-D CVS** 

**Users' Manual** 

**R.** 0, **Bennett, Senior Research Associate B. M, Bowman, Research Scientist** 

**The University of Michigan Transportation Research Institute 2901 Baxter Road Ann Arbor, Michigan 48109-2150** 

**January 18, 1989** 

 $\sim$   $\sim$ 

 $\label{eq:2.1} \frac{1}{\sqrt{2}}\int_{\mathbb{R}^3} \frac{1}{\sqrt{2}}\left(\frac{1}{\sqrt{2}}\right)^2\frac{1}{\sqrt{2}}\left(\frac{1}{\sqrt{2}}\right)^2\frac{1}{\sqrt{2}}\left(\frac{1}{\sqrt{2}}\right)^2\frac{1}{\sqrt{2}}\left(\frac{1}{\sqrt{2}}\right)^2.$  $\mathcal{L}^{\text{max}}_{\text{max}}$  .

 $\mathcal{L}^{\text{max}}_{\text{max}}$ 

 $\mathcal{L}^{\mathcal{L}}(\mathcal{L}^{\mathcal{L}})$  and  $\mathcal{L}^{\mathcal{L}}(\mathcal{L}^{\mathcal{L}})$  and  $\mathcal{L}^{\mathcal{L}}(\mathcal{L}^{\mathcal{L}})$  $\mathcal{L}^{\text{max}}_{\text{max}}$ 

**Tochaical Repart Documentation Pape** 

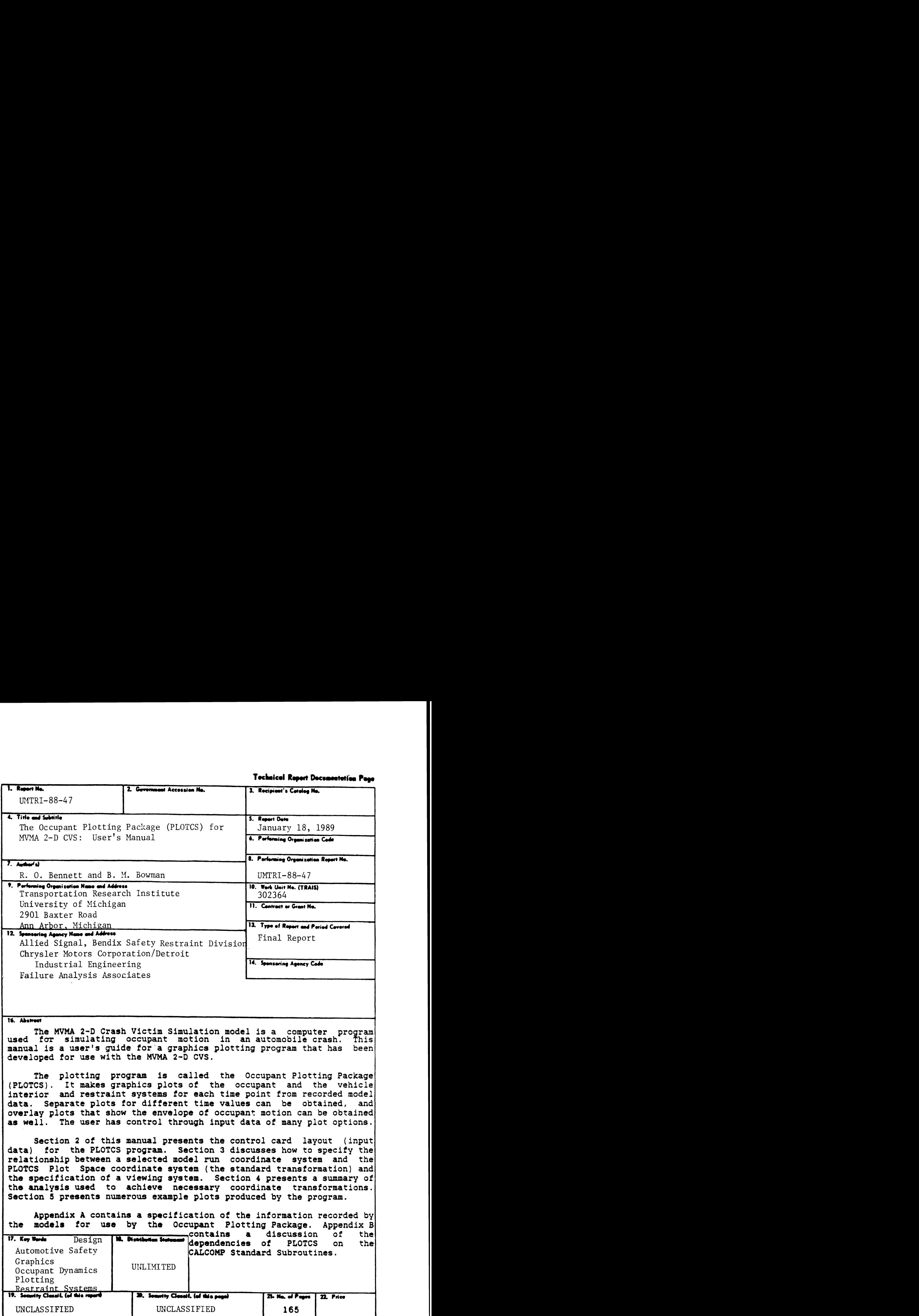

Reproduction of completed page authorized

# TABLE OF CONTENTS

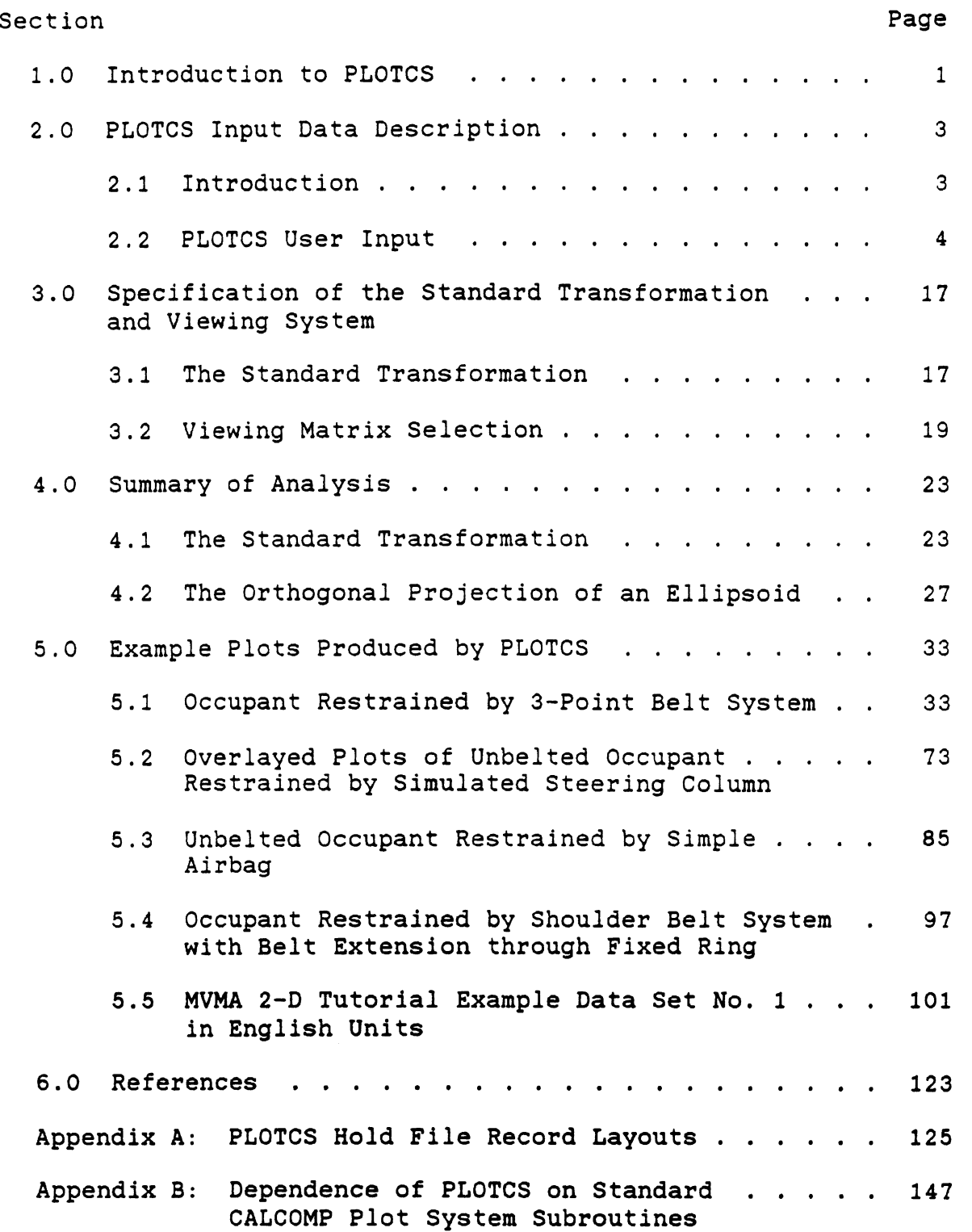

 $\mathcal{A}$ 

 $\bar{\omega}$ 

# LIST OF FIGURES

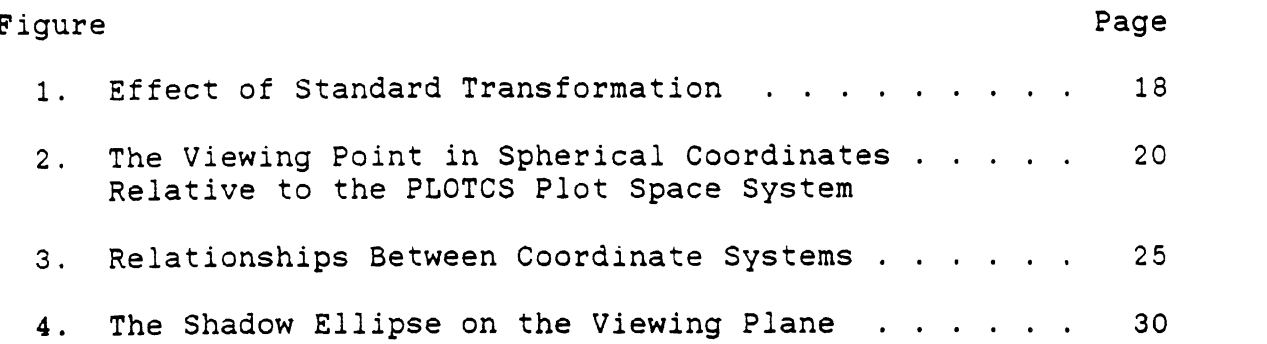

### LIST OF TABLES

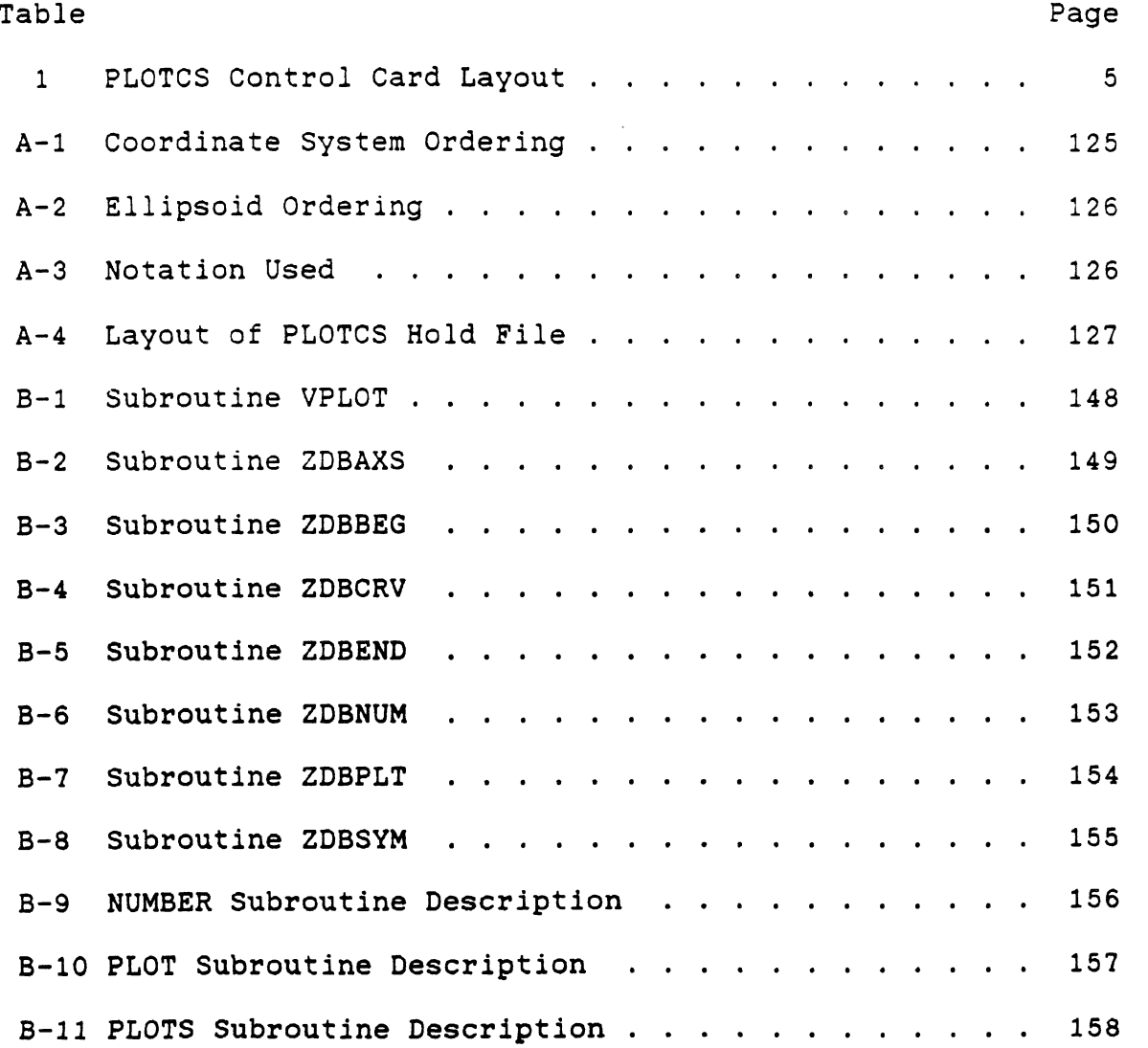

B-12 SYMBOL Subroutine Description . . . . . . . . . . 159

 $\sim 10^{-1}$ 

 $\frac{1}{2} \sum_{i=1}^n \frac{1}{2} \sum_{j=1}^n \frac{1}{2} \sum_{j=1}^n \frac{1}{2} \sum_{j=1}^n \frac{1}{2} \sum_{j=1}^n \frac{1}{2} \sum_{j=1}^n \frac{1}{2} \sum_{j=1}^n \frac{1}{2} \sum_{j=1}^n \frac{1}{2} \sum_{j=1}^n \frac{1}{2} \sum_{j=1}^n \frac{1}{2} \sum_{j=1}^n \frac{1}{2} \sum_{j=1}^n \frac{1}{2} \sum_{j=1}^n \frac{1}{2} \sum_{j=$ 

#### 1.0 Introduction to PLOTCS

A graphics plotting routine has been developed at UMTRI for use with the MVMA **2-D** Crash Victim Simulation model (and with an early UMTRI version of the CAL **3-D** model). **[1,2]**  This post-processor program is called the Occupant Plotting Package (PLOTCS). It makes up to three plots (views) of the occupant and the vehicle interior and restraint systems for each time point from recorded model data. The views are each a user-specified region of an orthographic projection of the three-dimensional occupant and vehicle interior onto a user-specified plane.

Section **2** presents the control card layout (input data) for the PLOTCS program. Section 3 discusses how to specify the relationship between a selected model run coordinate system and the PLOTCS Plot Space coordinate system (the standard transformation) and the specification of each viewing system. Section 4 presents a summary of the analysis used to achieve the necessary coordinate transformations and the orthographic projection. Section **5** presents numerous example plots produced by the program.

Appendix A contains a specification of the information recorded by the models for use by the Occupant Plotting Package. Appendix B contains a discussion of the dependencies of PLOTCS on the CALCOMP Standard Subroutines.

 $\overline{\mathbf{c}}$ 

 $\hat{\mathcal{A}}$ 

 $\ddot{\cdot}$ 

#### 2.0 PLOTCS Input Description

2.1 Introduction. The PLOTCS program produces plots of orthographic projections, or shadows, on the X-Z plane of each of the user-specified viewing systems at each of the user-specified time points. For each such viewing system, the Y-axis is the line-of-sight for the corresponding plot,

The user must specify each of the viewing systems with respect to the PLOTCS Plot Space coordinate system. The user must also relate the PLOTCS Plot Space coordinate system (in which positive **X** is forward in the model run, positive Y is leftward in the model run, and positive **Z** is upward in the model run) in terms of any one of the general segment systems of the model run. If the chosen model run coordinate system is different from the PLOTCS Plot Space coordinate system, the user must set the switch "LNORM" positive and supply the corresponding control cards. All general segment systems of the model run must be orthogonal but may be left-handed.

The PLOTCS plotter program expects as input both a deck of control cards and a character hold file of recorded data. The control deck is read from logical device number **5** in the form of formatted lines; the hold file data are read from logical device number 1 in the form of formatted records. The control cards must be made up by the user of the plotter program and contain information on the specific plots to be made. They are further described in Section 2.2. The character data file must have been previously written by a run of a crash simulation program and contains the information that the plotter program will use to make the plots. This is known as the PLOTCS Hold File and is further described in Appendix **A.** 

Groups of special points to be plotted can be specified through either this control card input or through the model recorded PLOTCS Hold File. Up to a total of 50 such groups can be processed. This total includes all those groups This total includes all those groups specified by both sources. **A** total of 400 polnts can be processed which make up all of the groups of special points. Each group of special points is plotted as a broken line in three-dimensional space.

MVMA 2-D CVS Version 6.1 (and higher) as resident on the Michigan Terminal System (MTS) at the University of Michigan is able to write the PLOTCS Hold File. The MVMA 2-D CVS "GO" Processor supplements MVMA 2-D two-dimensional data **(X-2)** with Y-coordinate data for writing to the ("three-dimensional") PLOTCS Hold File.

2.2 PLOTCS User Input. The plotter program expects to find a formatted line file, previously set up by the user, attached to logical device number **5.** This should contain a number of lines (also referred to as cards) that describe the views to be plotted and the times at which they should be plotted. The layouts of these cards, including card formats, program variable names, descriptions, and default values (if any) are described in Table 1.

As a general rule, If any field in the PLOTCS Control Card input deck is left blank or put in as zero, the value given in the Default Column will be used. Sets of direction cosines are the basic exceptions to this rule. Direction cosines are dealt with in terms of triads. The defaults for each such triad are used only when the whole triad is blank or zero.

TABLE **1.** PLOTCS CONTROL CARD LAYOUT **(1** of **12)** 

Card **1** -- SWITCHES

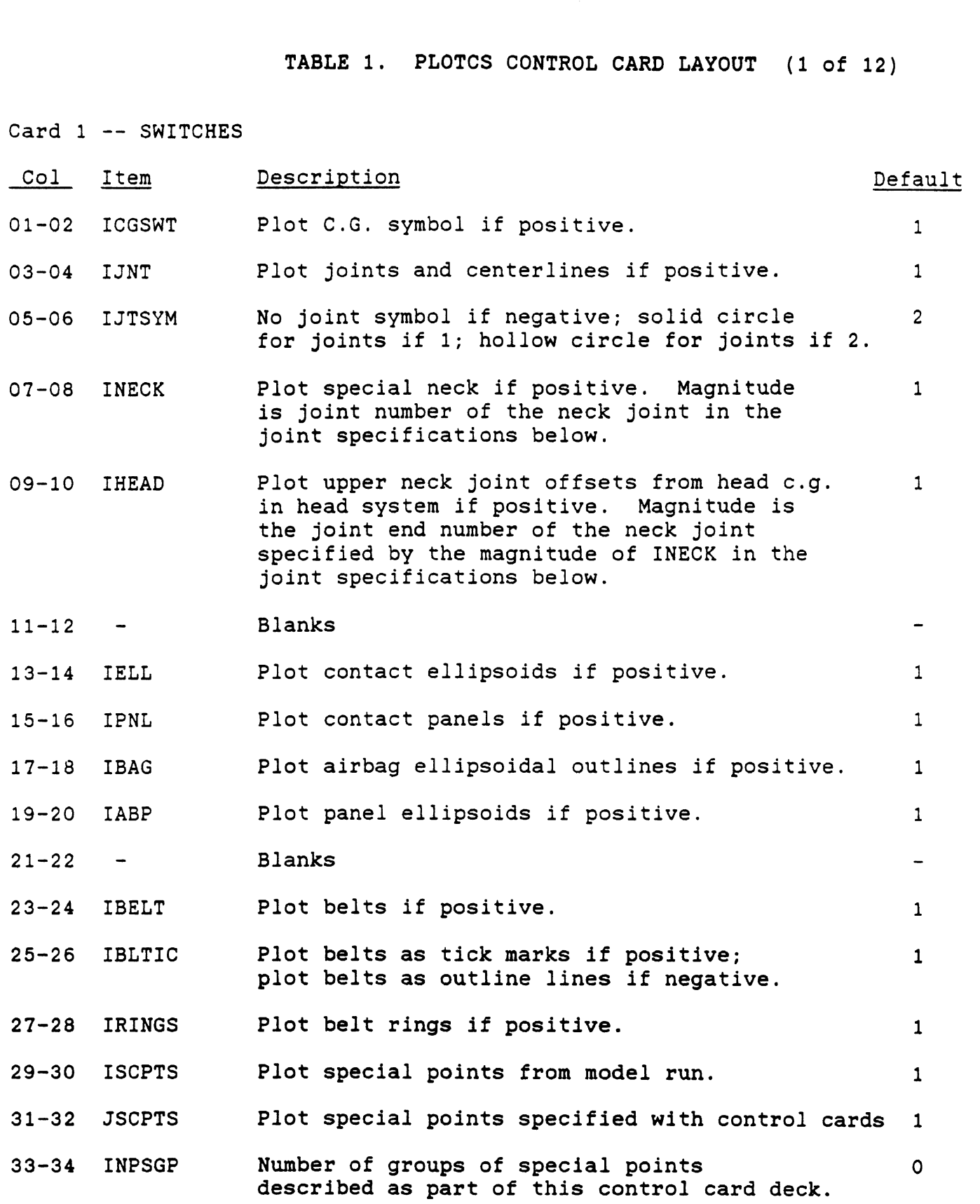

TABLE 1. PLOTCS CONTROL CARD LAYOUT (2 of 12)

Card **1** -- SWITCHES (continued)

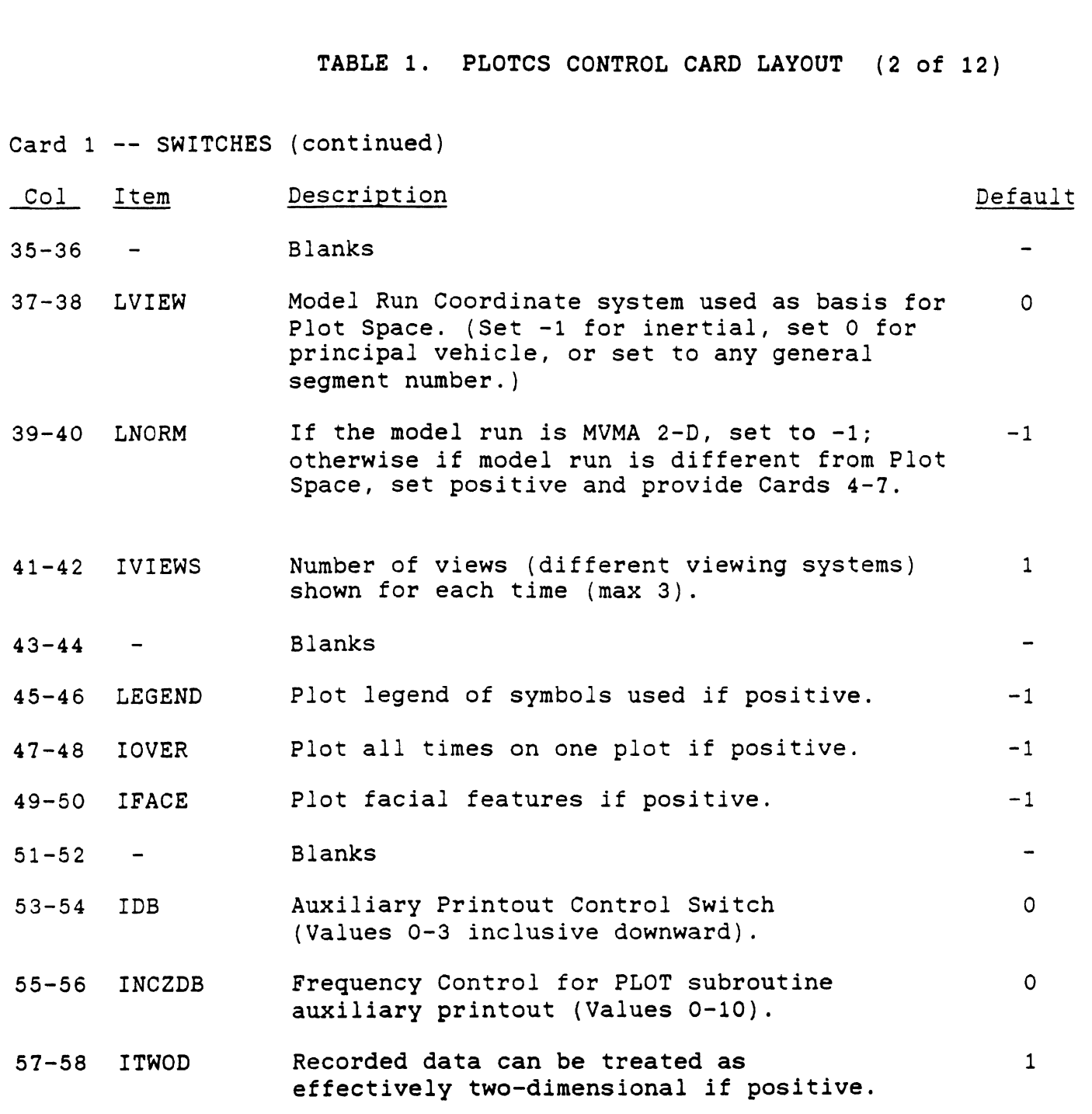

 $\ddot{\phantom{a}}$ 

# TABLE **1,** PLOTCS CONTROL CARD LAYOUT (3 of 12)

 $\sim$   $\sim$ 

 $\sim 10^{-1}$ 

 $\sim$ 

Card **2** -- PLOT LAYOUT PARAMETERS

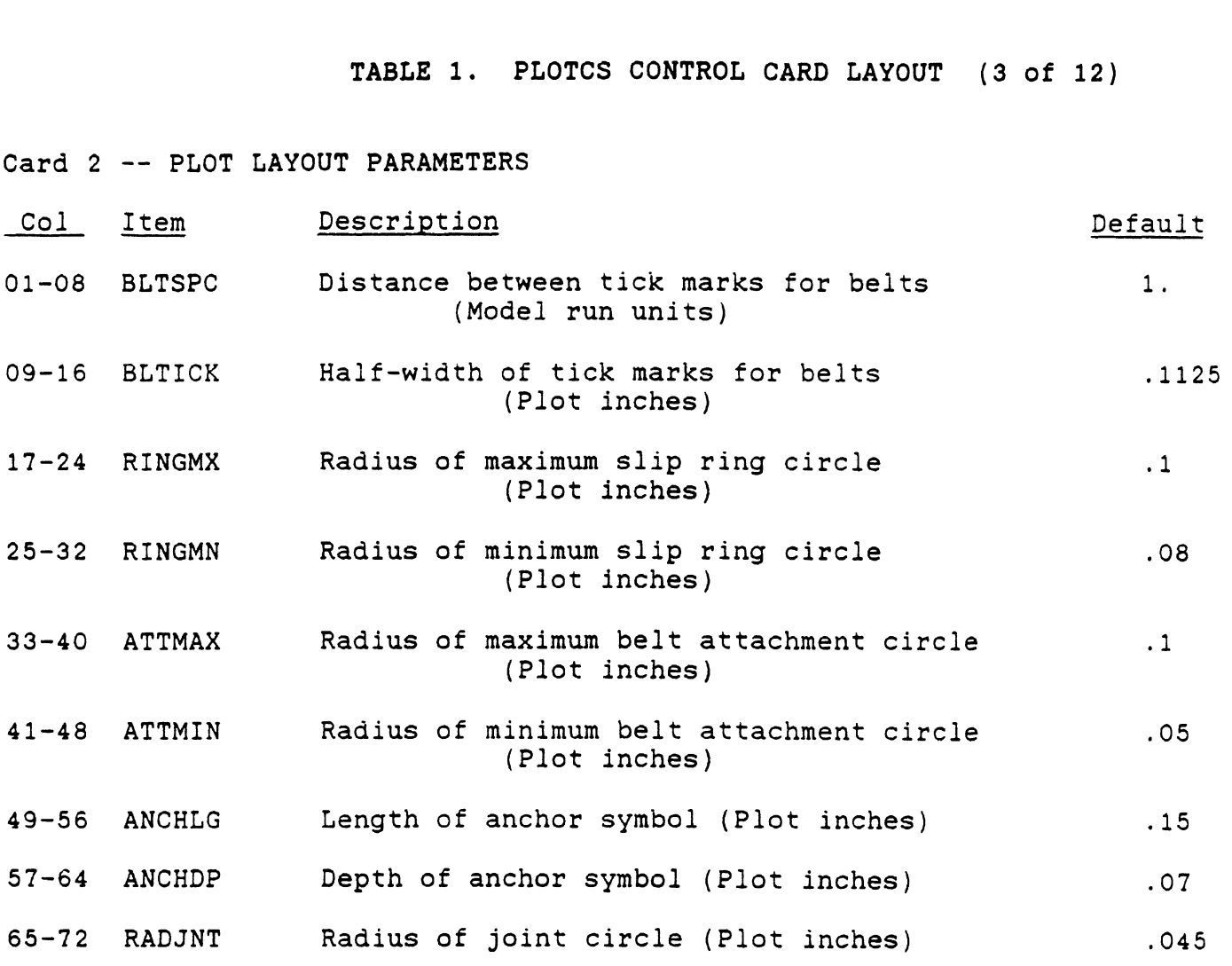

 $\bar{z}$ 

# TABLE 1. PLOTCS CONTROL CARD LAYOUT (4 of 12)

Card 3 -- PLOT TIMES AND PLOT LAYOUT PARAMETERS

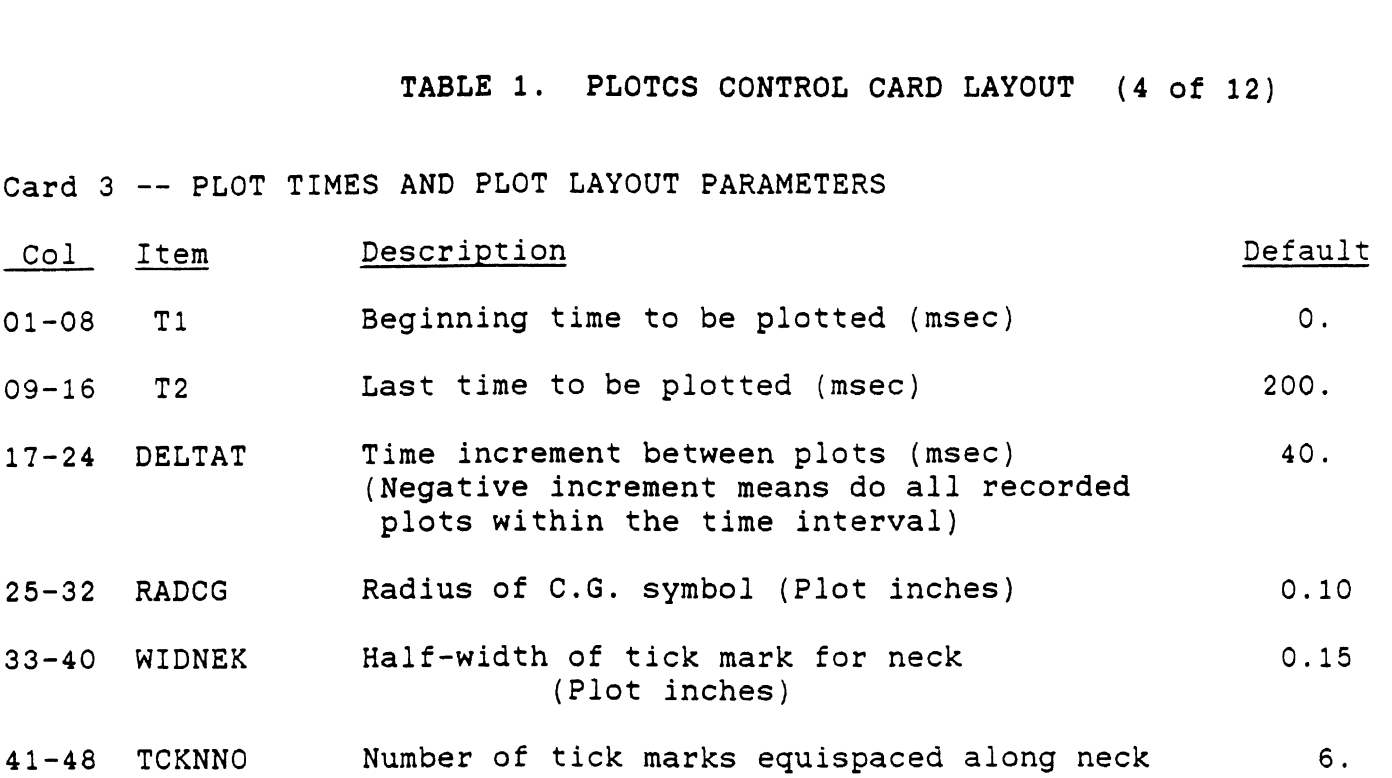

 $\sim 10^{-10}$ 

 $\mathcal{L}^{\text{max}}_{\text{max}}$ 

 $\mathcal{L}^{\text{max}}_{\text{max}}$ 

# TABLE 1. PLOTCS CONTROL CARD LAYOUT **(5** of 12)

Cards 4 to 7: MODEL RUN TRANSFORMATION SPECIFICATION CARDS (These cards must be present if LNORM Is not zero.)

Card 4 -- PLOT SPACE ORIGIN (Set Up Card 1)

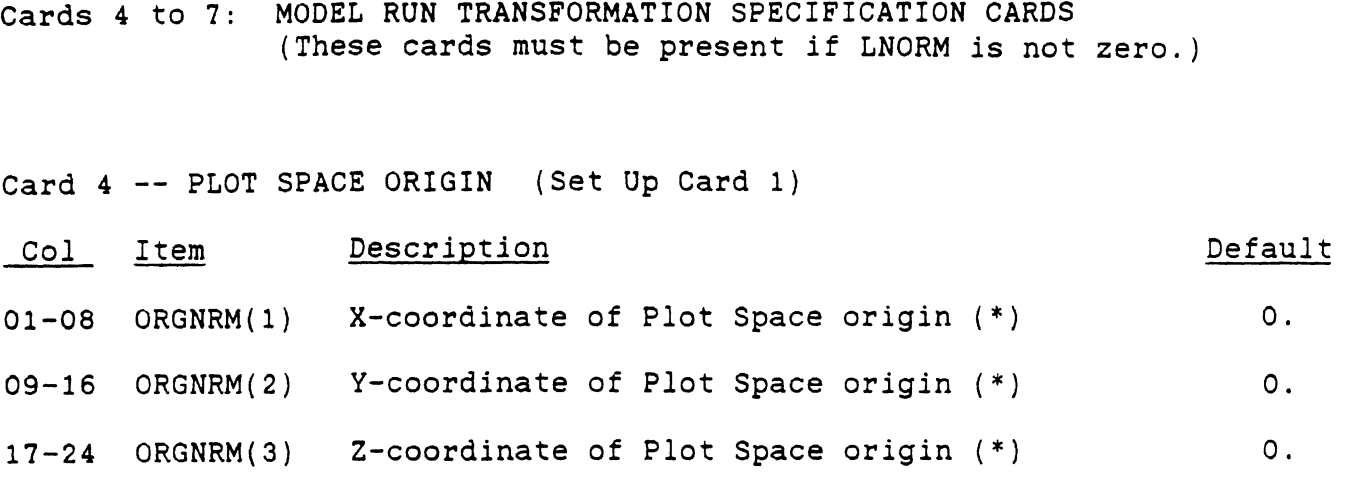

Card **5** -- FORWARD DIRECTION (Set Up Card 2)

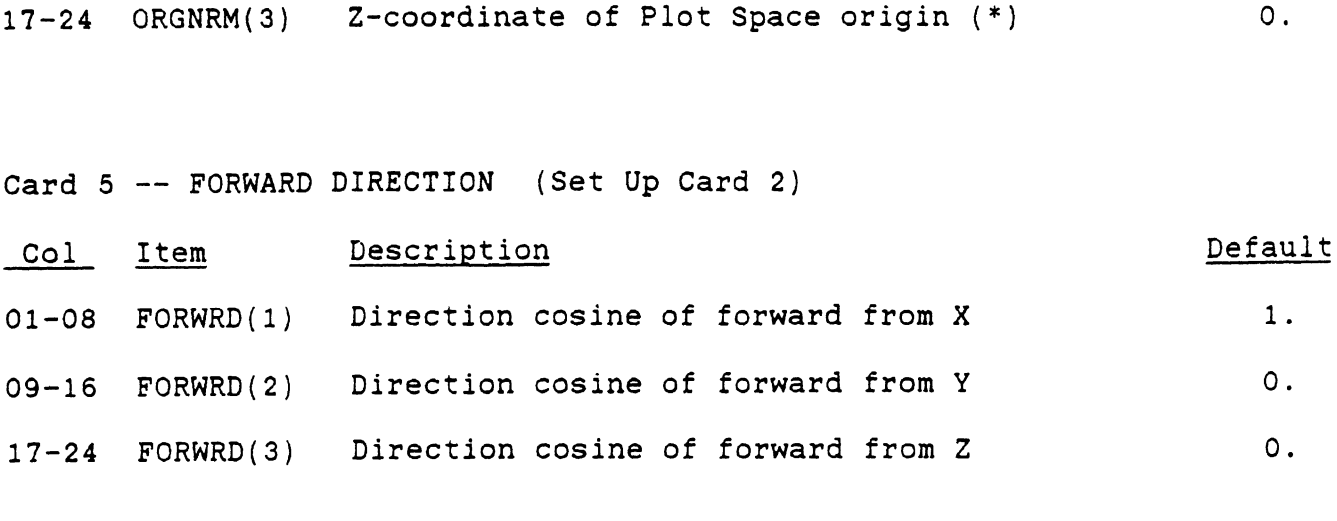

(\*) Appropriate model run linear units.

## **TABLE 1. PLOTCS** CONTROL **CARD LAYOUT** (6 **of 12)**

Cards 4 to 7: MODEL RUN TRANSFORMATION SPECIFICATION CARDS (cont.) (These cards must be present if LNORM is not zero.)

Cards 4 to 7: MODEL RUN TRANSF(<br>(These cards must)<br>Card 6 -- LEFT DIRECTION (Set I<br>Col Item Description<br>Di-08 GAUCHE(1) Direction co Card 6 -- LEFT DIRECTION (Set Up Card 3) Default 01-08 GAUCHE(1) Direction cosine of left from X  $\circ$ . 09-16 GAUCHE(2) Direction cosine of left from Y  $1.$ 17-24 GAUCHE(3) Direction cosine of left from Z  $\circ$ .

Card 7 -- UPWARD DIRECTION (Set Up Card 4)

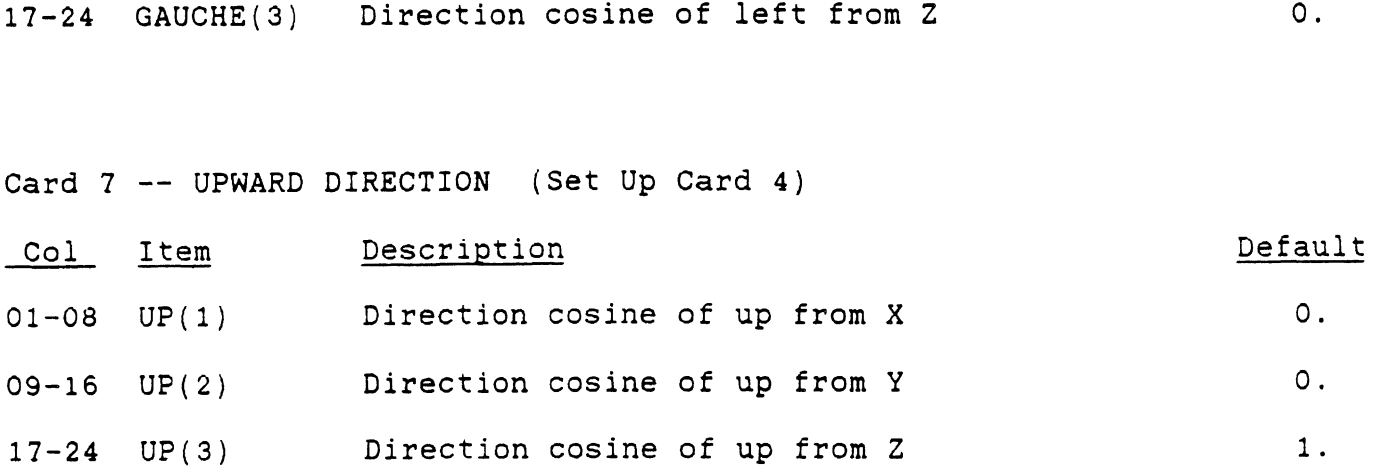

TABLE 1. 'PLOTCS CONTROL CARD LAYOUT (7 of 12)

SPECIAL POINTS SECTION OF RECORDS: (This section occurs only if INPSGP > 0 and consists of one card with INPSGP fields followed by one record for each special point specified on the first card.)

Card 8 -- GROUP LAYOUT CARD FOR SPECIAL POINTS

Columns Description 6j-5 to 6j NSPTGP(l,j), Number of points in group j (>=O). for  $j = 1$ , INPSGP

Card m+8 -- SPECIAL POINTS TO CONNECT IN GROUPS (There are exactly INPSPP of these cards where INPSPP is the sum of  $NSPTGP(j)$ ,  $j=1$ , INPSGP.)

Columns Description

01 to 06 j, Group number (1 to INPSGP).

07 to 12 Point number  $(1 \text{ to NSFIGP}(1,j))$ .

13 to 20 General segment attachment number (1 to NGRD).

21 to 40 X-coordinate of current special point.

41 to 60 Y-coordinate of current special point.

61 to 80 Z-coordinate of current special point.

for **m** = 1, INPSPP

Note: Let  $M = 8$  if INPSGP = 0 or  $M =$  INPSPP + 9 if INPSGP > 0.

TABLE 1. PLOTCS CONTROL CARD LAYOUT (8 of 12)

PLOT VIEW SPECIFICATION SECTION OF RECORDS: (IVIEWS sets of these 7 cards are required.)

Card 7\*K+M -- THE PLOT SPACE X-AXIS W.R.T. THE VIEWING SYSTEM (Viewing system specification, 1st card)

- Card 7\*K+M -- THE PLOT SPACE X-AXIS W.R.T. THE VIEWING SYSTEM<br>(Viewing system specification, 1st card)<br>Col Item Description Description Default<br>01-08 AMAT(1,1,K) Direction cosine from the Plot Space X-axis 1., 0., 01-08 AMAT(l,l,K) Direction cosine from the Plot Space X-axis I., O., 1 to the Viewing X-axis 09-16 AMAT $(1,2,K)$  Direction cosine from the Plot Space X-axis 0., -1., 0 to the Viewing Y-axis 17-24 AMAT(1,3,K) Direction cosine from the Plot Space X-axis O., O., 0 to the Viewing Z-axis
- Card 7\*K+M+1 -- THE PLOT SPACE Y-AXIS W.R.T. THE VIEWING SYSTEM (Viewing system specification, 2nd card)
- Card 7\*K+M+1 -- THE PLOT SPACE Y-AXIS W.R.T. THE VIEWING SYSTEM<br>(Viewing system specification, 2nd card)<br>Col Item Description Description Default<br>01-08 AMAT(2,1,K) Direction cosine from the Plot Space Y-axis 0., 1., 01-08 AMAT(2,1,K) Direction cosine from the Plot Space Y-axis O., I., 0. to the Viewing X-axis
- 09-16 AMAT(2,2,K) Direction cosine from the Plot Space Y-axis I., O., 0 to the Viewing Y-axis
- 17-24 AMAT(2,3,K) Direction cosine from the Plot Space Y-axis O., O., 1 to the Viewing Z-axis
	- Note: Where the Default Column contains a triad of numbers, the number is used corresponding to the value of  $K = 1$ , 2, or 3 for the current set of viewing system specification cards.

 $\frac{1}{2}$  ,  $\frac{1}{2}$  ,  $\frac{1}{2}$ 

## **TABLE 1. PLOTCS CONTROL CARD LAYOUT (9 of** 12)

PLOT VIEW SPECIFICATIONS SECTION (continued) (IVIEWS sets of these 7 cards are required.)

Card 7\*K+M+2 -- THE PLOT SPACE Z-AXIS W.R.T. THE VIEWING SYSTEM (View system specification, 3rd card)

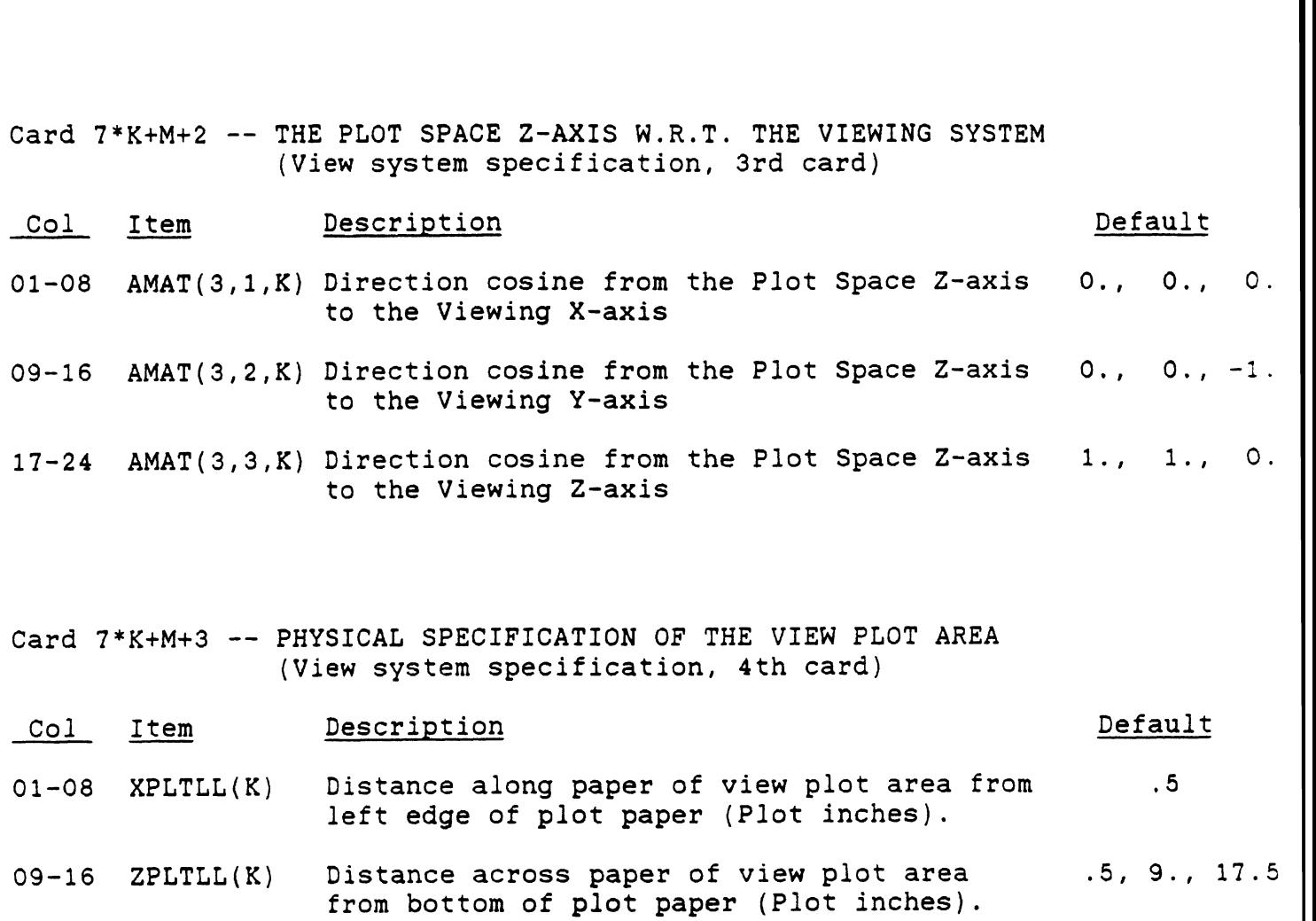

17-24 XPLTLG(K) Length of plot area in X-direction 11. (Plot inches)

25-32 ZPLTLG(K) Length of plot area in 2-direction  $8.5$ (Plot inches)

TABLE 1. PLOTCS CONTROL CARD LAYOUT (10 of 12)

PLOT VIEW SPECIFICATIONS SECTION OF RECORDS: (continued) (IVIEWS sets of these **7** cards are required.)

Card 7\*K+M+4 -- PHYSICAL SPECIFICATION OF PLOT REFERENCE FRAME (View system specification, 5th card)

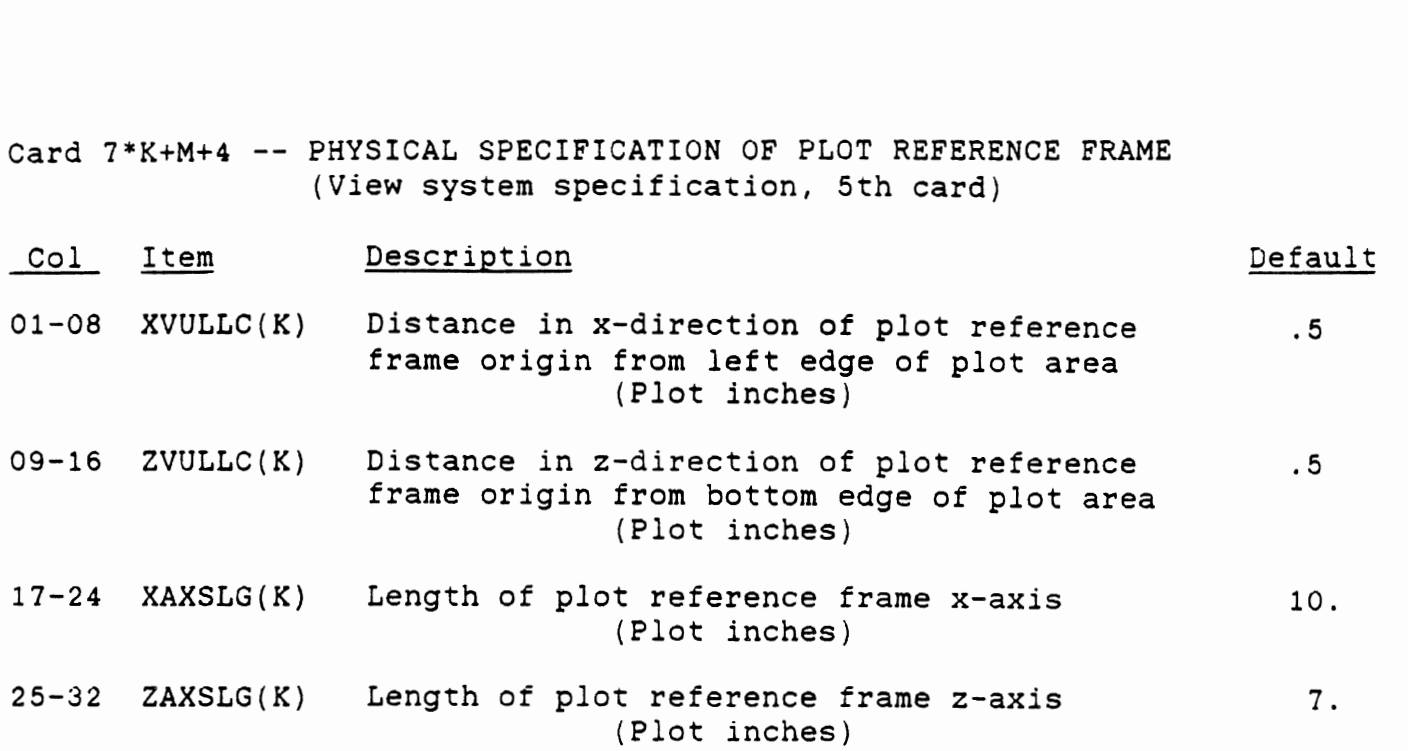

(Note: At the University of Michigan plots can be a maximum of **360** inches along paper where the Viewing X-direction is plotted and a maximum of 30 inches wide across paper where the Viewing 2-direction is plotted.)

TABLE 1. PLOTCS CONTROL CARD LAYOUT **(11** of **12)** 

PLOT VIEW SPECIFICATIONS SECTION OF RECORDS: (continued) (IVIEWS sets of these 7 cards are required,)

- Card 7\*K+M+5 -- SCALING SPECIFICATION OF PLOT REFERENCE FRAME (View system specification, 6th card)
- (IVIEWS sets of these 7 cards are required.)<br>
Card 7\*K+M+5 -- SCALING SPECIFICATION OF PLOT REFERENCE FRAME<br>
(View system specification, 6th card)<br>
<u>Col Item Description</u> Default<br>
Default D1-08 XLEFVL(K) X-value to be show 01-08 XLEFVL(K) X-value to be shown in the lower left  $-10.$ ,  $-50.$ ,  $-10.$ corner of the plot 09-16 XRIGHT  $x$ -value to be shown in the upper right  $90.$ , 50., 90. corner of the plot  $17-24$  ZBOTVL $(K)$  Z-value to be shown in the lower left  $0.$ ,  $0.$ , 35. corner of the plot  $25-32$  ZTOP  $2-\nu$ alue to be shown in the upper right  $-70.$ ,  $-70.$ ,  $-35.$ by plot reference frame x-axis 33-40 ELLDEL(K) Plot step size for representing  $1$ . shadow ellipses 41-48 TICKVL(K) Length represented by spacing between 10. tick marks in plot Note 1: The lengths of the X and Z axes will
	- be adjusted to show the user-specified plot region with equal scales in both the X and 2 directions.
	- Note 2: If the ITWOD switch of the first control card is positive, 2-values are expected to be positive downward. In this case, the first four parameters of this card are identical in meaning to fields 3 through 6 of Card **1500** in MVMA **2-D** CVS data sets. If the ITWOD switch is negative, the **Z**values are expected to be positive upward.
	- Note 3: All parameters on this card are to be specified in appropriate model run position units.

### **TABLE 1. PLOTCS CONTROL CARD LAYOUT (12 of 12)**

 $\mathcal{L}^{\text{max}}_{\text{max}}$  and  $\mathcal{L}^{\text{max}}_{\text{max}}$ 

**PLOT VIEW SPECIFICATIONS SECTION OF RECORDS: (continued) (IVIEWS sets of these 7 cards are required.)** 

**Card 7\*K+M+6** -- **SPECIFICATION OF VIEW PLOT TITLE (Viewing system specification, 7th card)** 

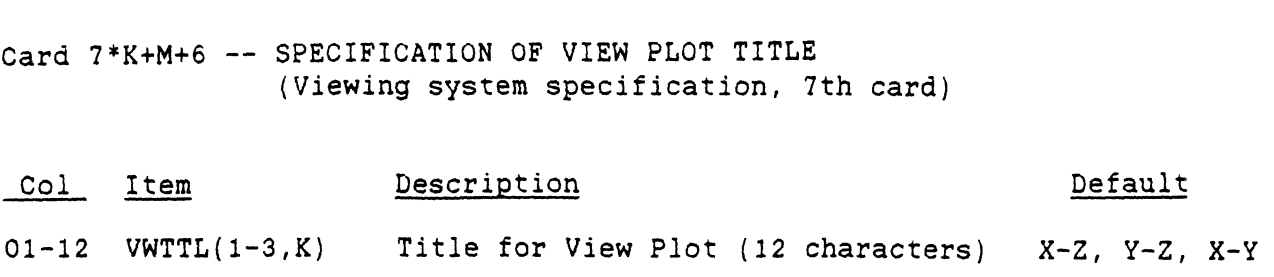

**for K** = **1, IVIEWS** 

**3.0 specification of the Standard Transformation and the Viewing Systems** 

**The positional data recorded by the models in the hold files is in terms of model coordinate systems. PLOTCS begins by transforming all the data into the PLOTCS Plot Space System based on one coordinate system of the user's choice. The x-axis of the PLOTCS Plot Space System will be shown as the forward direction on the plots, the y-axis is shown to the left, and the z-axis is shown upward. After transformation into the PLOTCS Plot Space system the data are stored in internal tables. This process is called the Standard Transformation and is the subject of Section 3.1.** 

**The viewing systems are specified in terms of the PLOTCS Plot Space system and the plots are made of the orthographic projection, or the shadow, of the model run configuration onto the x-z plane of each specified viewing system with the viewing y-axis being the line of sight of each such plot. Specification of these viewing systems is the subject of Section 3.2.** 

**3.1 The Standard Transformation. Consider a seated occupant seen in an MVMA 2-D representation in the vehicle coordinate system. Without the standard transformation, PLOTCS would show this occupant upside down since z is positive downward in the model system while PLOTCS Plot Space has z positive upward. The purpose of the Standard Transformation is to put the x, y, and z values from the simulation into the Plot Space coordinate system illustrated at the bottom of Figure 1. The LNORM** = **-1 option should normally be selected for plotting MVMA 2-D results.** 

**The relationship between the specified model system and the PLOTCS Plot Space system is defined by the user in the PLOTCS Control Cards by specifying the direction cosines of the "forward" direction, the "leftward" direction, and the**  "upward" direction in terms of the chosen model run coordinate **system. Figure 1 illustrates the standard MVMA 2-D case.** 

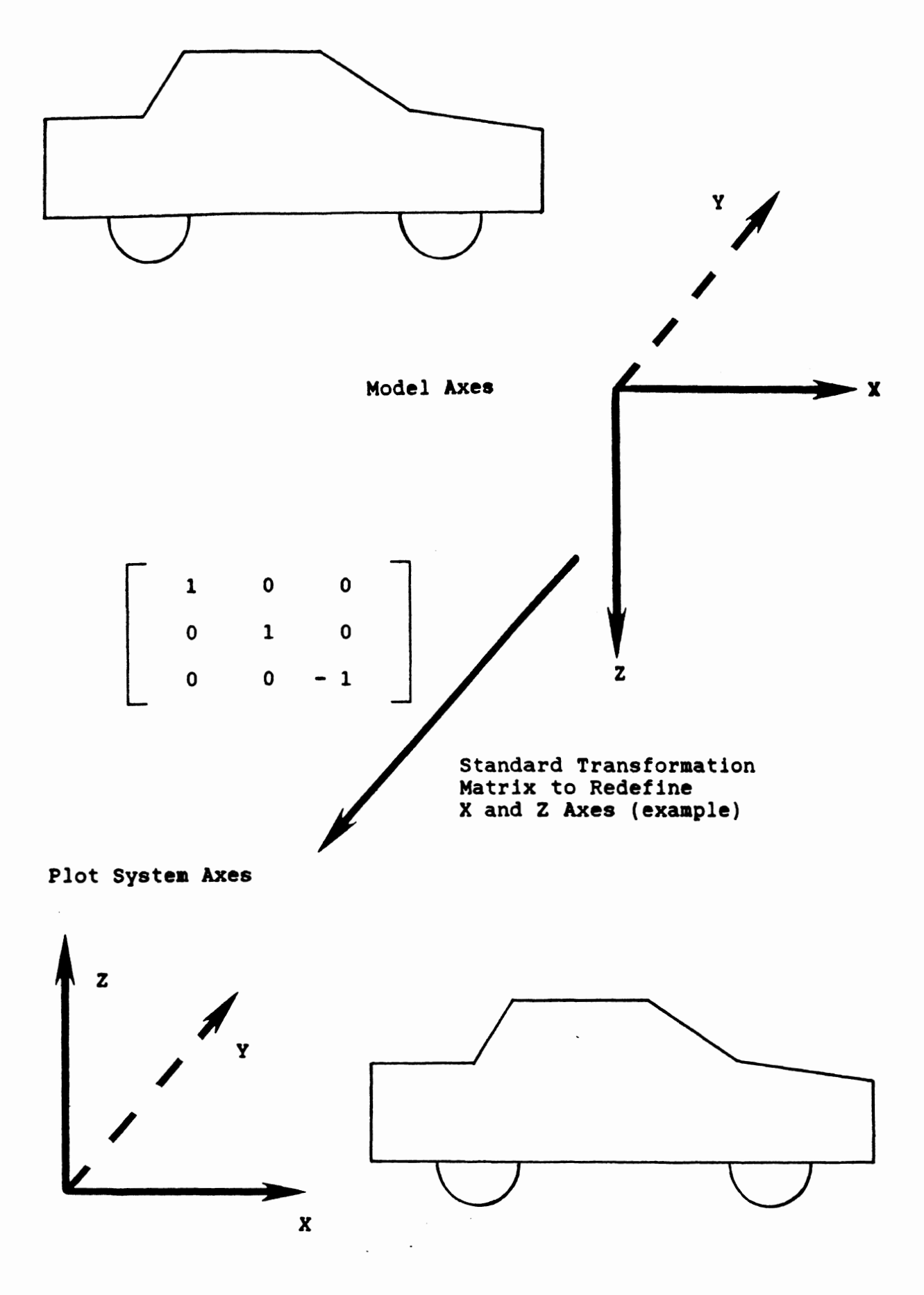

**Fdgure 1. Effect of Standard Transformation** 

3.2 Viewinq Matrix Selection. In the general threedimensional case, the second step in setting up plots is determining the proper viewing matrix. Each of a possible three views are specified with respect to the PLOTCS Plot Space system.

One simple way is to choose a viewing point and imagine drawing a line to the origin of the plot view system. The plane upon which the orthographic projection is made is the plane perpendicular to this line through the plot view system origin. In fact, the line-of-sight thus established is the Y-axis of the plot view system. If the viewing point is represented in spherical coordinates in the PLOTCS Plot Space system (see Figure **2),** then a proper viewing matrix is:

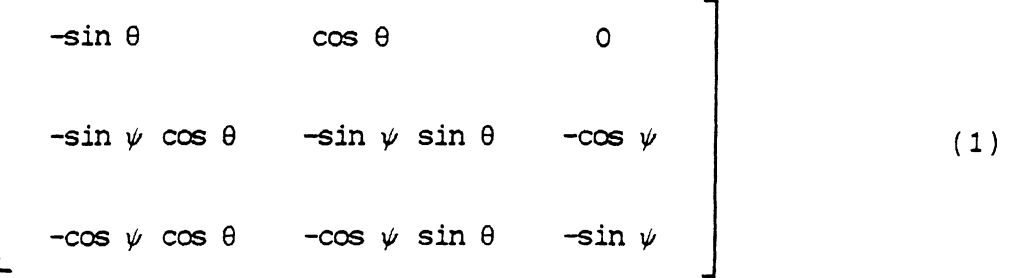

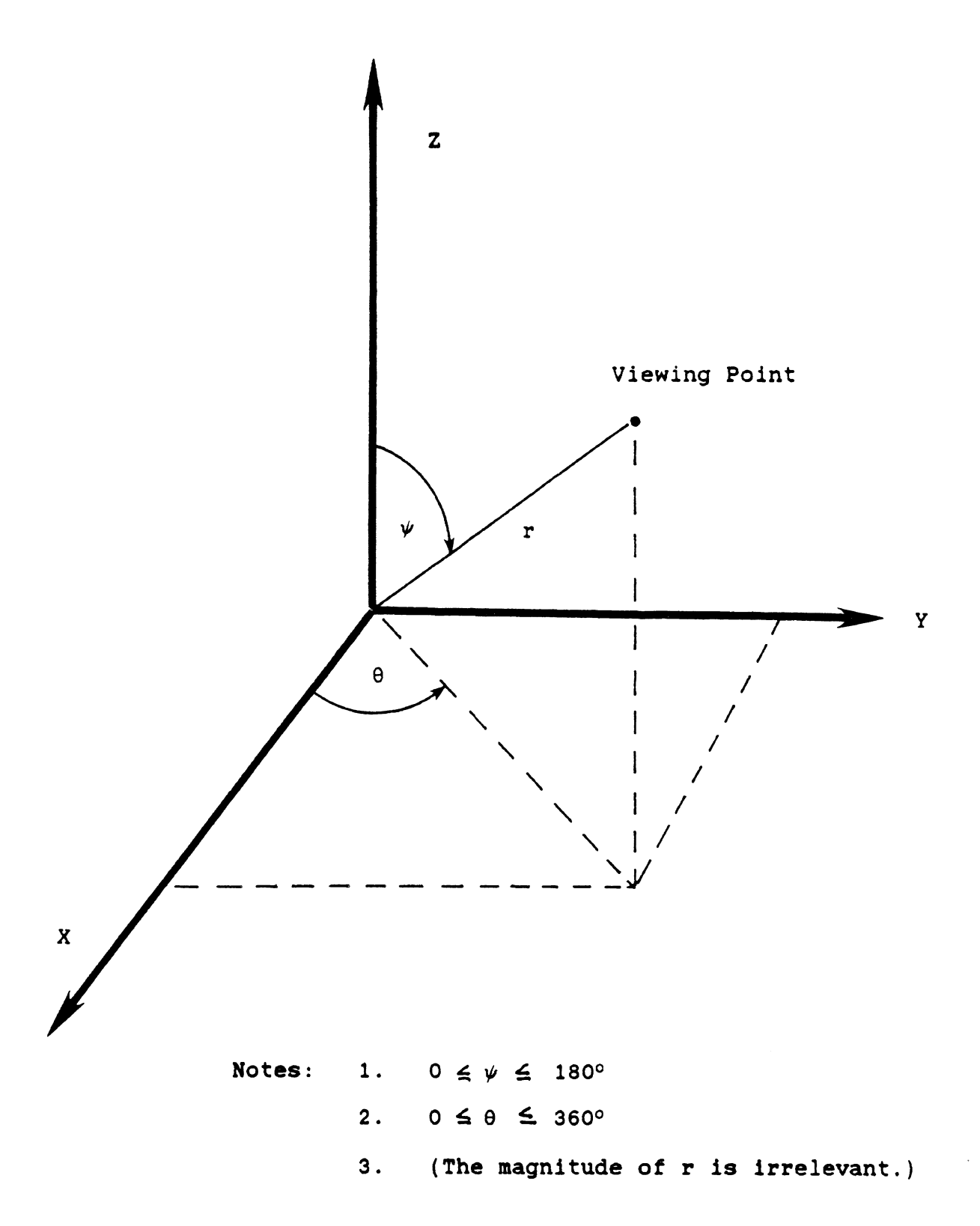

The Viewing Point in Spherical Coordinates<br>Relative to the Standard System Figure 2.

**An alternative approach is to use the direction cosines**   $(\cos \alpha, \cos \beta, \cos \gamma)$  of the line-of-sight. The direction **cosines of the line-of-sight are related to the coordinates of the viewing point (Xp,Yp,Zp) by** 

$$
\cos \alpha = Xp / D , \cos \beta = Yp / D , \cos \gamma = Zp / D
$$
 (2)

**where** 

$$
D = \pm \sqrt{Xp^2 + Yp^2 + Zp^2}
$$
 (3)

**and a proper viewing matrix is:** 

$$
\begin{bmatrix}\n\cos \beta / \sin \gamma & -\cos \alpha / \sin \gamma & 0 \\
\cos \alpha & \cos \beta & \cos \gamma \\
-\cos \alpha / \tan \gamma & -\cos \beta / \tan \gamma & \sin \gamma\n\end{bmatrix}
$$
\n(4)

if 
$$
\cos^2 \gamma \neq 1
$$

or

$$
\begin{bmatrix} 1 & 0 & 0 \\ 0 & 0 & 1 \\ 0 & 1 & 0 \end{bmatrix} \quad \text{if } \cos \gamma = \pm 1
$$
 (5)

 $22$ 

 $\mathcal{L}(\mathcal{L})$ 

#### 4.0 Summary of Analysis

The analysis is summarized in two parts. The first subsection deals with the various coordinate system transformations and the second subsection deals with the orthographic projection of a general ellipsoid upon the specified viewing plane.

4.1 Coordinate Transformations. Model run information is expressed in terms of several coordinate systems. PLOTCS first transforms the descriptions of all these coordinate systems to correct for the directions of the base underlying unit vectors. This coordinate system is called the Standard Transformation.

The Standard Transformation is defined in three steps:

- 1. selection of one of the model run coordinate systems as a basis for relating the PLOTCS Plot Space system to the model run systems
- 2. specification of a new origin with respect to the "base" system
- **3.** specification of a direction cosine matrix about the new origin which relates the "base" system to the PLOTCS Plot Space system.

The Standard Transformation is applied to all positional data recorded by the simulation model. One or more viewing systems are then defined with respect to the PLOTCS Plot Space system. All of these transformations can be described in terms of a general rotation and a general translation. We will use the following index correspondences. The index "N" is for any of the model coordinate systems, the index "S" is for the PLOTCS Plot Space system, and the index "I" is for the model inertial system (with respect to which all the other model coordinate systems are related). Also, the index "M" will stand for the model coordinate system with respect to which the PLOTCS Plot Space system is defined, and the index **"V"** will be for any of the viewing coordinate systems. The indices "K" and "J" are general and can stand for any of these coordinate systems.

We will let  $R(K)$  stand for any positional vector given with respect to any coordinate system K.  $R^{1}(K,J)$  will be the positional vector to the origin of any coordinate system K given with respect to any other coordinate system **J.** D(K,J) is the direction cosine matrix of any coordinate system K given with respect to any other coordinate system J, and  $D/(K,J)$  will stand for the inverse of the direction cosine matrix D(K,J).

Since all of the coordinate systems are orthonormal, we have that

$$
D/(K,J) = D(J,K) \quad . \tag{6}
$$

Also, by definition of the direction cosines,

$$
R(K) = R'(K,J) + D(K,J) * R(J) \text{ for any } K \text{ and } J \qquad (7)
$$

Equation 7 serves as the basis for the necessary conversion equations for any model vector R(N) into any viewing system V:

$$
R(V) = R'(V, S) + D(V, S) * R(S)
$$
 (8)

where  $R(V)$  is needed for the actual plotting of points,  $R'(V,S)$  and  $D(V,S)$  are obtained from control card input, and

$$
R(S) = R'(S,M) + D(S,M) * R(M)
$$
 (9)

where  $R'$  (S,M) and  $D(S,M)$  are also obtained from control card input. (This equation holds even if D(S,M) represents a redefinition from a left-handed system to a right-handed system.) Also, for equation 9, we use

$$
R(M) = D(M, I) * (D/(N, I) * R(N) + R'(N, I) - R'(M, I))
$$

where **(10)** 

 $D(M, I)$ ,  $D(N, I)$ ,  $R'(M, I)$ , and  $R'(N, I)$ 

are all recorded in the model data hold file.

Figure 3 illustrates the relationship between these various coordinate systems.

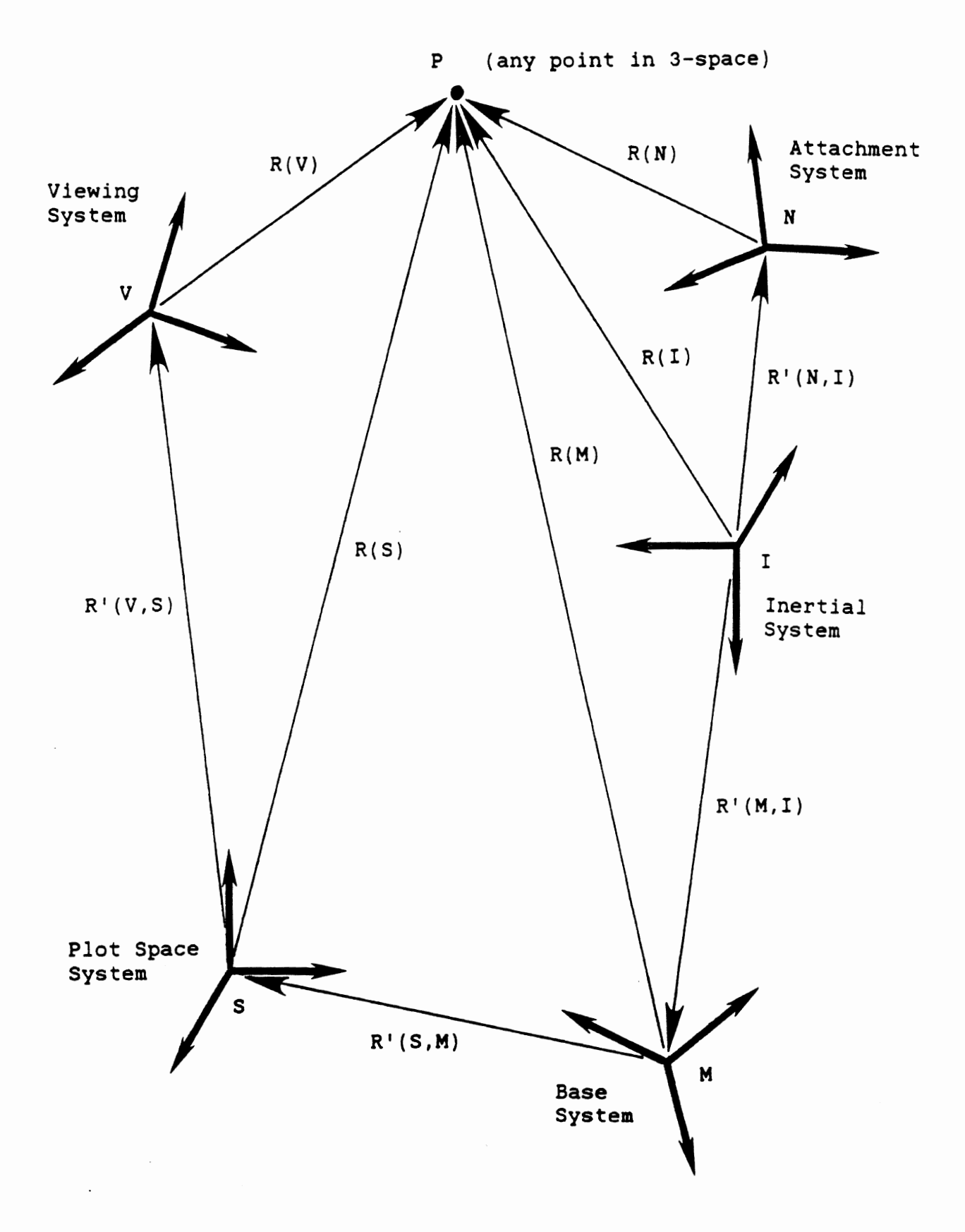

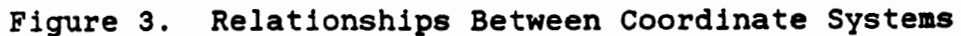

 $\sim 10$ 

 $\mathcal{L}(\mathcal{L})$  ,  $\mathcal{L}(\mathcal{L})$ 

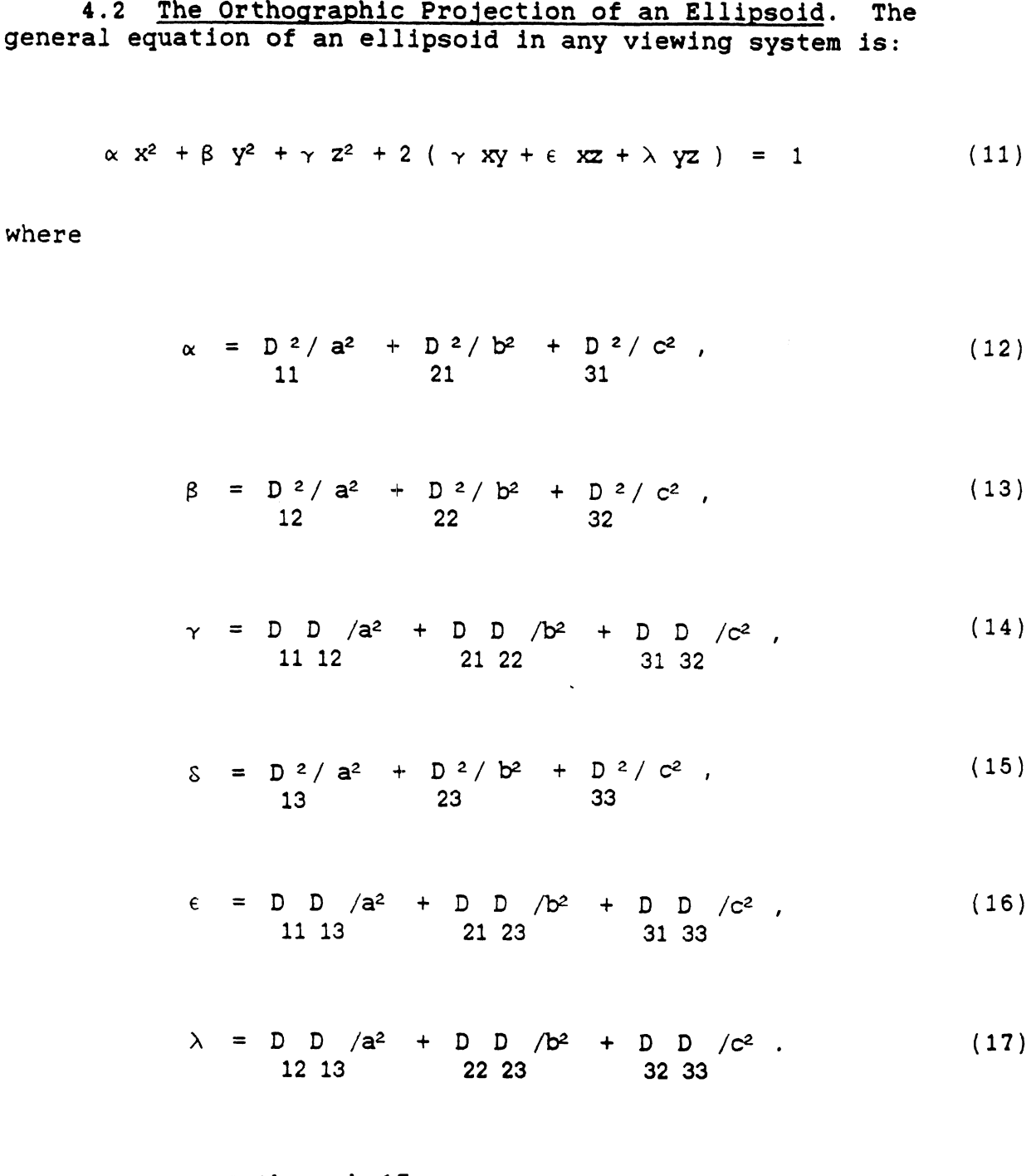

**In equations 12 through 17:** 

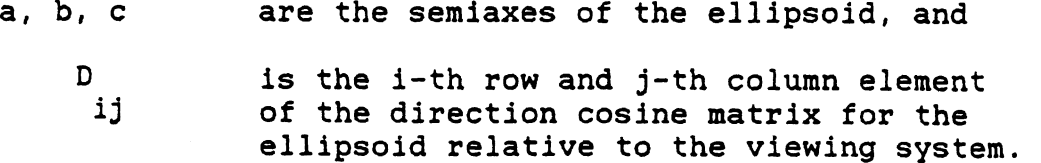

In the nomenclature of the last section, equation 18 gives the relationship between the direction cosine matrix D with respect to the viewing system and the model system N to which the ellipsoid is attached:

$$
D = D(V, S) * D(S, M) * D(M, I) * D/(N, I) * De
$$
 (18)

where

De is the direction cosine matrix which defines the relationship of the ellipsoid to the model system N; this matrix is recorded in the model hold file.

In the viewing system, the  $y$ -axis is the line-of-sight ng axis and the  $x$ -z plane is the viewing plane. The viewing axis and the  $x-z$  plane is the viewing plane. orthographic projection, or shadow ellipse, is the shadow of the ellipsoid on the viewing plane which results from a light source parallel to the y-axis on the other side of the ellipsoid and shining on the plane. Equation 11 is solved for y to get equation 19 below. The edge of the shadow is made up of those points in the x-z plane for which a unique solution exists for y or where the discriminant equals zero.

$$
y = \frac{-(\gamma x + \lambda z) \pm \sqrt{(\gamma - \alpha \beta) x^2 + (\lambda - \beta \delta) z^2 + 2 (\gamma \lambda - \beta \epsilon) xz - \beta}}{\beta}
$$
(19)  
so  

$$
(\gamma - \alpha \beta) x^2 + (\lambda - \beta \delta) z^2 + 2 (\gamma \lambda - \beta \epsilon) xz - \beta = 0
$$
(20)

Equation 20 is the equation of an ellipse in the **x-z**  plane. In order to simplify plotting, we will use a general parametric form of the equation of an ellipse:
$$
x = A \cos \phi \cos \theta - B \sin \phi \sin \theta \qquad (21)
$$

$$
z = A \sin \phi \cos \theta + B \cos \phi \sin \theta \qquad (22)
$$

where

- A, **B** are the semiaxes of the shadow ellipse
	- **<sup>9</sup>**is the angle of the A-axis of the ellipse with respect to the x-axis

and

**8** is the parametric variable.

Figure 4 shows the ellipse obtained by letting the parameter 8 vary from **0** degrees to 360 degrees for a particular set of  $A$ ,  $B$ , and  $\phi$ .

If equations 21 and 22 are substituted into equation 20, the following equation results:

 $A^2$  [  $(\gamma - \alpha \beta)$  cos<sup>2</sup> $\phi$  +  $(\lambda - \beta \delta)$  sin<sup>2</sup> $\phi$  + 2  $(\gamma \lambda - \beta \epsilon)$  sin  $\phi$  cos  $\phi$  ] cos<sup>2</sup> $\theta$ + B<sup>2</sup> [  $(\gamma - \alpha \beta)$  sin<sup>2</sup> $\phi$  +  $(\lambda - \beta \delta)$  cos<sup>2</sup> $\phi$  - 2  $(\gamma \lambda - \beta \epsilon)$  sin  $\phi$  cos  $\phi$  ] sin<sup>2</sup> $\theta$  $(23)$  $- \beta$ + 2 A B [  $(\gamma \lambda - \beta \epsilon)$  |  $\cos^2 \phi - \sin^2 \phi$  | +  $(\lambda - \gamma - \beta \delta + \alpha \beta)$  |  $\sin \phi \cos \phi$  |  $\sin \theta \cos \theta$ 

 $= 0$ 

Since each point on the ellipse is represented by a value of the parameter  $\theta$  , this equation must be satisified for all values of  $\theta$ . Three of the four terms in this equation include sin  $\theta$  and cos  $\theta$  factors. Since, while  $\theta$  is an independent variable, sin  $\theta$  and cos  $\theta$  are not independent of each other, equation 23 can be written arbitrarily as two grouped terms, each having the value zero. Specifically, we can satisfy equation 23 by choosing a relationship between **A, B,** and g such that the first three terms sum to zero, provided that the fourth term is separately zero. From setting the coefficient of the fourth term to zero we get equation 24:

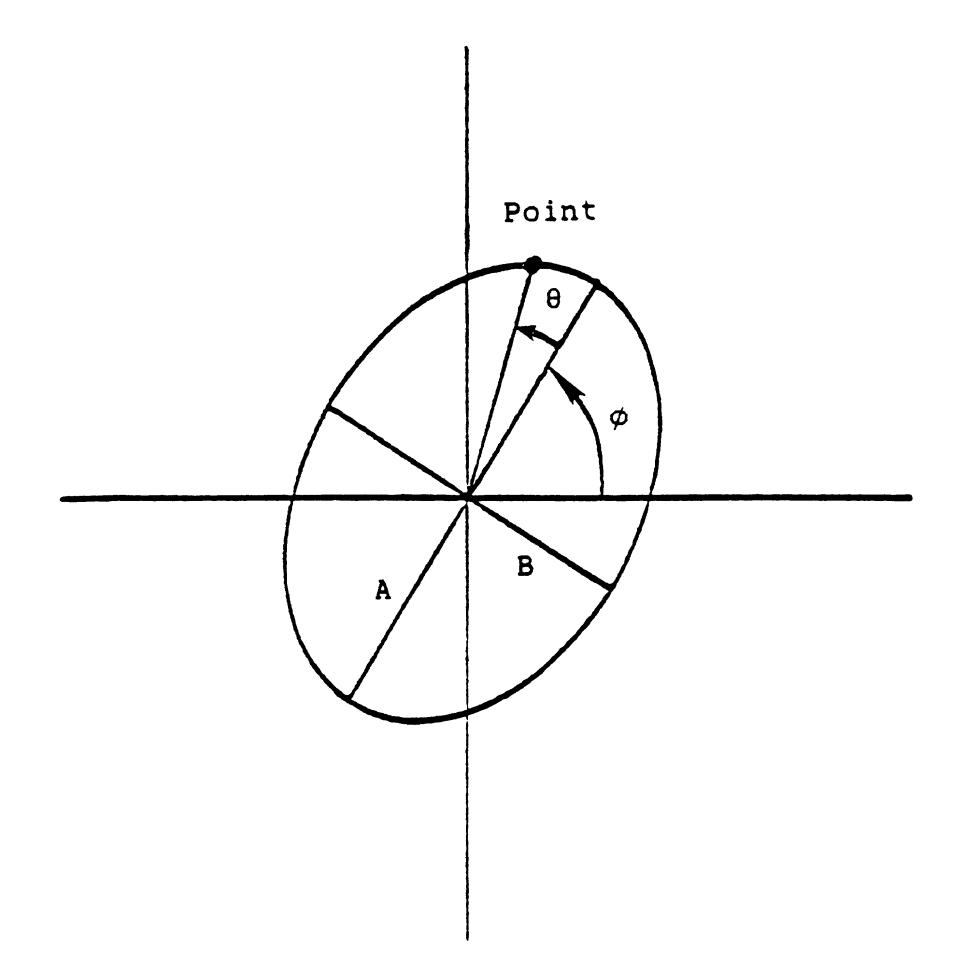

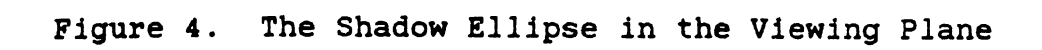

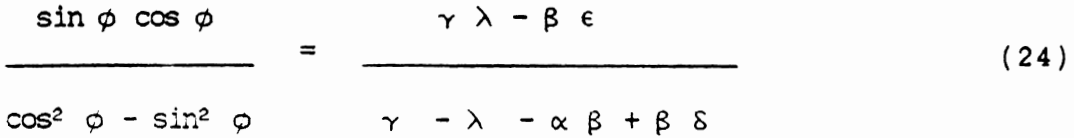

 $\bar{z}$ 

**and since** 

$$
\tan 2\varphi = \frac{\sin \phi \cos \phi}{\cos^2 \phi - \sin^2 \phi}
$$
 (25)

**we get** 

$$
\phi = \frac{1}{2} \tan \left[ 2 (\gamma \lambda - \beta \epsilon) / (\gamma - \lambda - \alpha \beta + \beta \delta) \right] \qquad (26)
$$

**The first three terms of equation 23 will sum to zero if we set the coefficients of the first two terms separately equal to 8 since**  $\sin^2 \theta + \cos^2 \theta = 1$ .

**Hence** 

 $A^2$  [ (  $\gamma - \alpha \beta$  )  $\cos^2 \phi$  + (  $\lambda - \beta \delta$  )  $\sin^2 \phi$  $(27)$ 

+ 2 (  $\gamma$   $\lambda$  -  $\beta$   $\epsilon$  ) sin  $\phi$  cos  $\phi$  ] =  $\beta$ 

 $\mathbb{R}^2$ 

**and** 

$$
B^{2} \left[ \left( \gamma - \alpha \beta \right) \sin^{2} \phi + \left( \lambda - \beta \delta \right) \cos^{2} \phi \right]
$$
\n
$$
- 2 \left( \gamma \lambda - \beta \epsilon \right) \sin \phi \cos \phi \Big] = \beta
$$
\n(28)

**We can solve equation 27 for A and equation 28 for B in terms of the value** @ **determined in equation 26. This then represents a valid solution for equation 23. The values of A and B are presented as equations 29 and 30.** 

$$
A = \frac{\sqrt{\beta}}{\sqrt{(\gamma - \alpha \beta) \cos^2 \phi + (\lambda - \beta \delta) \sin^2 \phi + 2 (\gamma \lambda - \beta \epsilon) \sin \phi \cos \phi}}
$$
(29)  

$$
B = \frac{\sqrt{\beta}}{\sqrt{(\gamma - \alpha \beta) \sin^2 \phi + (\lambda - \beta \delta) \cos^2 \phi - 2 (\gamma \lambda - \beta \epsilon) \sin \phi \cos \phi}}
$$
(30)

## 5.0 Example Plots Produced by PLOTCS

This section contains examples of plots produced by PLOTCS. Subsections are for separate runs of MVMA 2-D, and each subsection in general has several illustrative plots.

Each subsection is organized in the following manner. The data set for the PLOTCS post-processor (see Section 2.2) is first shown; the MVMA 2-D Input Processor data set is not shown except for the pertinent control in Field 2 of Card<br>101. The first plot shown is the time zero plot produced The first plot shown is the time zero plot produced from the PLOTCS output. The time zero Stick Figure Printer Plot (Category 45) produced by the model run is presented next for comparison. The printed output from the PLOTCS program then follows if there is a particular point to be illustrated. Some of any remaining plots produced by the run are then presented. Finally, a printout of the PLOTCS hold file (see Appendix A) produced by the corresponding model run is appended to the first example, Sec **5.1.** 

**5.1** Occupant Restrained by 3-Point Belt System. The data set used for this run is the DEMOBELT data set which is included on release tapes of the MVMA 2-D model. The run was made with Field 2 of Card **101** set to **-20,** and the run duration set to 0 to 160 msec. The plots are produced every 40 msec over the whole duration.

Listing of DEMOBELT.6CP(2000) at 21:13:27 on JAN 15, 1989 for CCid=SXA3 on UM

 $.045$ 

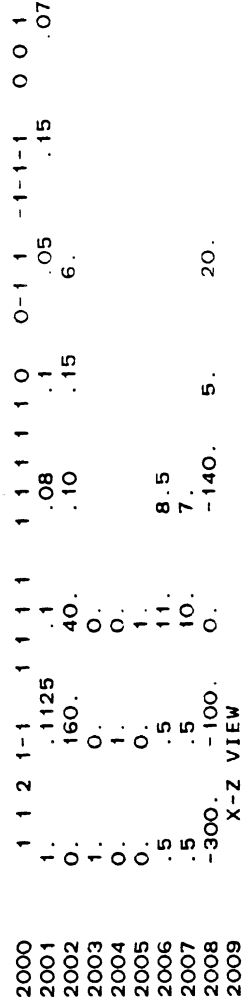

 $\overline{\phantom{0}}$ Page

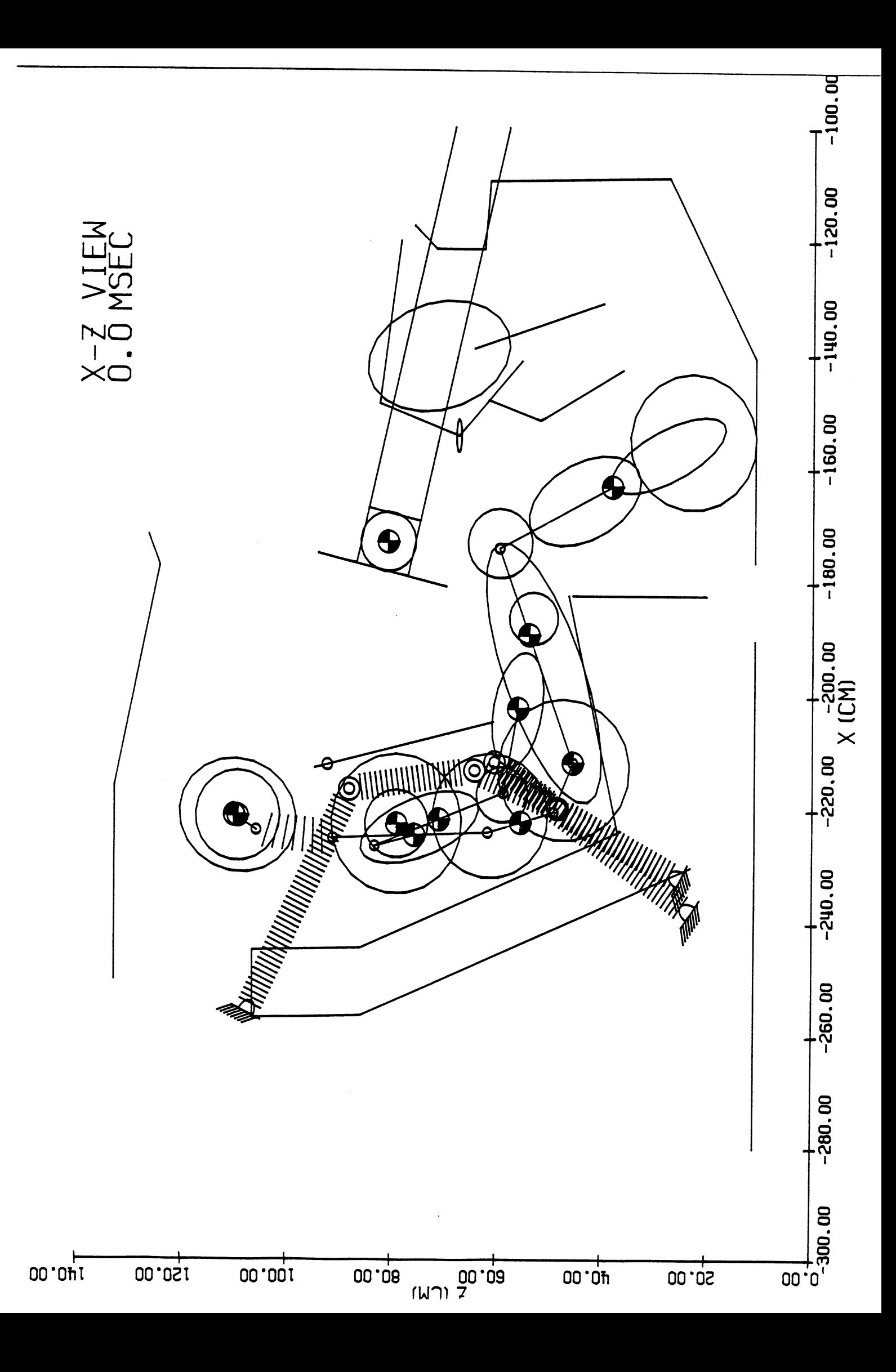

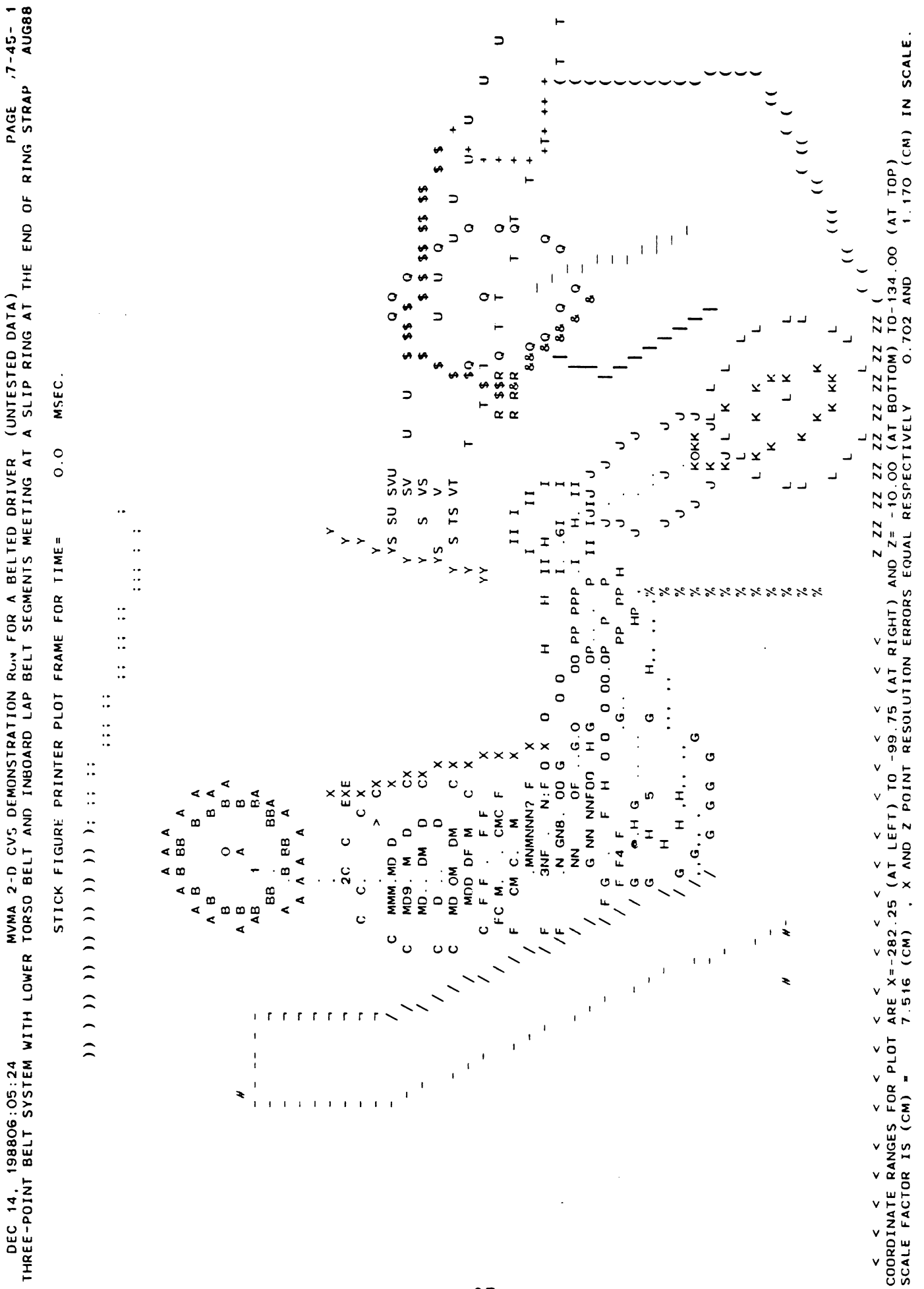

BEGIN 2-D OCCUPANT KINEMATICS POST PROCESSOR<br>BELTS WILL BE DRAWN, IF PRESENT.<br>PANELS WILL BE DRAWN, IF PRESENT.<br>JOINTS AND CENTERLINES WILL BE DRAWN, IF PRESENT.<br>ELLIPSOIDS WILL BE DRAWN, IF PRESENT.<br>AIRBAG OUTLINES WILL B

 $\ddot{\phantom{0}}$ 

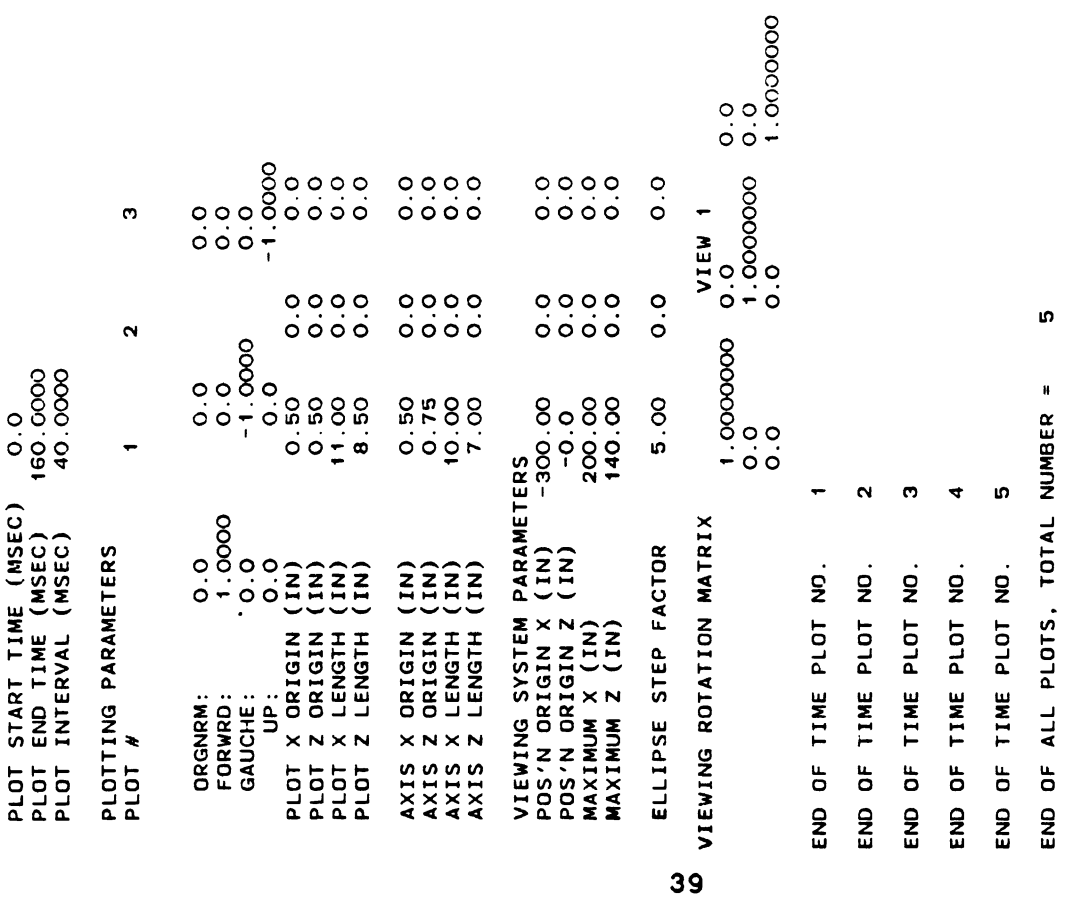

 $\bar{\mathcal{A}}$ 

 $\mathcal{L}^{\text{max}}_{\text{max}}$  , where  $\mathcal{L}^{\text{max}}_{\text{max}}$ 

 $\mathcal{L}^{\text{max}}_{\text{max}}$  and

 $\ddot{\phantom{0}}$ 

 $\mathcal{L}_{\mathcal{A}}$ 

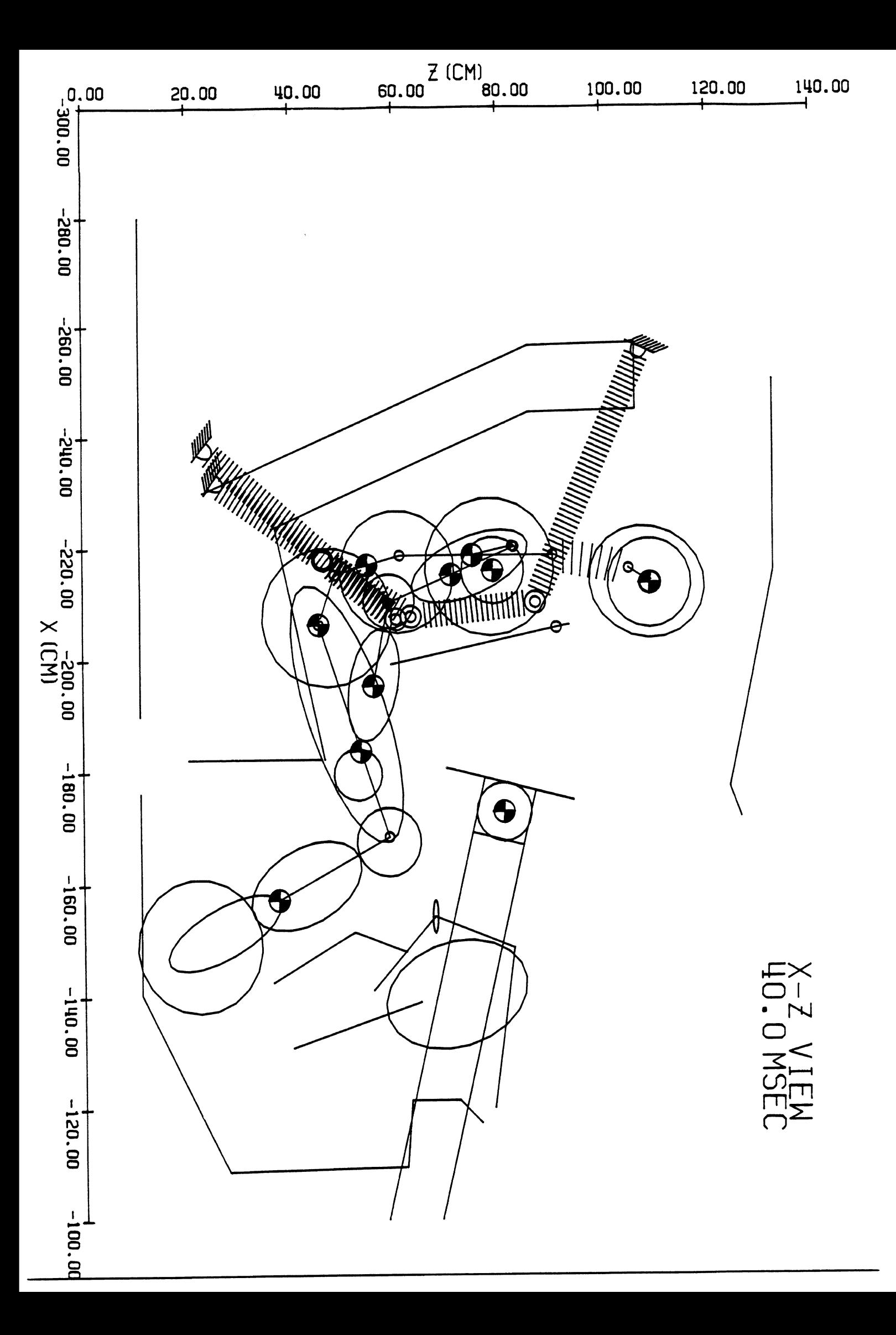

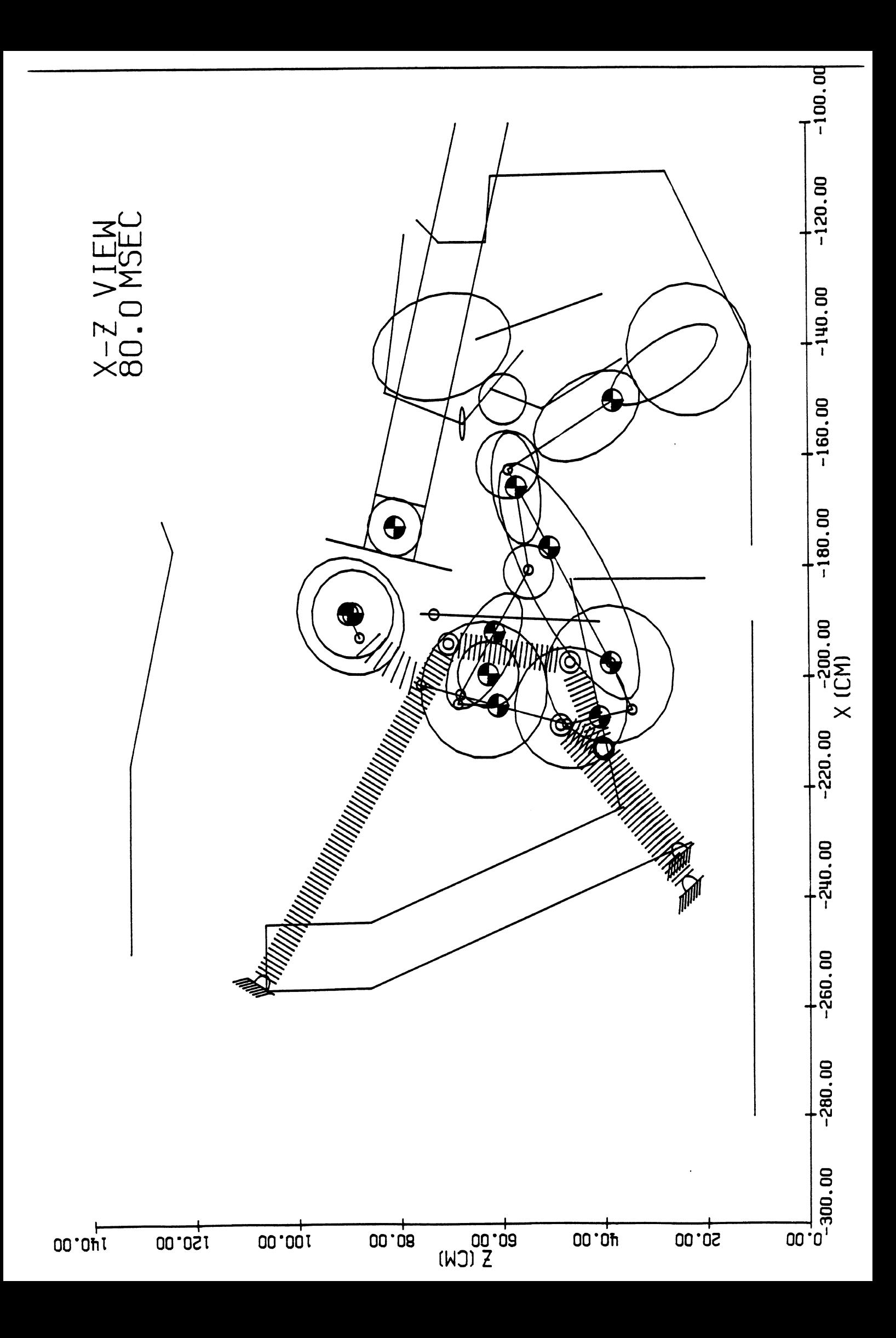

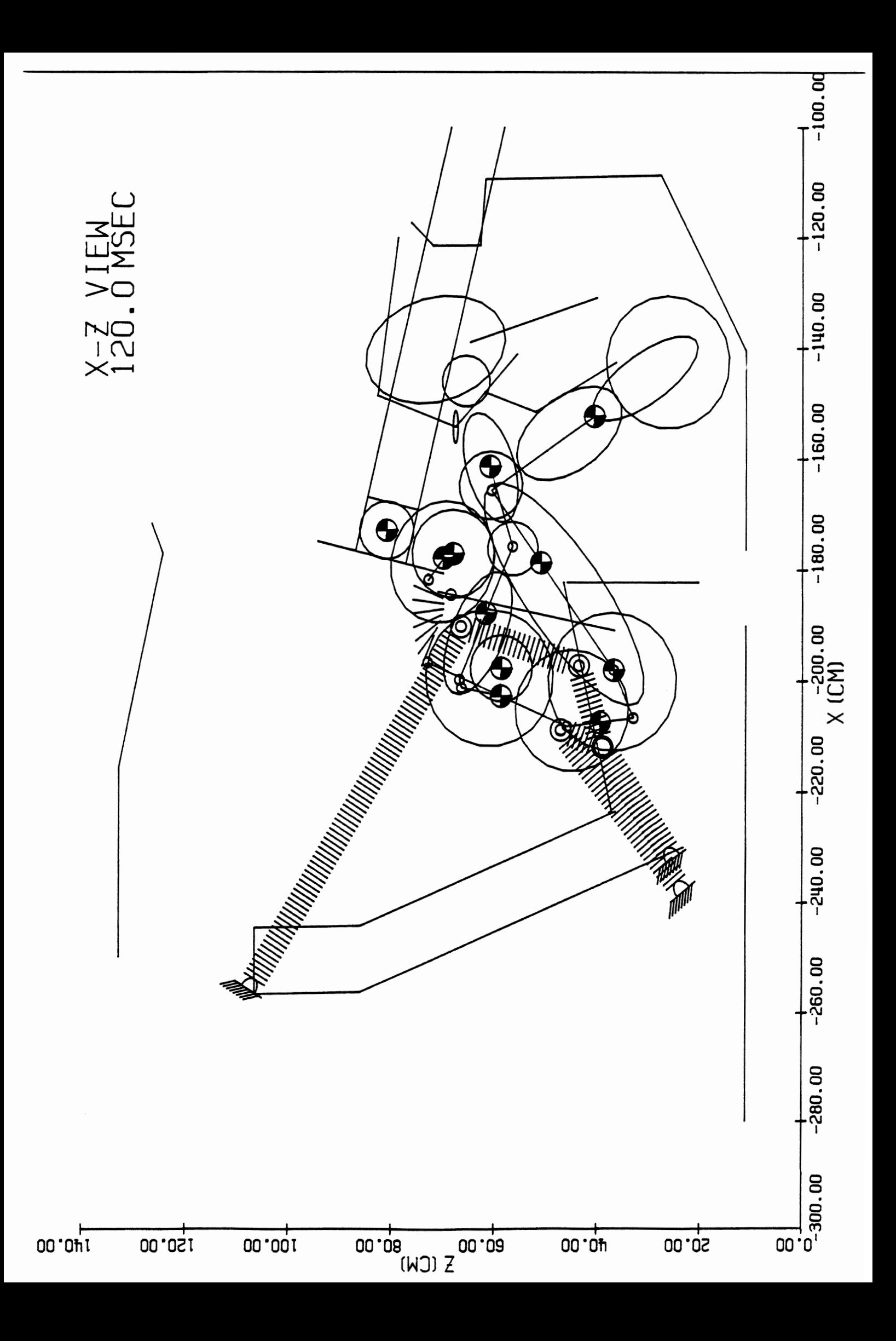

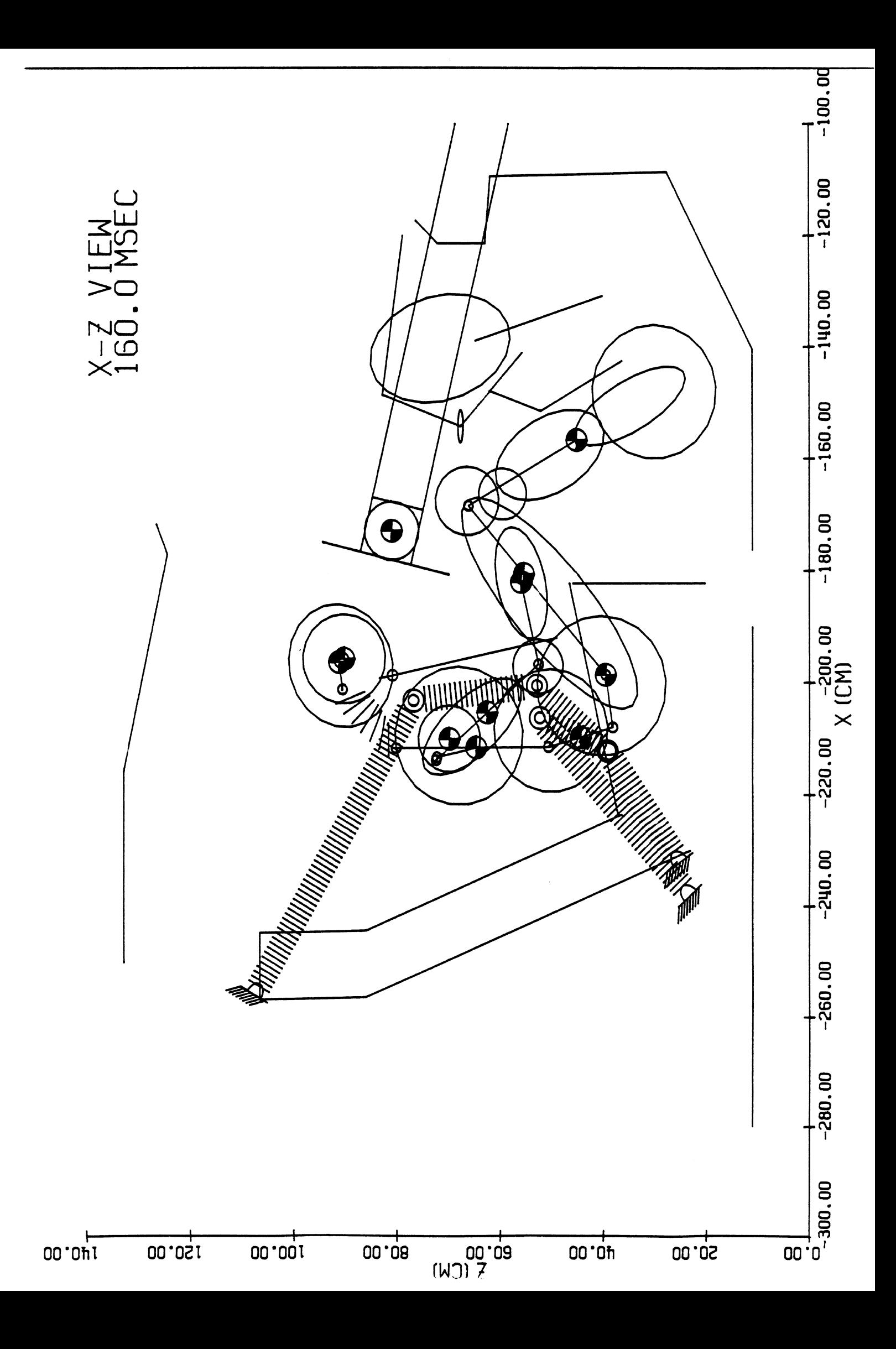

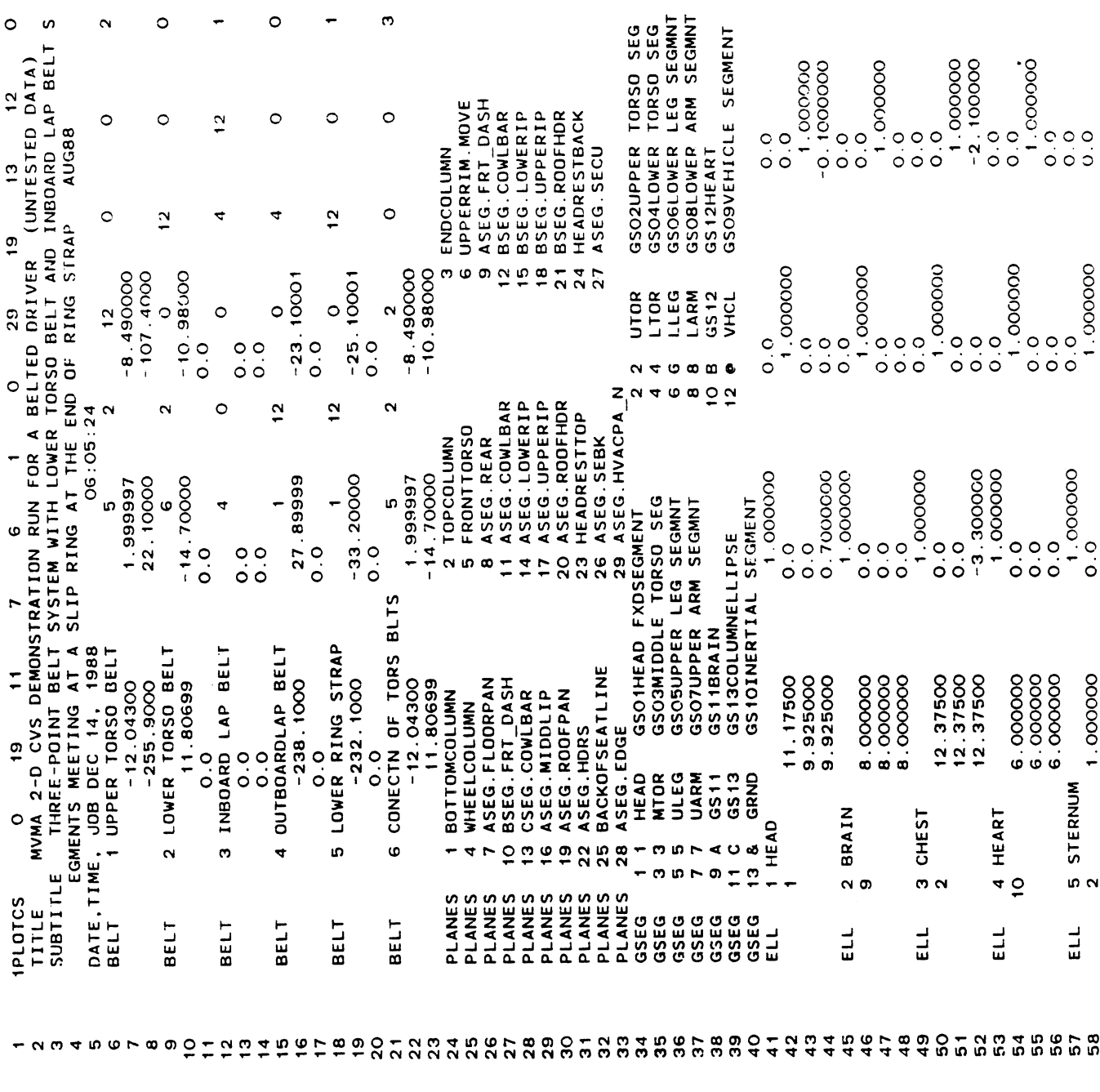

 $\circ$ 

 $\ddot{\phantom{1}}$ 

 $\ddot{\phantom{1}}$ 

 $\ddot{\phantom{1}}$ 

 $\circ$ 

 $\frac{1}{2}$ 

ebe.

 $\sim$ 

 $\sim$ 

 $\overline{\phantom{0}}$ 

Listing of PLTDBLT6 at 06:09:38 on DEC 14, 1988 for CCId=LETM on UM

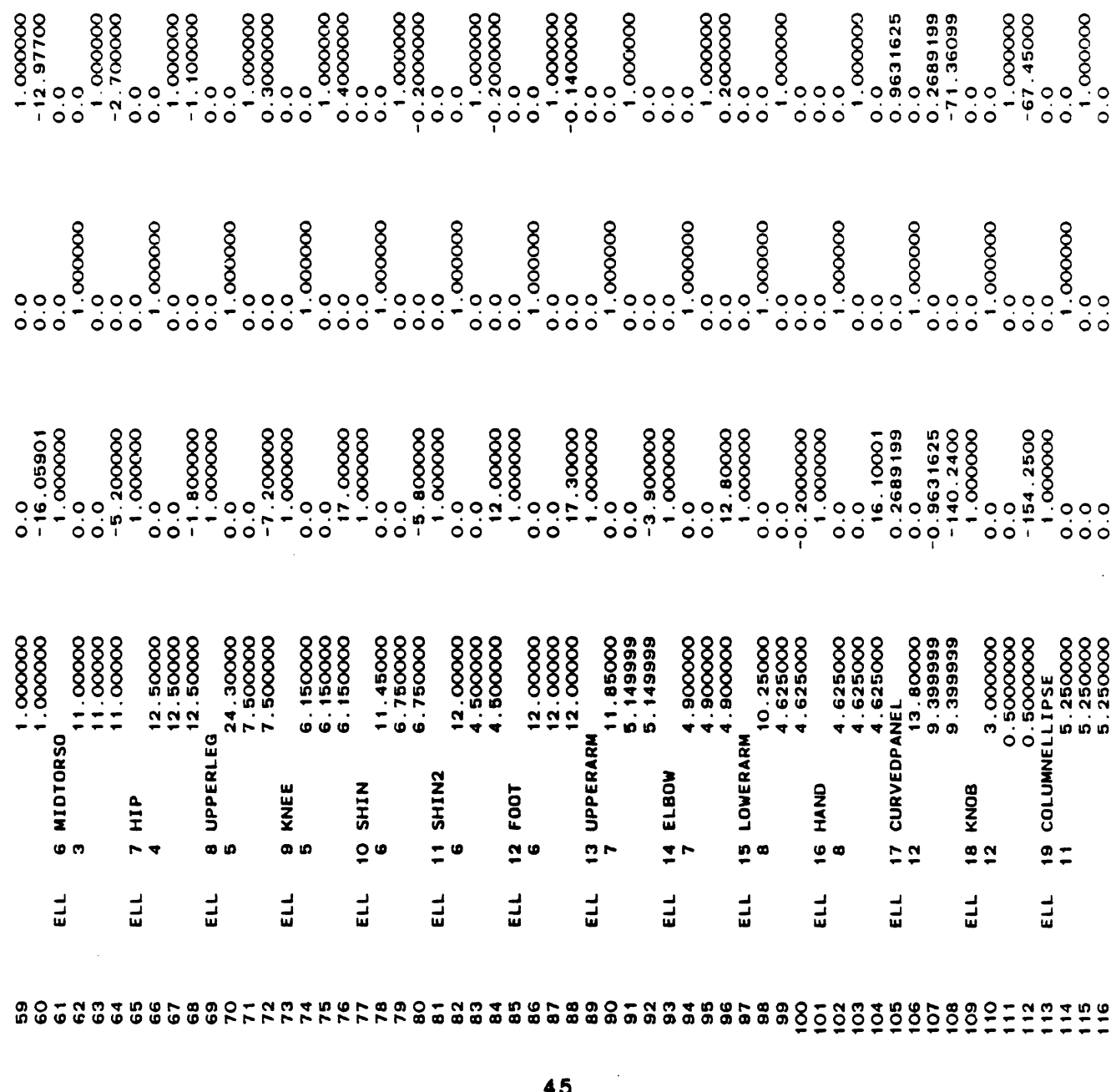

 $\mathcal{L}$ 

 $\sim$   $\sim$ 

 $\alpha$ 

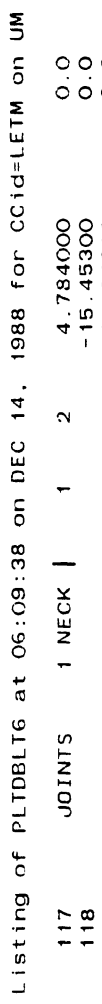

J

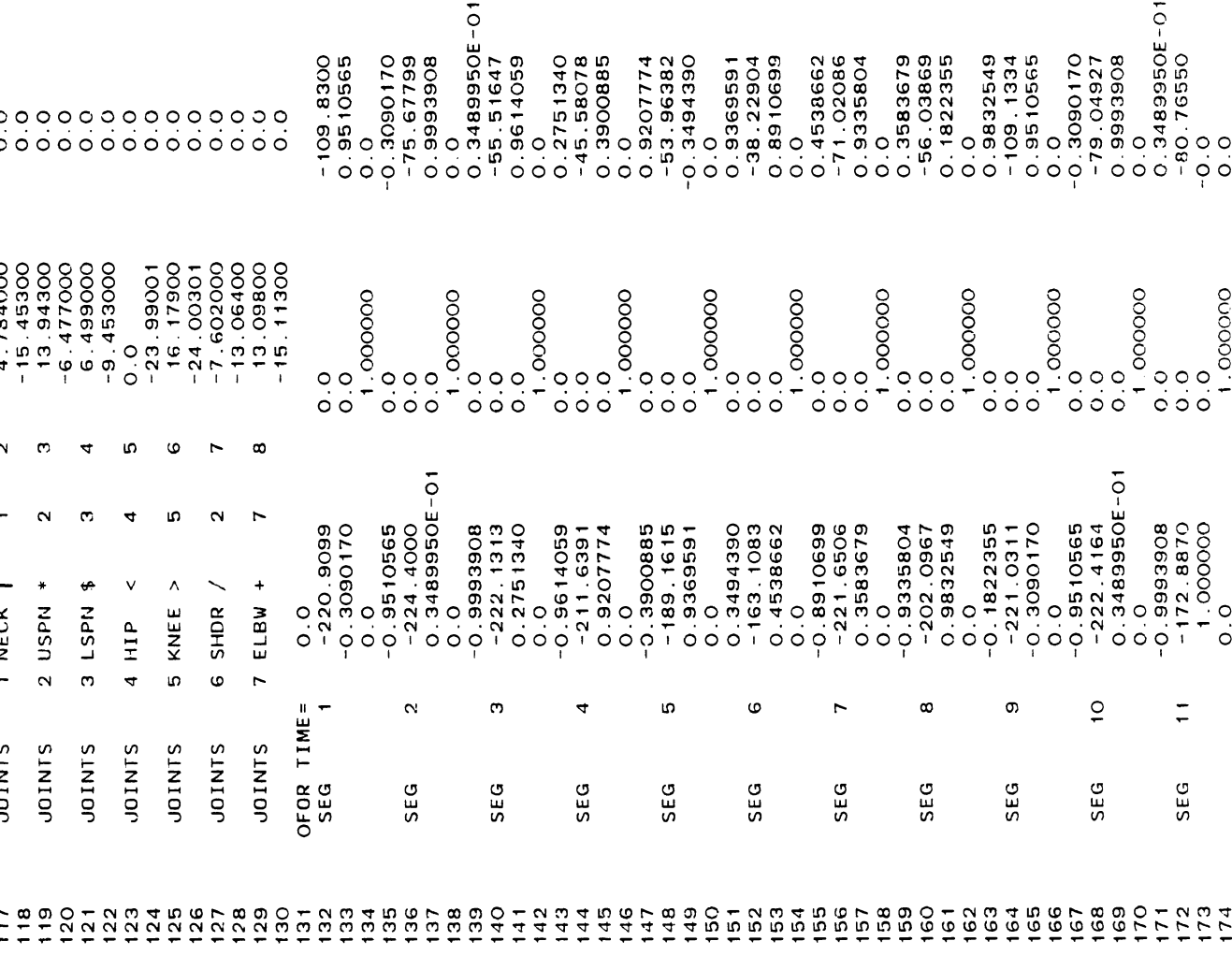

 $\boldsymbol{\sigma}$ 

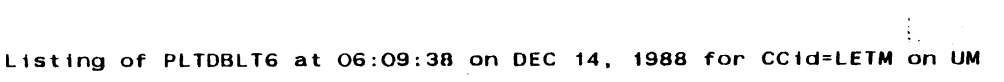

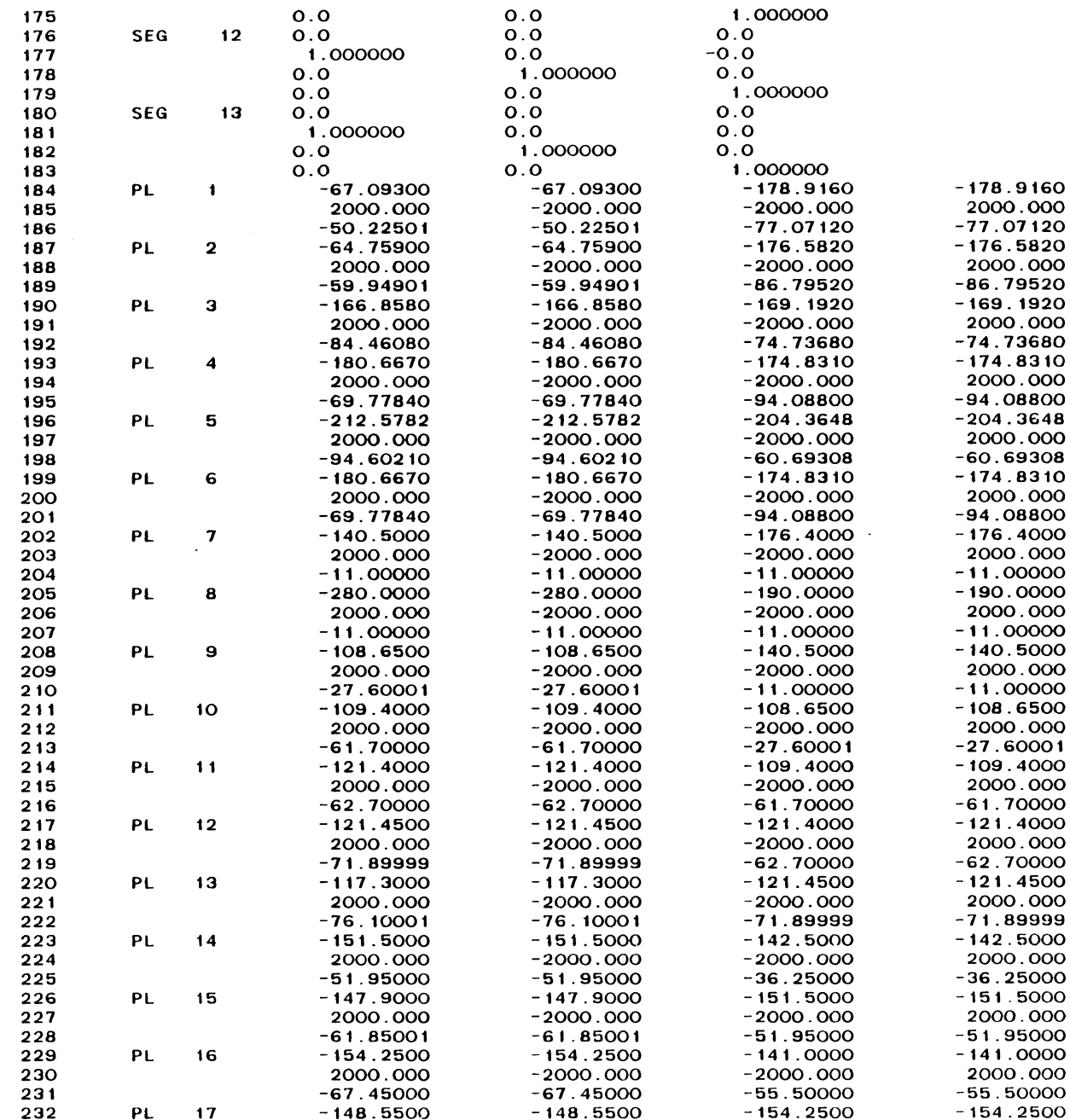

**Page 4** 

 $\ddot{\phantom{a}}$ 

 $\sim$ 

 $\sim$   $\sim$ 

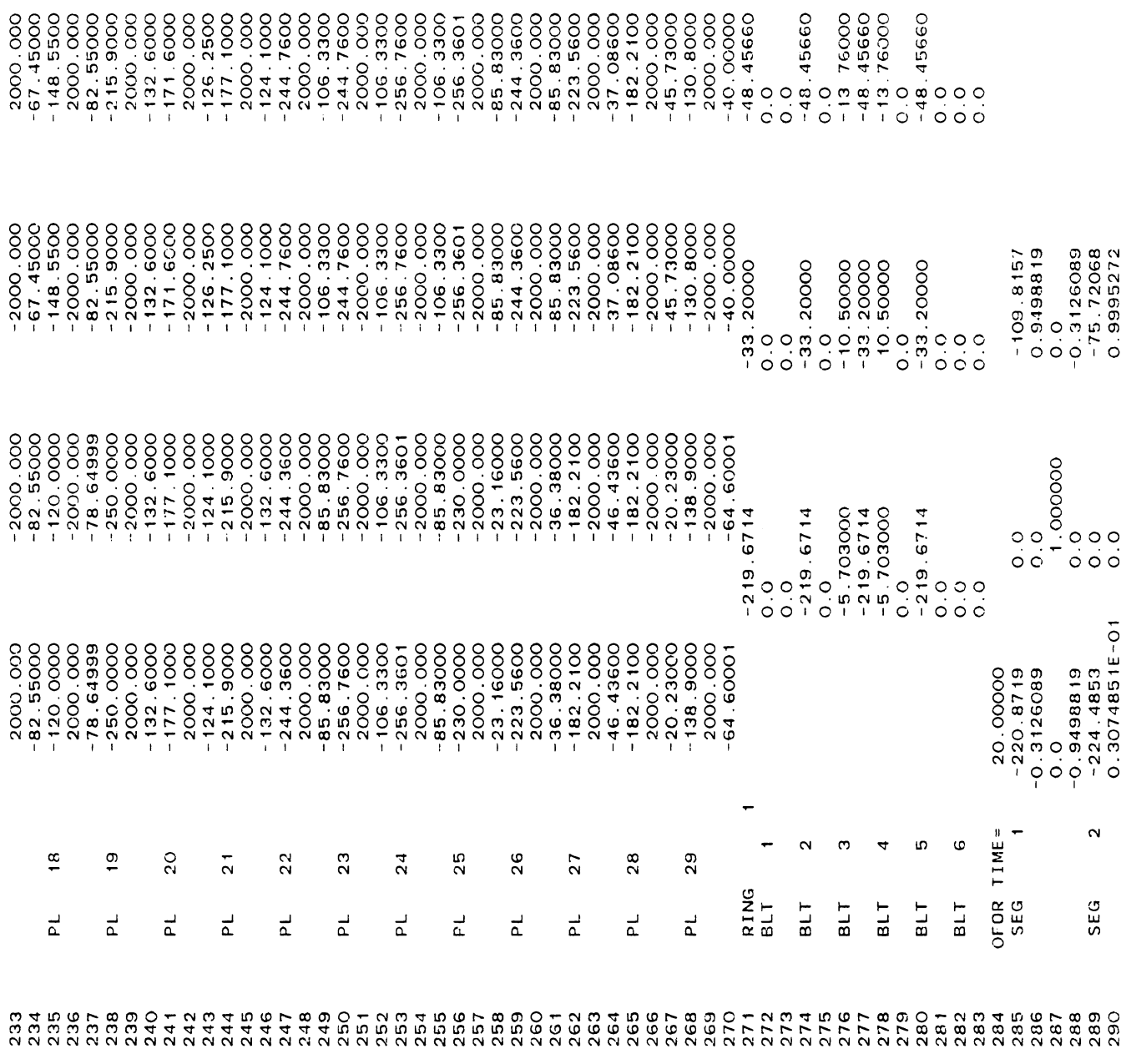

 $\overline{a}$ 

 $\overline{a}$  $\overline{a}$   $\overline{a}$ 

 $\overline{a}$  $\overline{a}$  $\overline{a}$   $\ddot{\phantom{a}}$ 

L.  $\overline{a}$   $\overline{a}$ 

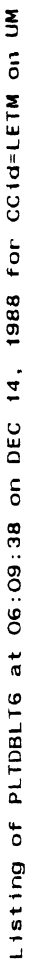

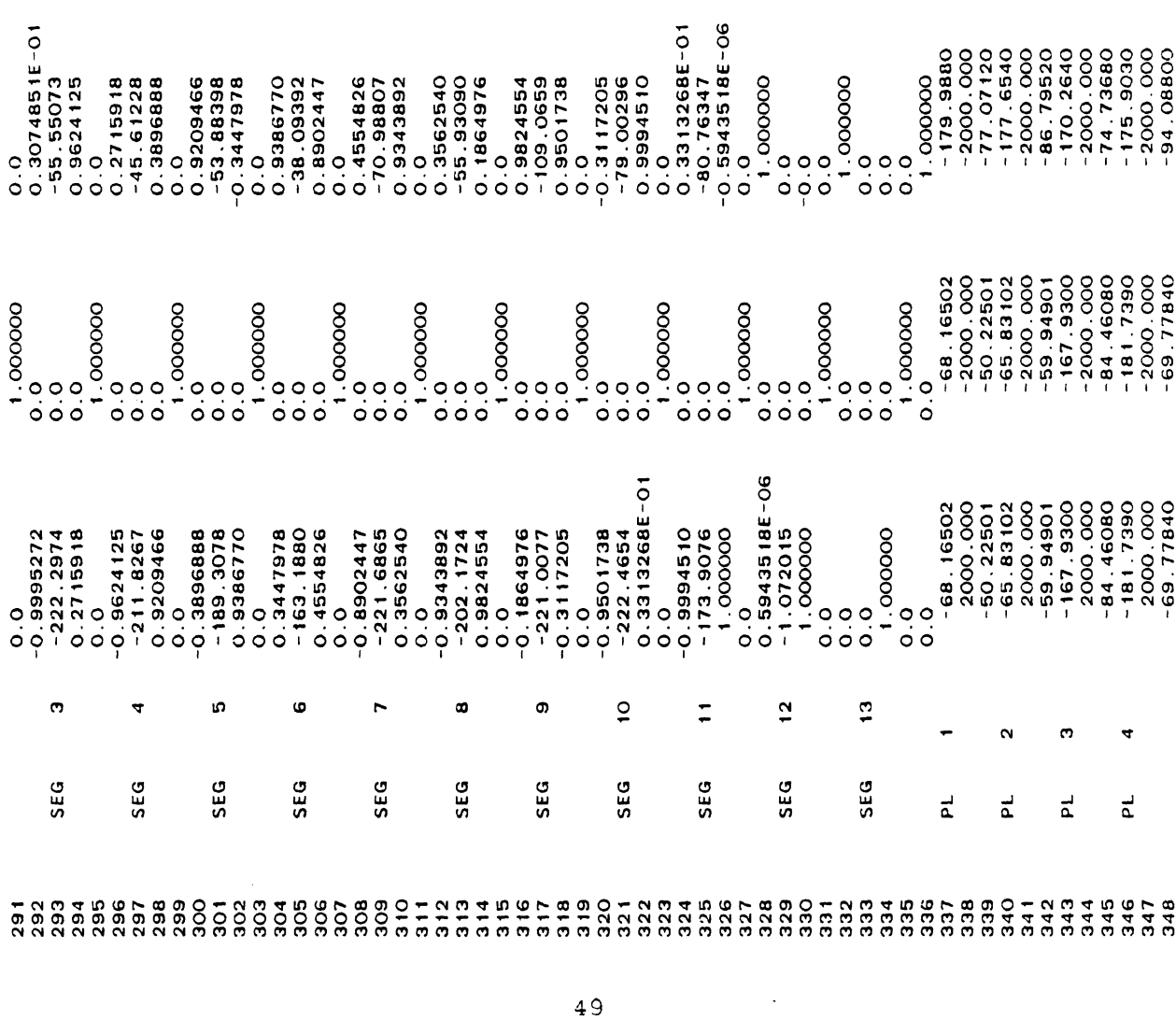

 $\frac{1}{2}$ 

 $\begin{array}{r} -179.9880 \\ -2000.000 \\ -77.07120 \\ -177.6540 \\ -177.6540 \\ -170.2630 \\ -170.2630 \\ -170.2630 \\ -170.2630 \\ -171.7360 \\ -171.7360 \\ -171.7360 \\ -171.7360 \\ -171.7360 \\ -171.7360 \\ -171.7360 \\ -171.7360 \\ -171.7360 \\ -171.7360 \\ -171.7360 \\ -171.7360 \\ -17$ 

 $\circ$ 

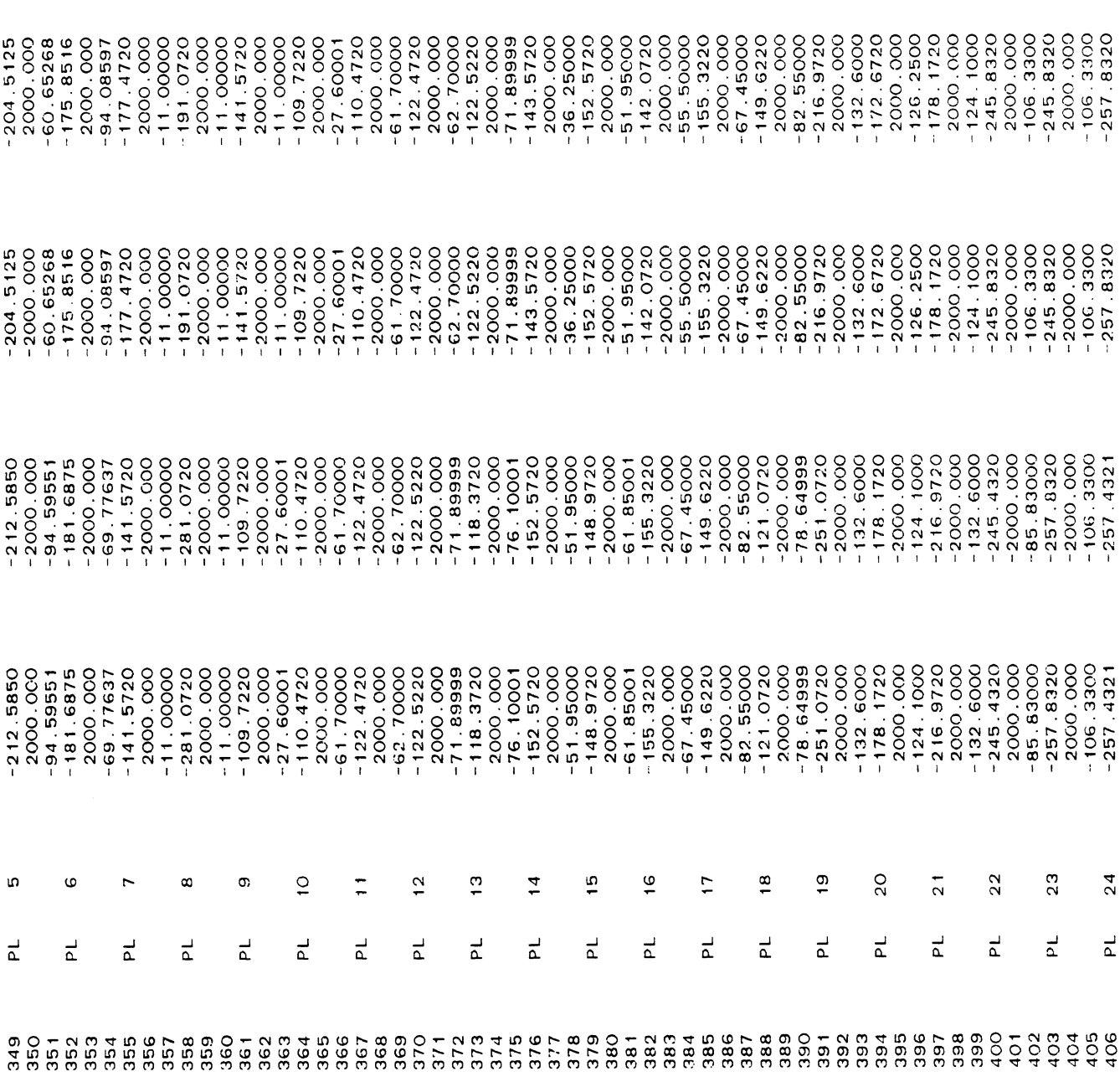

 $\overline{r}$ 

Listing of PLTDBLT6 at 06:09:38 on DEC 14, 1988 for CC1d=LETM on UM

 $\bar{\beta}$ 

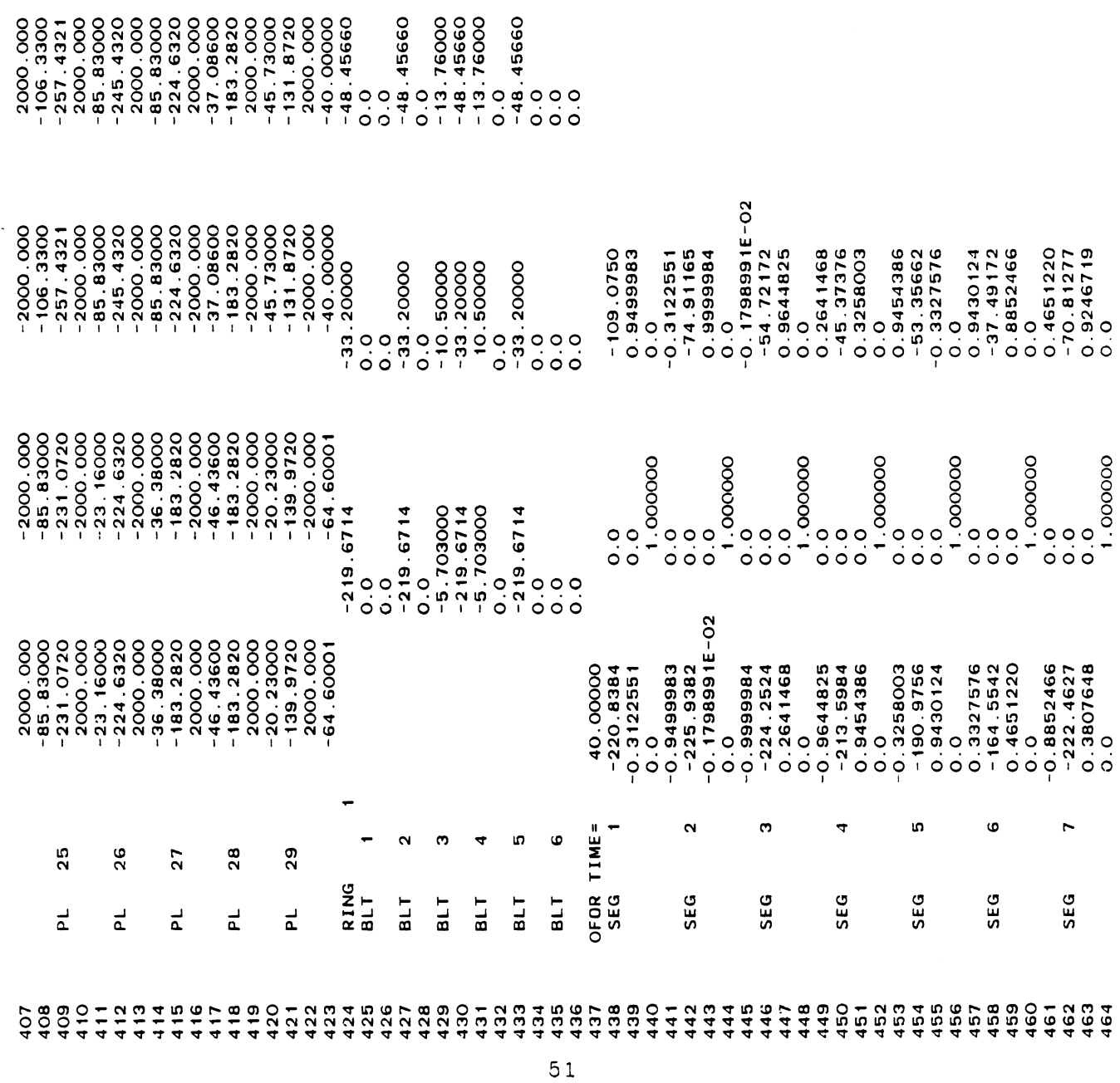

 $\infty$ 

Listing of PLTDBLT6 at  $O6:O9:38$  on DEC 14, 1988 for CCid=LETM on UM

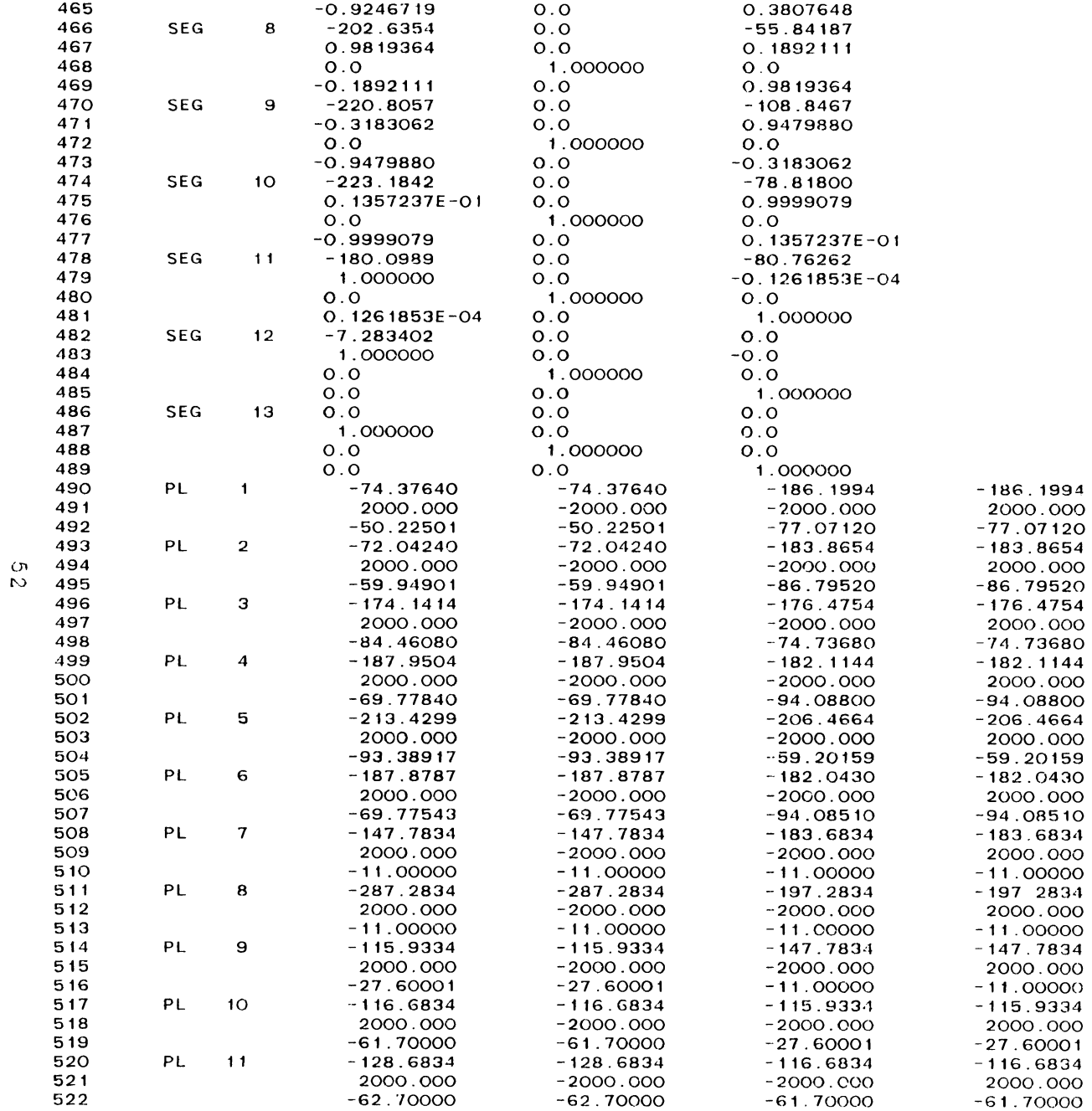

 $\sim$   $\sim$ 

 $\mathbf{g}$ age

## Listing of PLTDBLT6 at O6:09:38 on DEC 14, 1988 for CCid=LETM on<sup>5</sup>UM<br>
■ Dage 10 for the page 10 for the page 10 for the page 10 for the page 10 for the page 10 for the page 10 for the page 10 for the page 10 for the page

 $\sim 10^{11}$ 

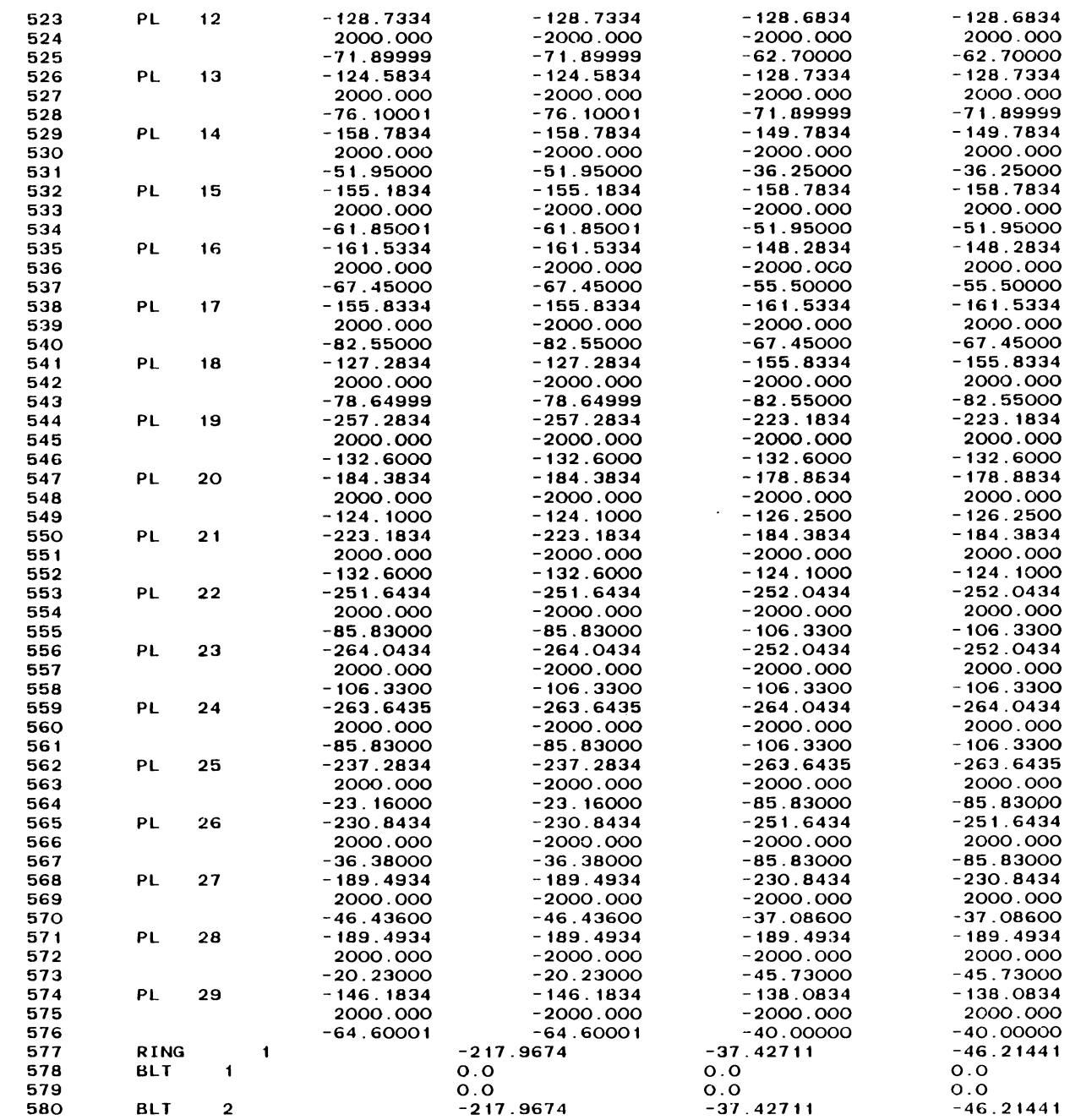

 $\sim$ 

ပ္ပ္လ

Listing of PLIDBLI6 at 06:09:38 on DEC 14, 1988 for CCid=LETM on UM

0.0<br>-13.76000<br>-46.21441<br>-0.00<br>-0.00<br>0.00

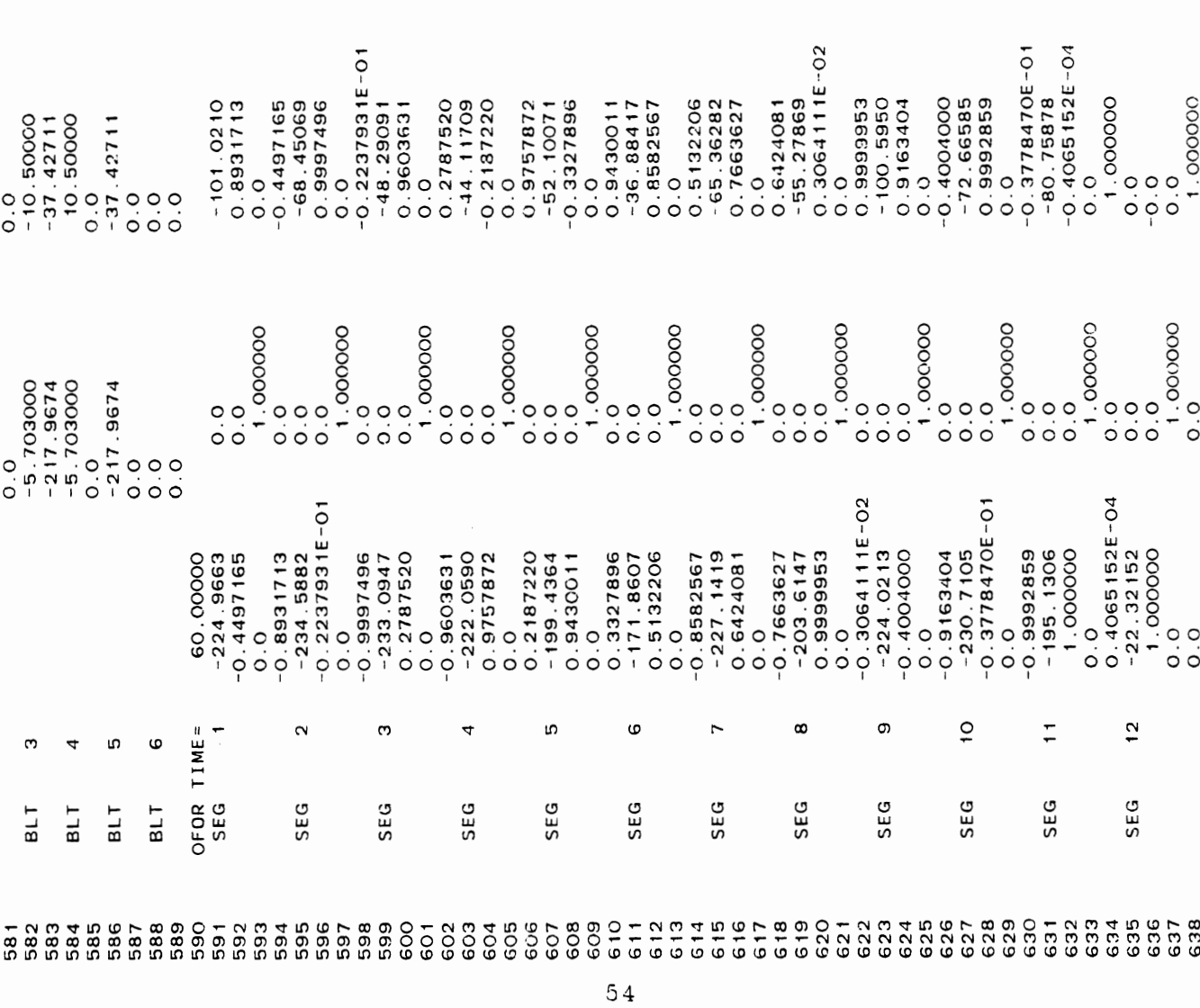

 $\ddot{\phantom{0}}$ 

 $\frac{1}{2}$ añ., i

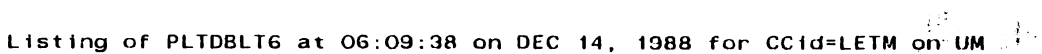

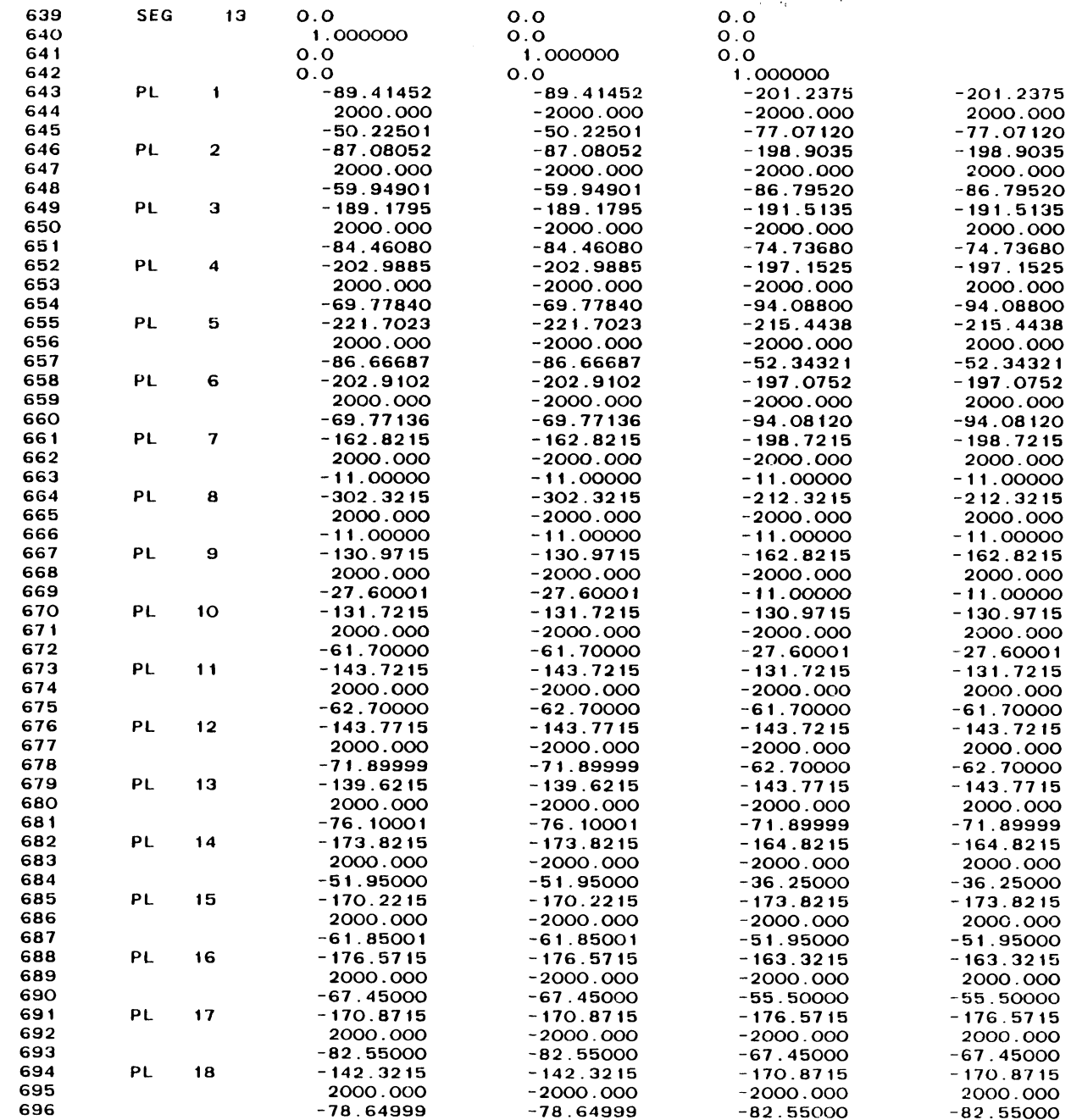

**Page 12** 

 $\mathbb{R}^2$ 

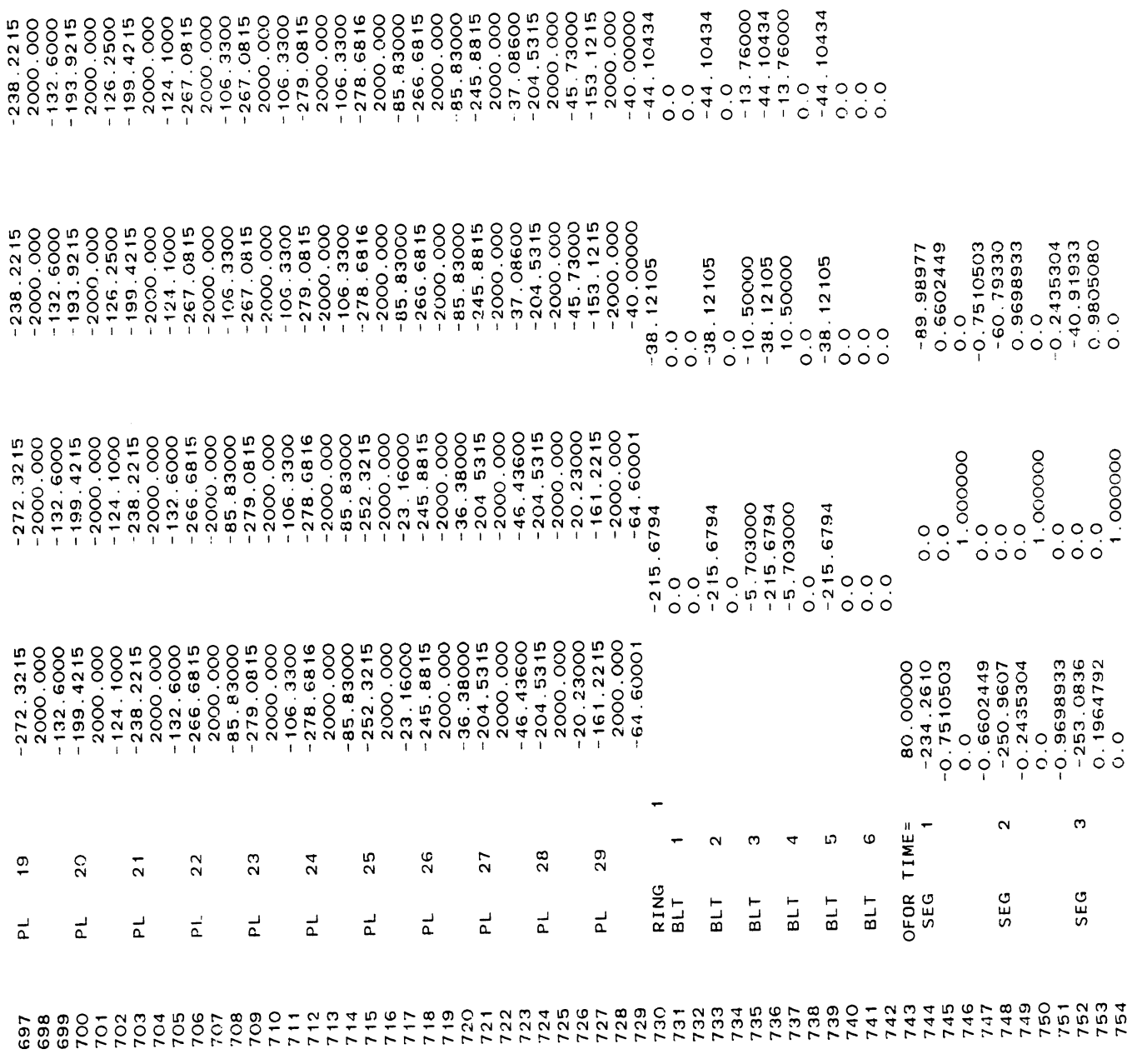

Listing of PLIDBLI6 at 06:09:38 on DEC 14, 1988 for CCId=LETM on UM  $\frac{1}{2}$ 

 $\ddot{\phantom{1}}$ 

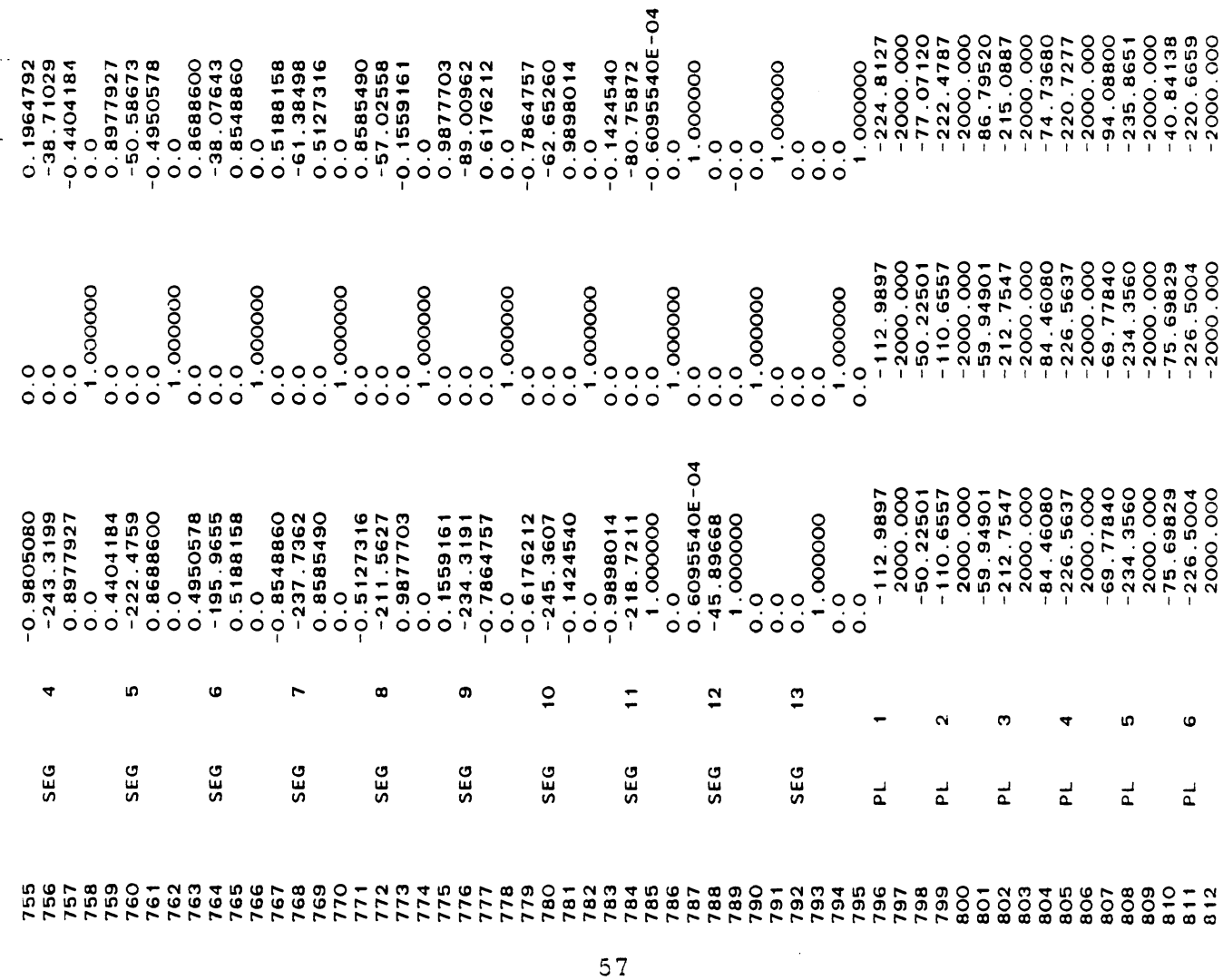

 $\frac{1}{\sqrt{2}}$ 

 $\frac{1}{2} \sum_{i=1}^n \frac{1}{2} \sum_{j=1}^n \frac{1}{2} \sum_{j=1}^n \frac{1}{2} \sum_{j=1}^n \frac{1}{2} \sum_{j=1}^n \frac{1}{2} \sum_{j=1}^n \frac{1}{2} \sum_{j=1}^n \frac{1}{2} \sum_{j=1}^n \frac{1}{2} \sum_{j=1}^n \frac{1}{2} \sum_{j=1}^n \frac{1}{2} \sum_{j=1}^n \frac{1}{2} \sum_{j=1}^n \frac{1}{2} \sum_{j=1}^n \frac{1}{2} \sum_{j=$ 

 $-224.8127  
\n2000.000  
\n-77.07120  
\n-77.07120  
\n-800.000  
\n-80.000.000  
\n-80.000.000  
\n-90.000.000  
\n-90.000.000  
\n-90.000.000  
\n-90.000.000  
\n-90.000.000  
\n-90.000.000  
\n-20.0.6659  
\n-20.0.000.000  
\n-20.0.000.000  
\n-20.0$ 

 $\hat{\mathcal{A}}$ 

 $\frac{4}{1}$ Page

 $\ddot{\phantom{0}}$ 

## Listing of PLTDBLT6 at 06:09:38 on DEC 14, 1988 for CCid=LETN on UM

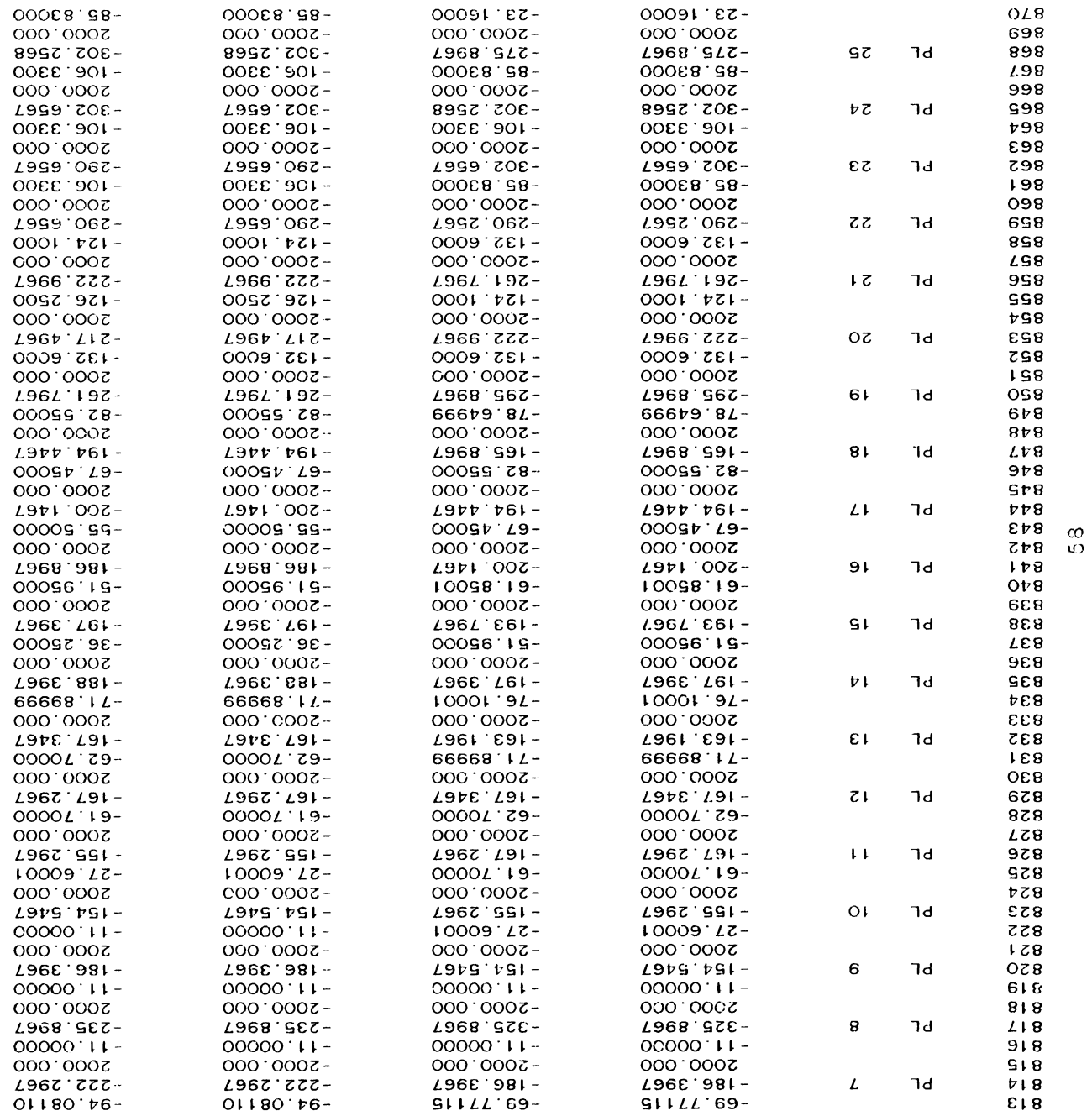

Listing of PLTDBLT6 at 06:09:38 on DEC 14, 1988 for CCId=LETM on UM

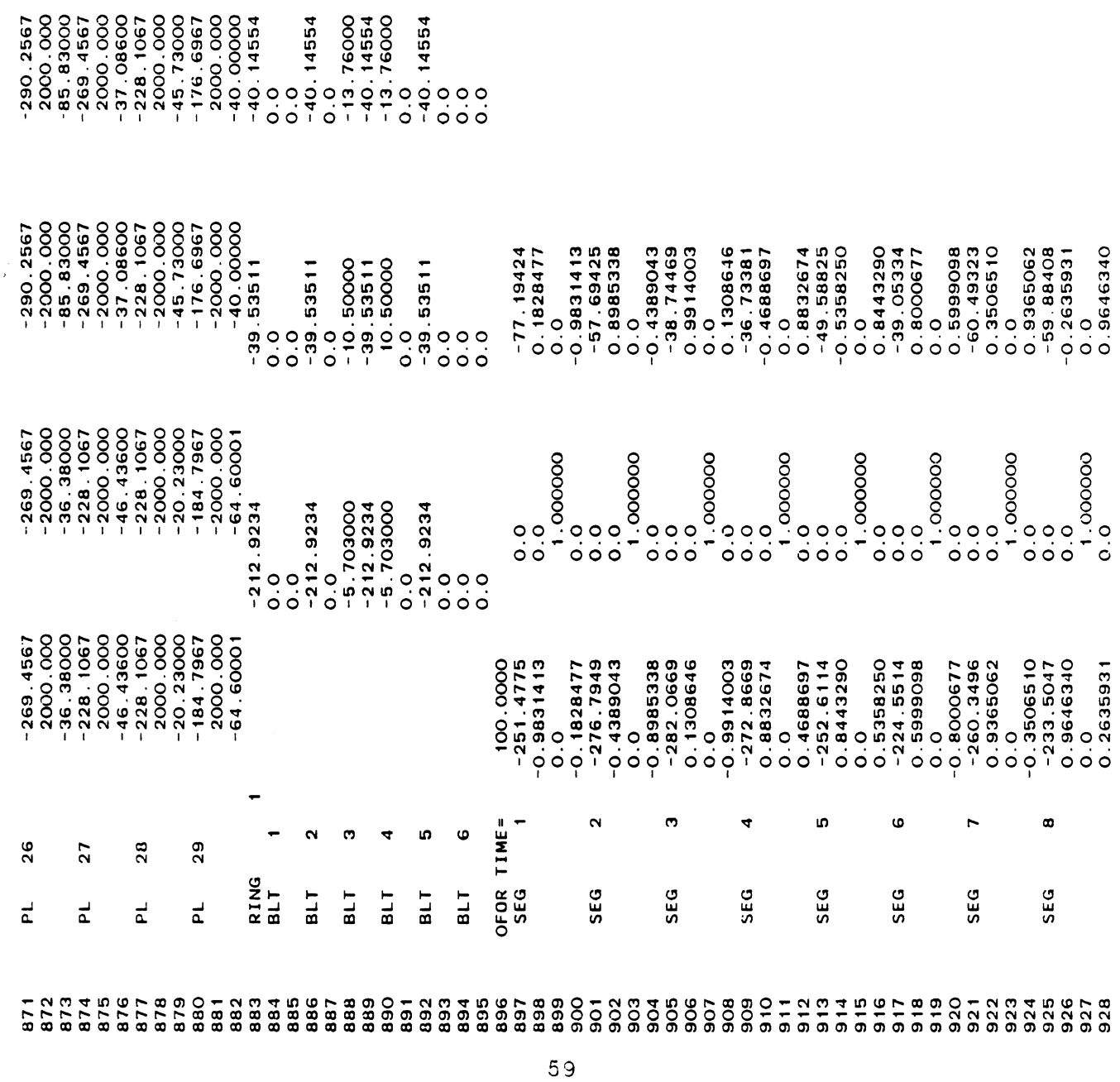

 $\frac{1}{2}$ 

 $\frac{6}{1}$ Page

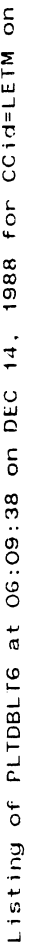

 $\tilde{\mathbf{z}}$ 

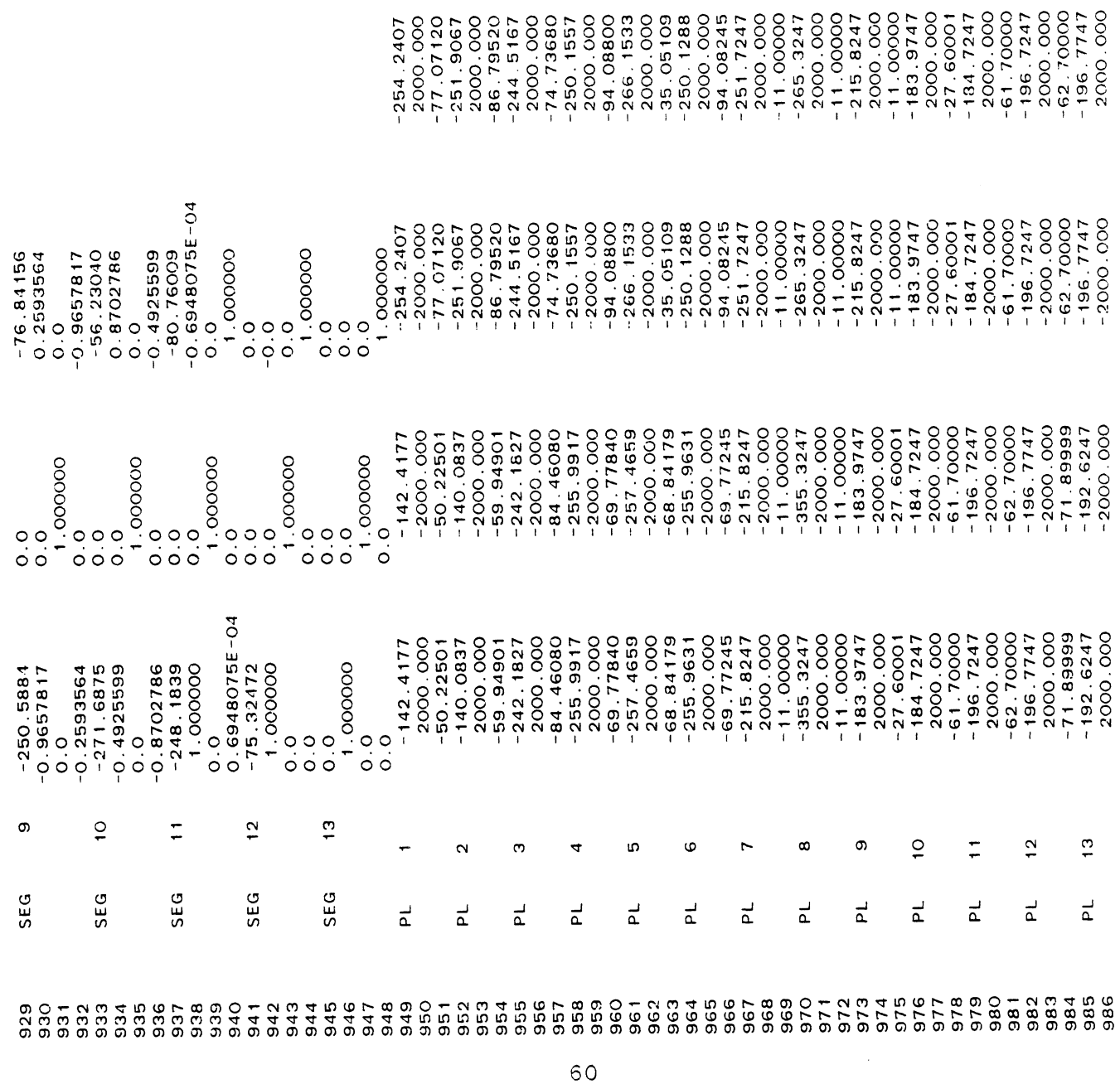

 $\label{eq:2.1} \frac{1}{2} \sum_{i=1}^n \frac{1}{2} \sum_{j=1}^n \frac{1}{2} \sum_{j=1}^n \frac{1}{2} \sum_{j=1}^n \frac{1}{2} \sum_{j=1}^n \frac{1}{2} \sum_{j=1}^n \frac{1}{2} \sum_{j=1}^n \frac{1}{2} \sum_{j=1}^n \frac{1}{2} \sum_{j=1}^n \frac{1}{2} \sum_{j=1}^n \frac{1}{2} \sum_{j=1}^n \frac{1}{2} \sum_{j=1}^n \frac{1}{2} \sum_{j=1}^n \frac{$ 

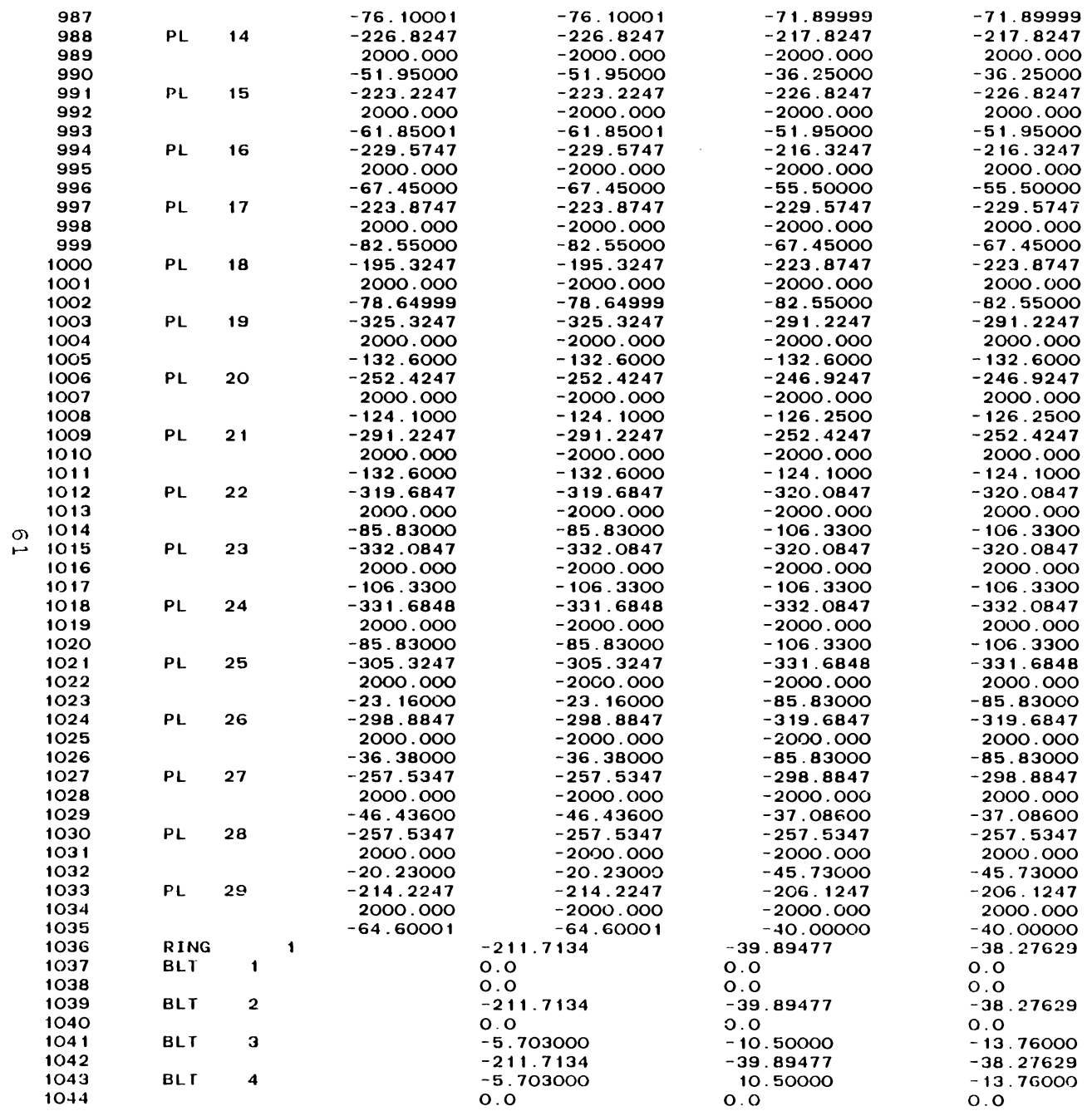

Listing of PLTDBLT6 at 06:09:38 on DEC 14, 1988 for CCid=LETM on UM

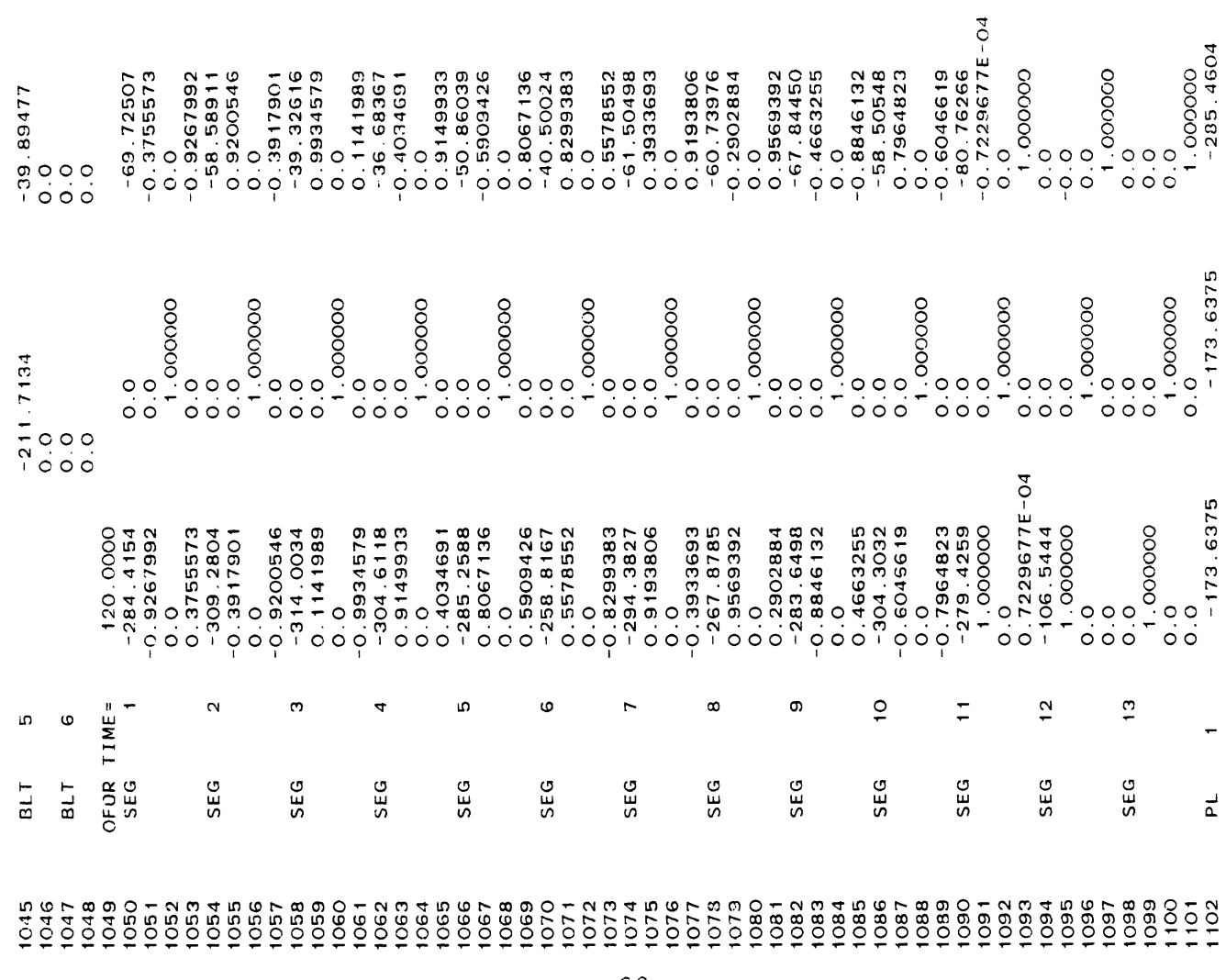

 $-285.4604$ 

 $\frac{1}{2}$ Page

 $-38$  27629<br>0 0<br>0 0<br>0 0

Listing of PLTDBLT6 at 06:09:38 on DEC 14, 1988 for CCid=LETM on  $|\mathbf{U}\mathbf{M}| > \frac{1}{2}$ 

 $\sim 10^{11}$ 

 $\frac{1}{2}$ 

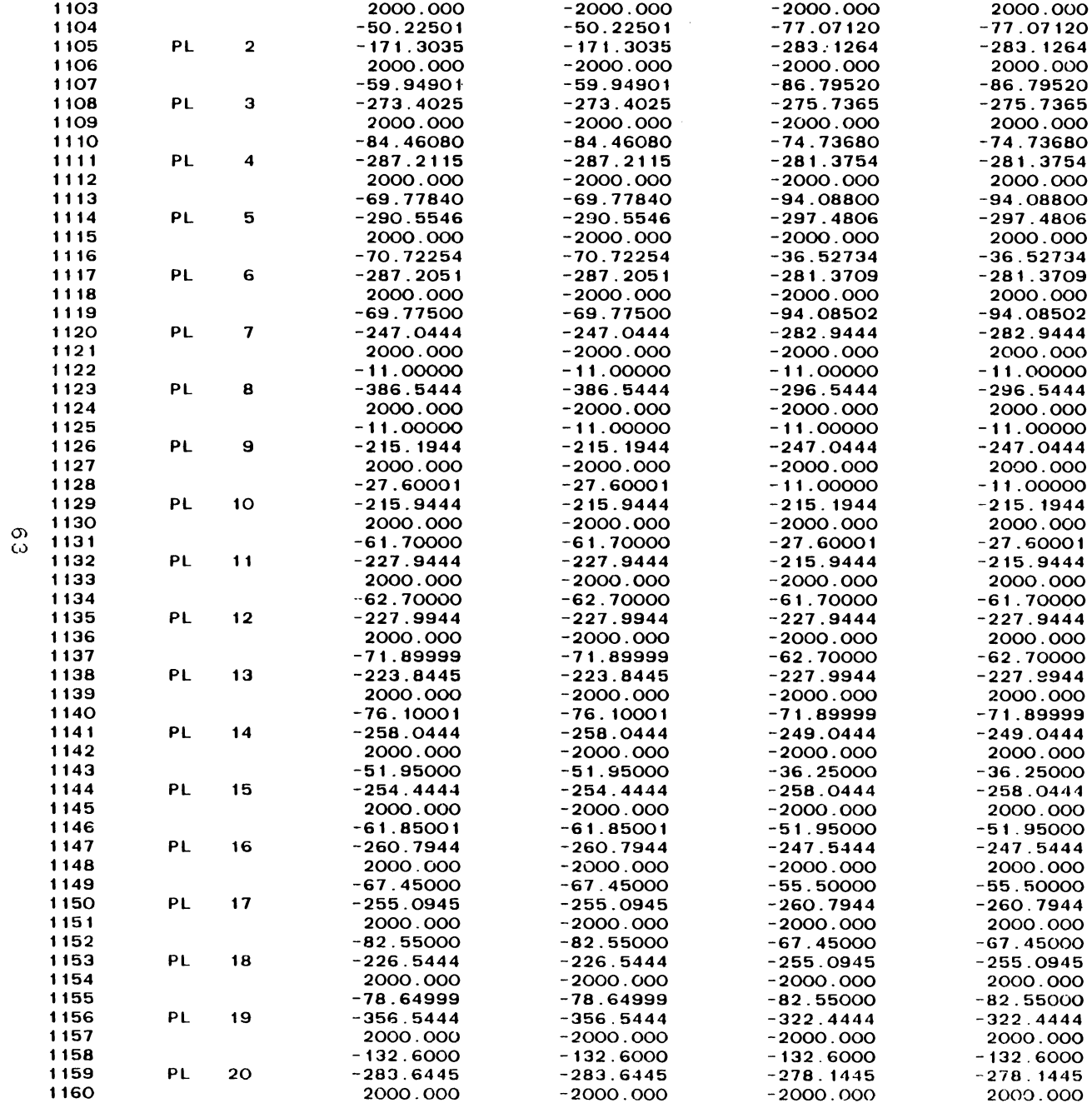

Page 20

 $\sim 10^{-1}$ 

 $\mathcal{F}=\mathcal{H}_{\mathcal{E}}$  .

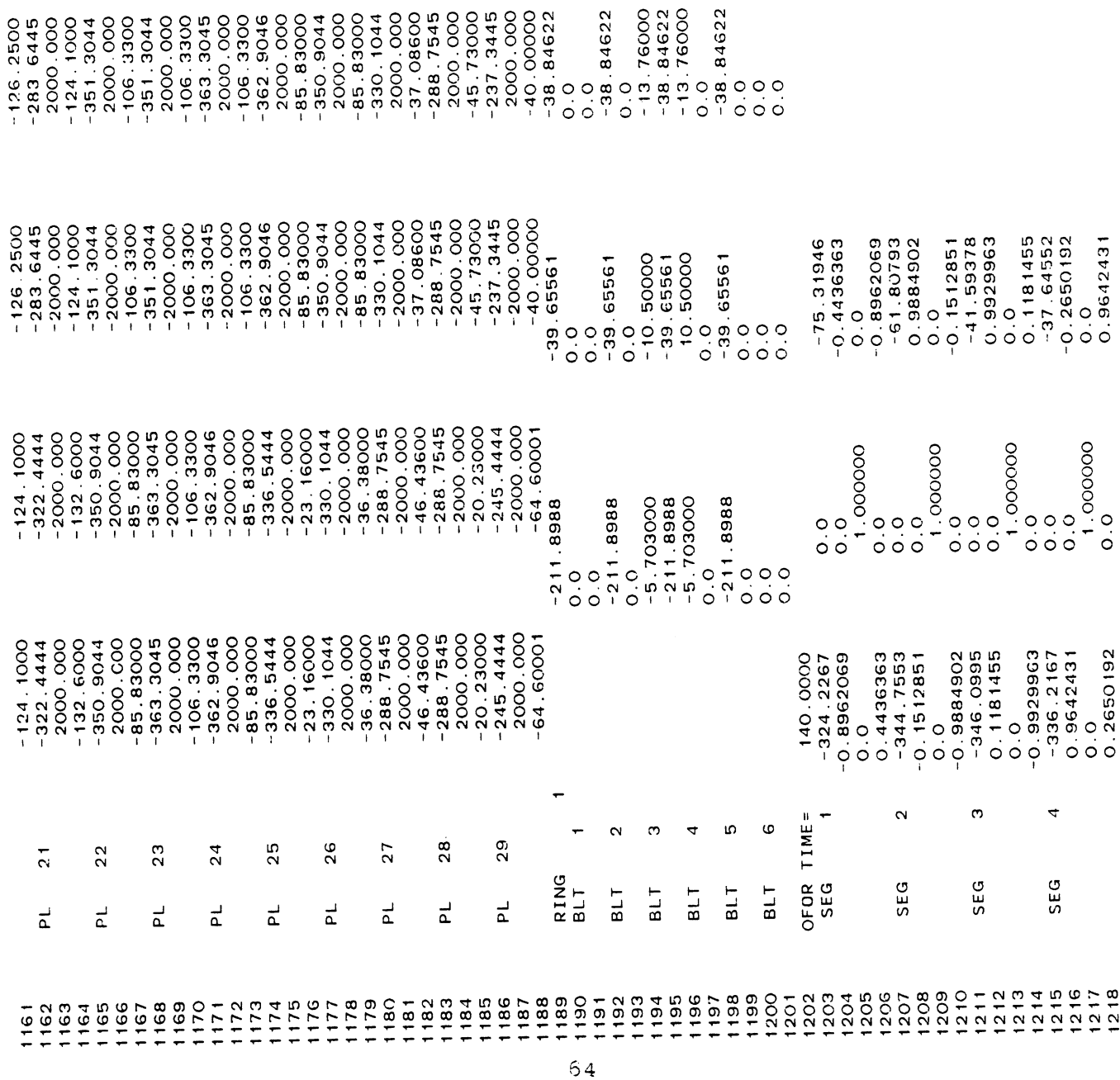
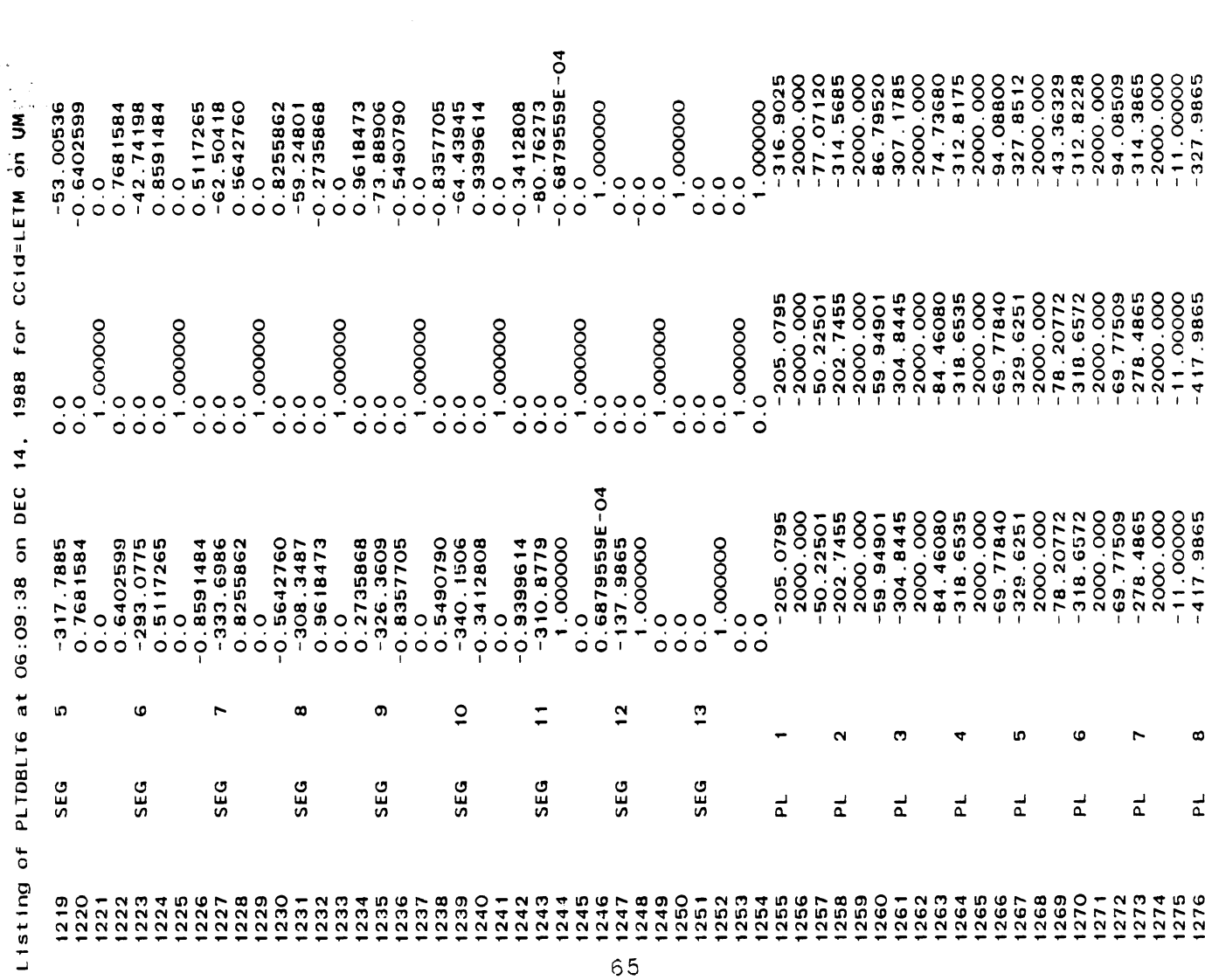

 $-316.9035$ <br>  $-77.07120$ <br>  $-77.07120$ <br>  $-314.5680$ <br>  $-800.006$ <br>  $-800.006$ <br>  $-307.7860$ <br>  $-307.7660$ <br>  $-300.006$ <br>  $-300.006$ <br>  $-300.006$ <br>  $-34.7860$ <br>  $-34.7820$ <br>  $-34.7820$ <br>  $-34.7820$ <br>  $-34.7820$ <br>  $-34.7820$ <br>  $-34.7820$ <br>

Listing of PLTDBLT6 at 06:09:38 on DEC 14, 1988 for CCid=LETM on UM

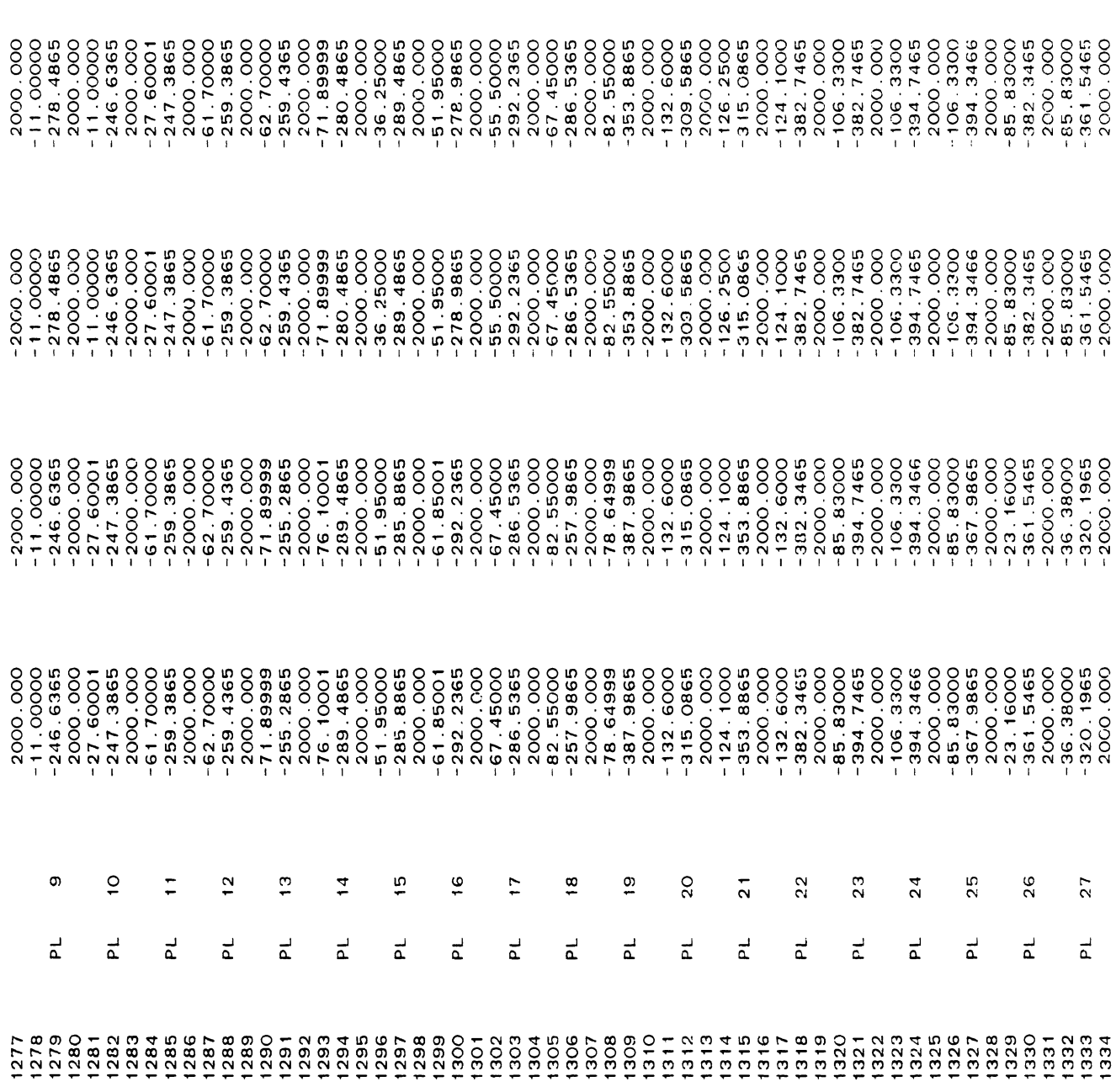

**Listing of PLTDBLT6 at 06:09:38 on DEC 14. 1988 Por CCid=LETM or, UM** 

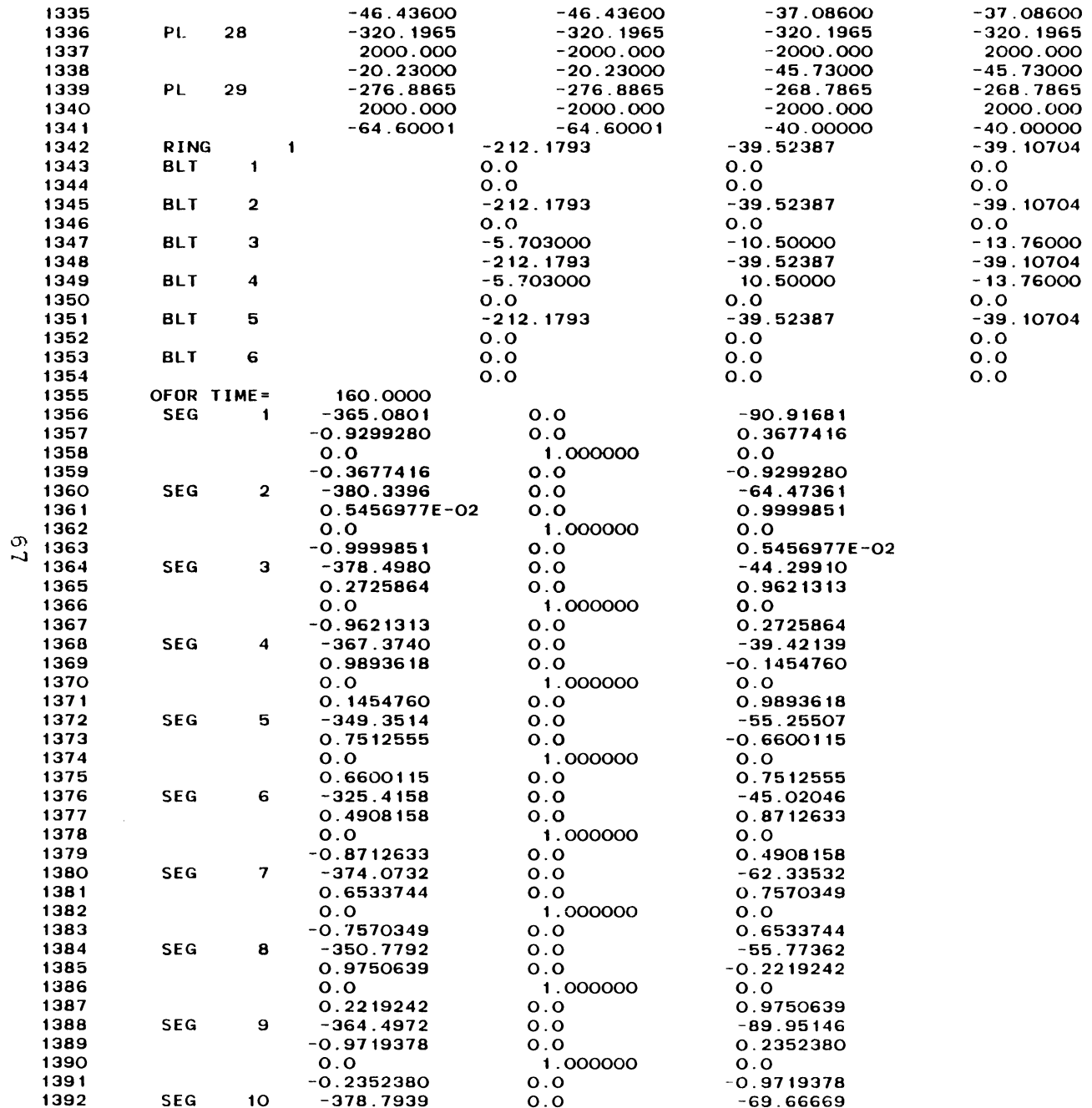

 $\sim$ 

**Page 24** 

## Listing of PLTDBLT6 at 06:09:38 on DEC 14, 1988 for CCid=LETM on UM

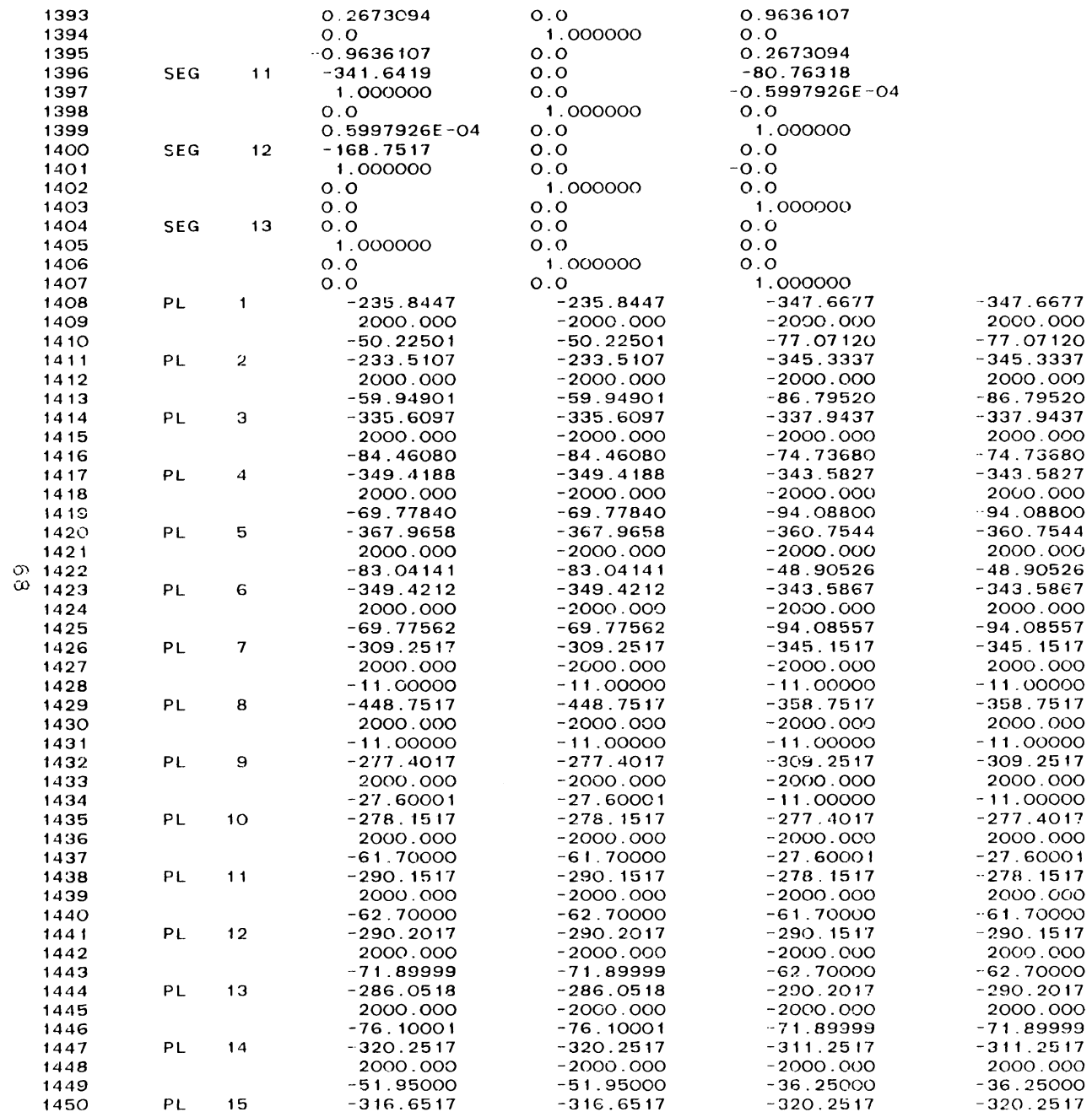

 $\sqrt{25}$ 

 $\sim 10^{-1}$ 

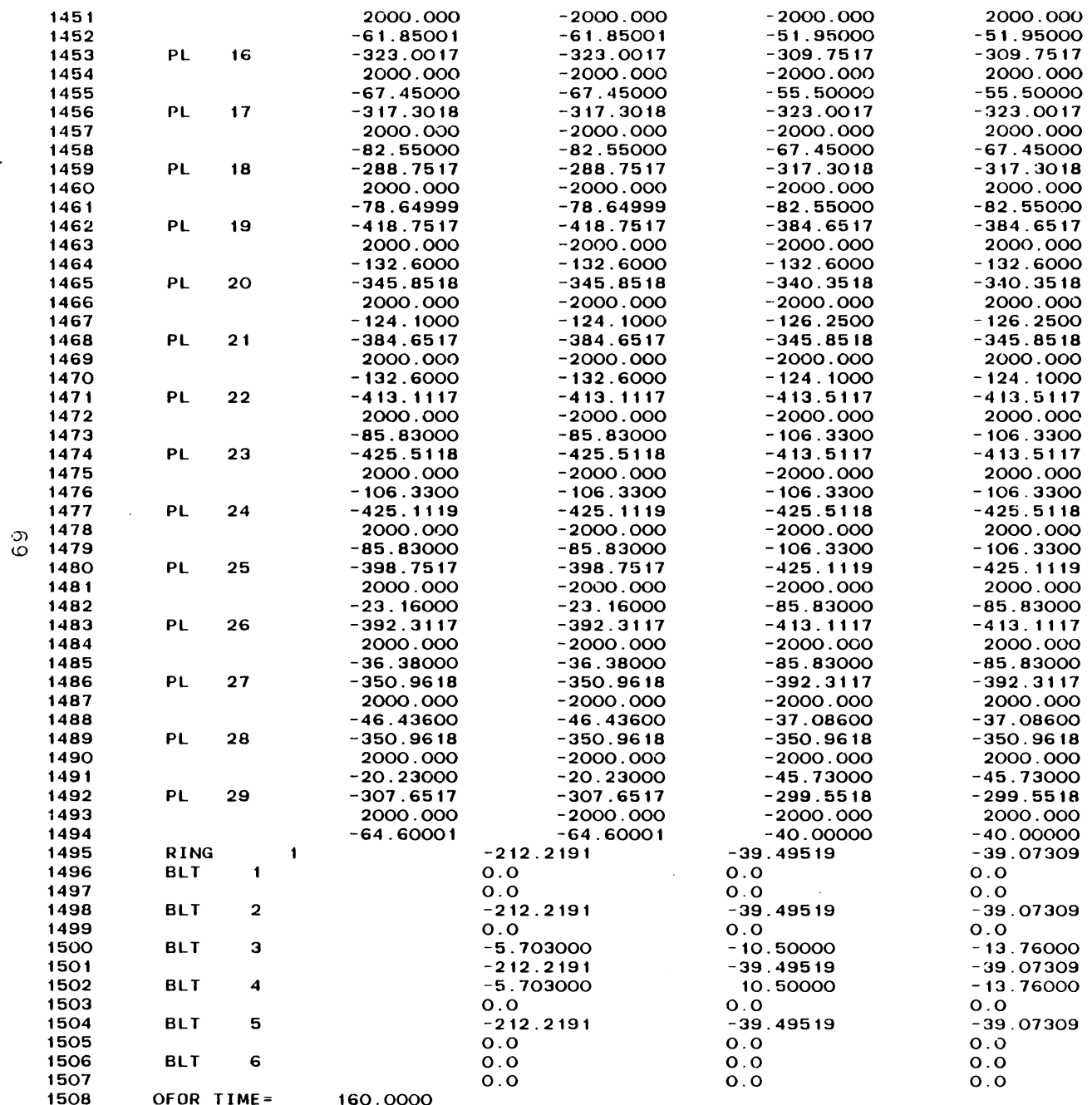

 $\sim 10^{-1}$ 

 $\mathcal{L}^{\text{max}}$  ,  $\mathcal{L}^{\text{max}}$ 

 $\sim 100$  km s  $^{-1}$ 

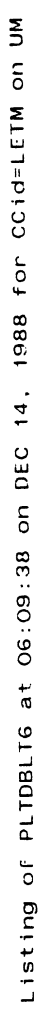

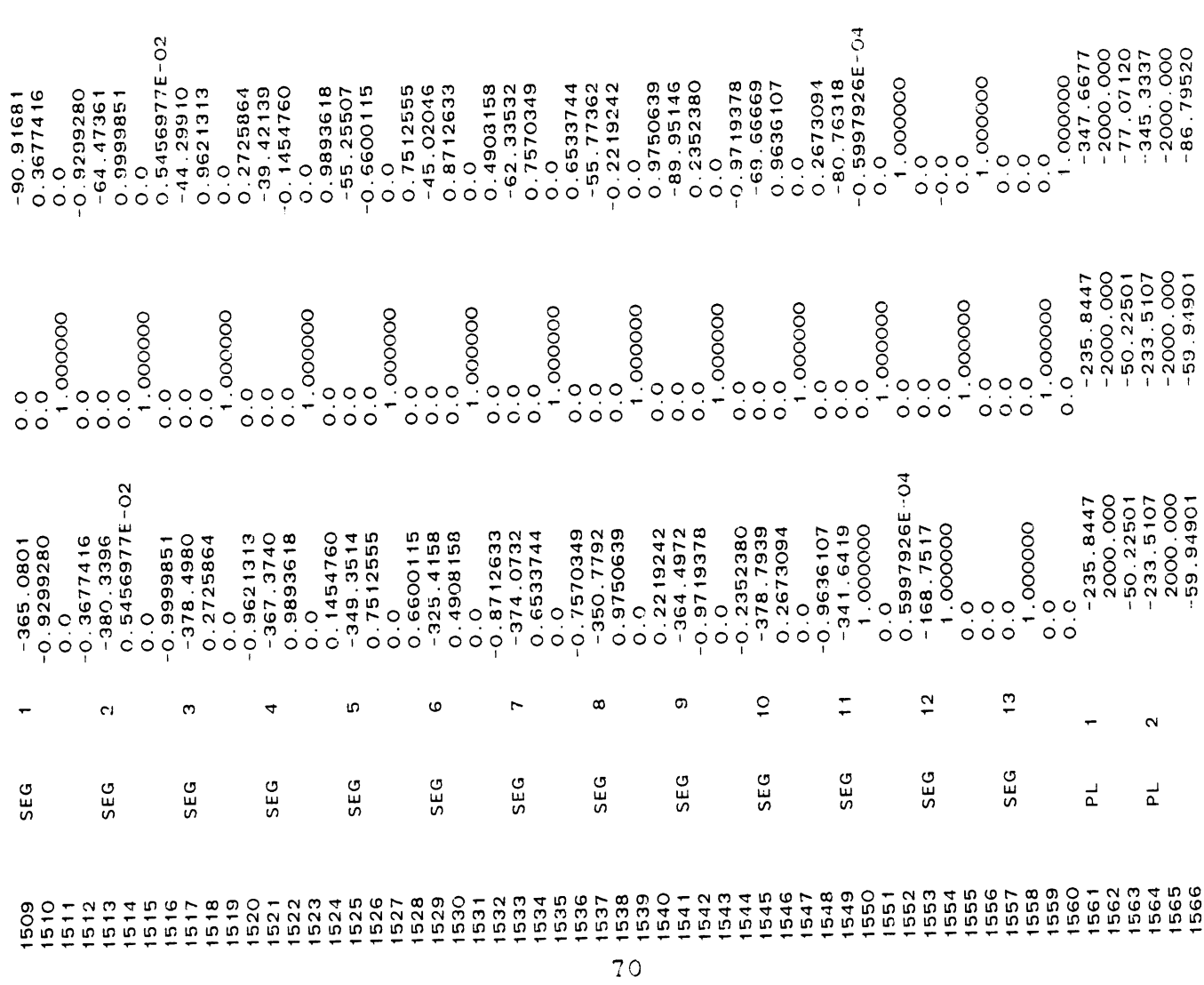

 $-347.6677$ <br>  $-2000.000$ <br>  $-77.07120$ <br>  $-345.3337$ <br>  $-2000.000$ <br>
2000.000

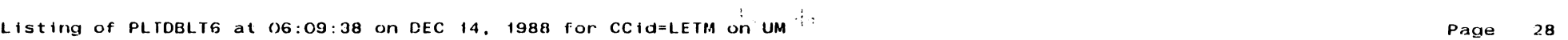

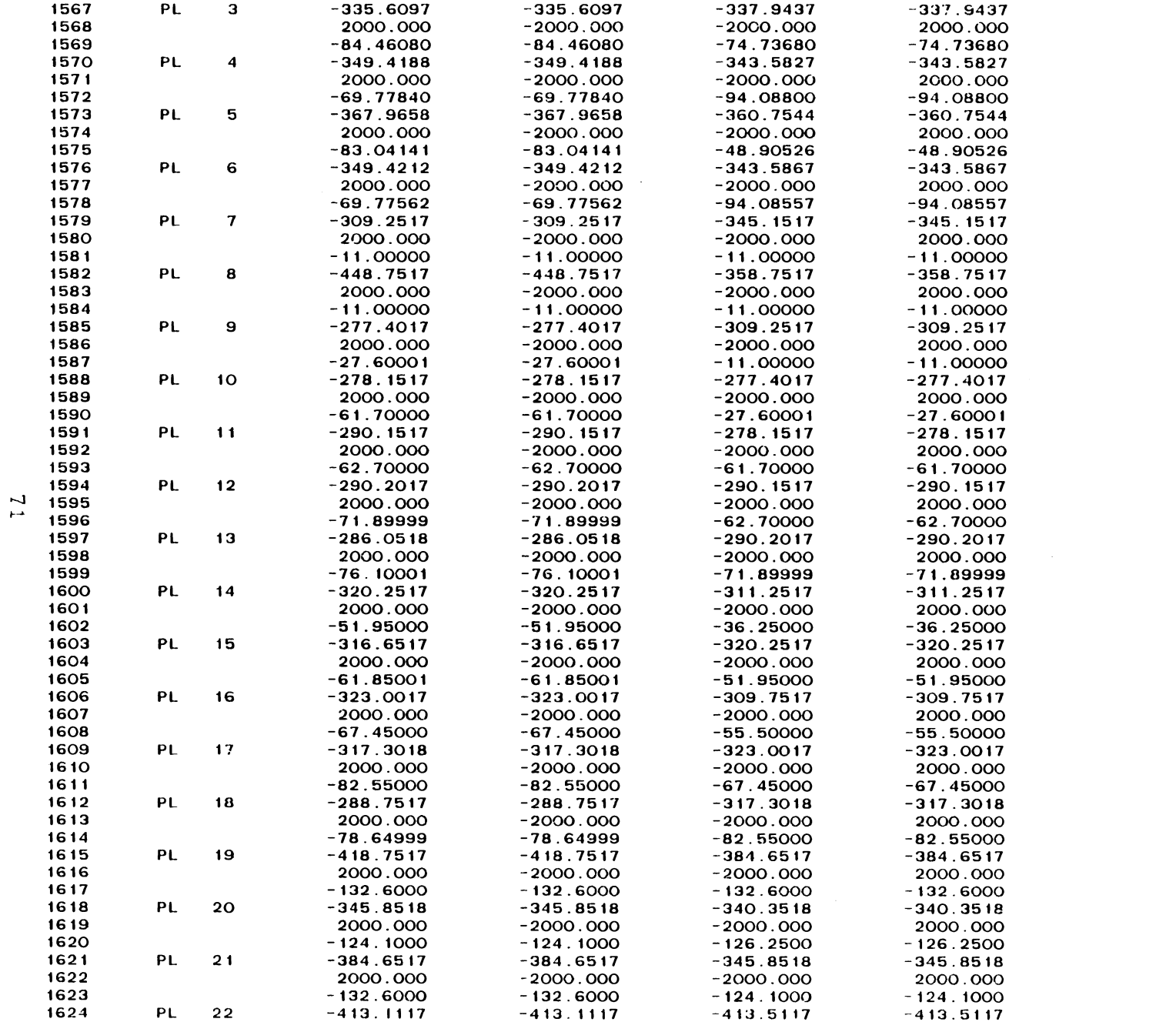

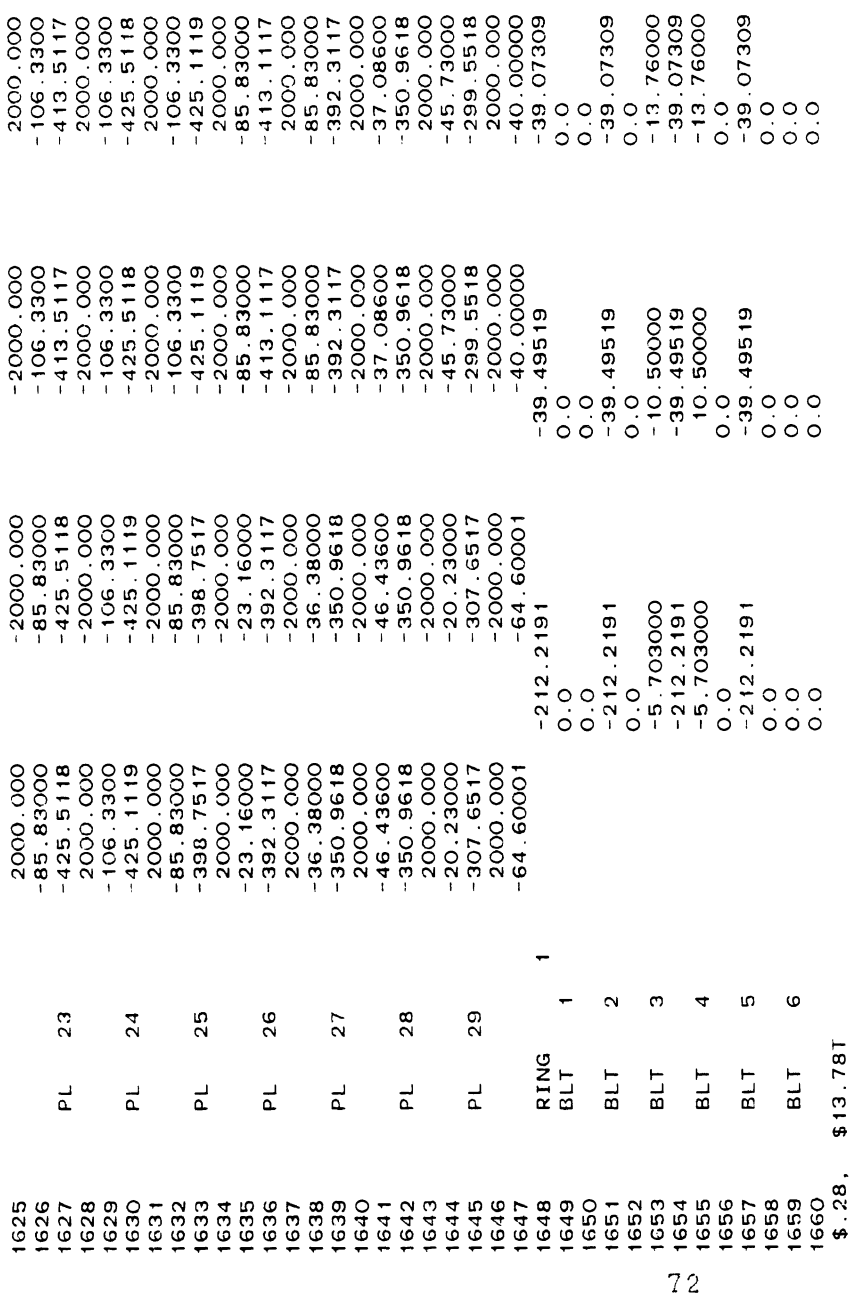

\$51G

 $\frac{1}{2}$ 

## **5.2** Overlaved Plots of Unbelted Occupant Restrained By Simulated Steering Column. The data set used for

this run is the DEMODAT data set which is included on release tapes of the MVMA 2-D model. The run was made with Field 2 of Card 101 set to -10. and the run duration set to **0** to 80 msec. Four different PLOTCS runs were made with this hold file. The first plot uses the same scale as the plots of the last subsection. The second plot shows a plot region 20 cm smaller and illustrates that the plot axes are adjusted to the proper length for the user-specified region and that the plot is centered while maintaining at least the user-specified left margin. The final two plots illustrate an option for plotting all times in one plot to give an indication of movement.

Listing of DEMODAT.6CP(2000) at 20:51:43 on JAN 15, 1989 for CCid=SXA3 on UM

 $-0.45$ 

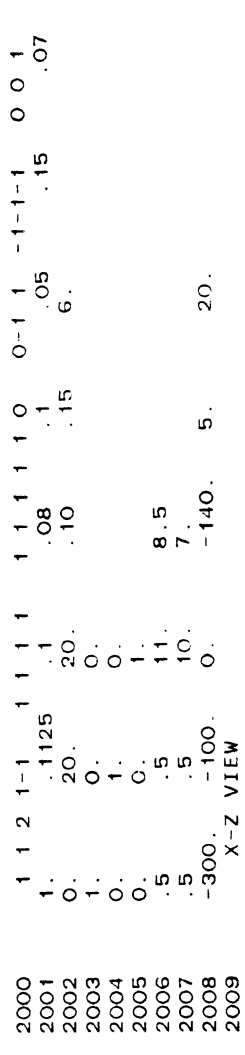

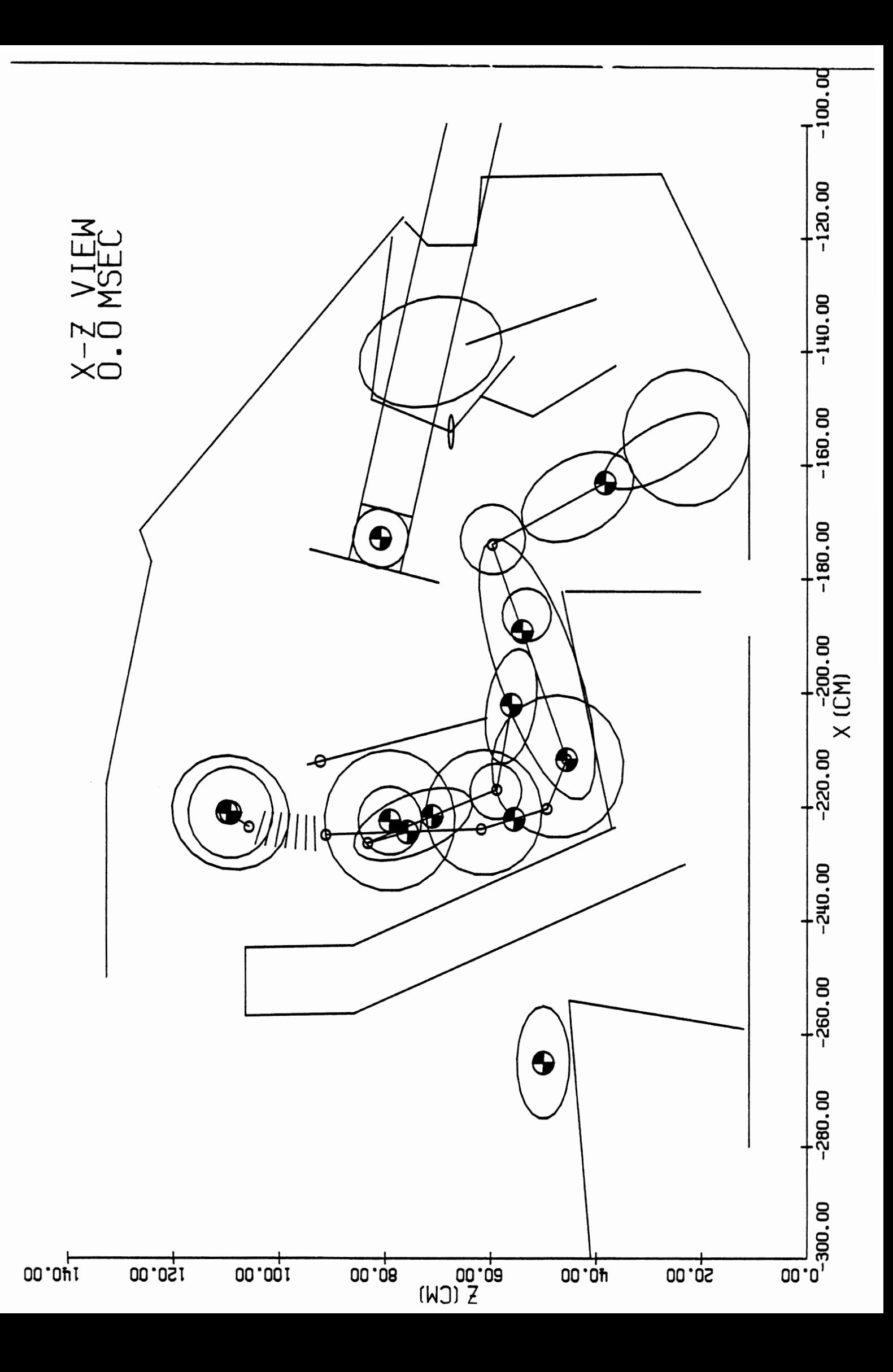

Listing of DEMODAT.SML(2000) at 20:59:04 on JAN 15, 1989 for CCid=SXA3 on UM

 $-045$ 

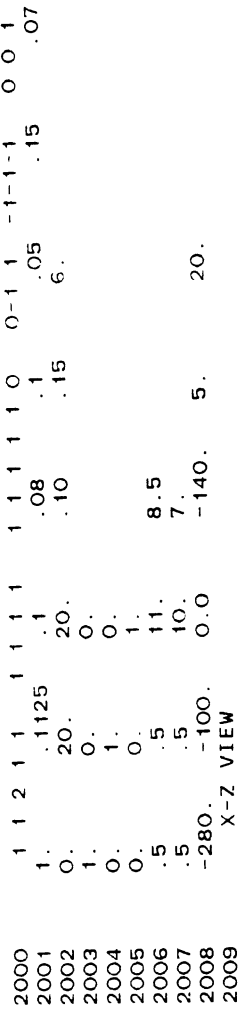

 $\ddot{\phantom{0}}$ 

ł,

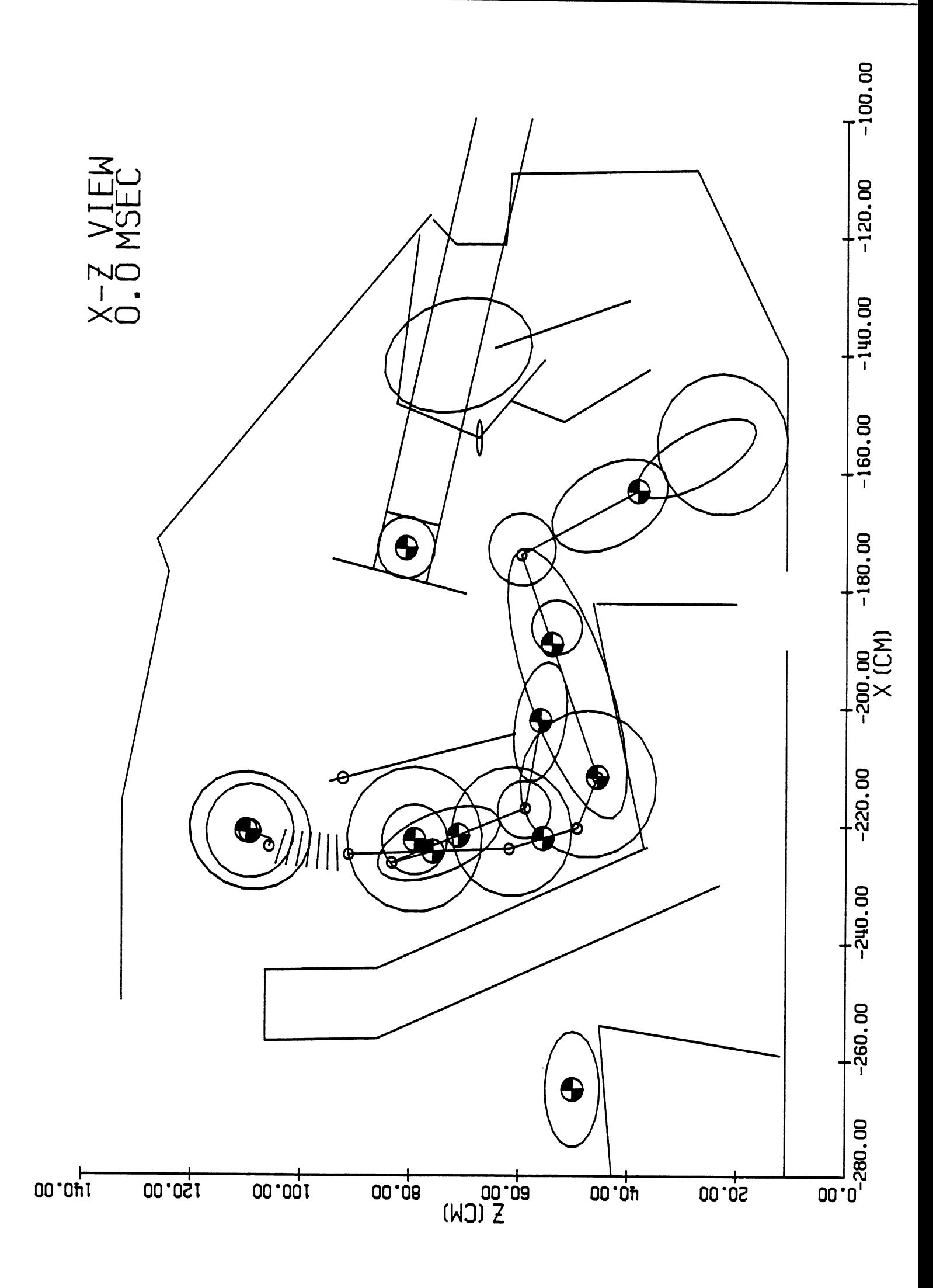

Listing of OVERLAY. P(2000) at 21:05:07 on JAN 15, 1989 for CCid=SXA3 on UM

 $.045$ 

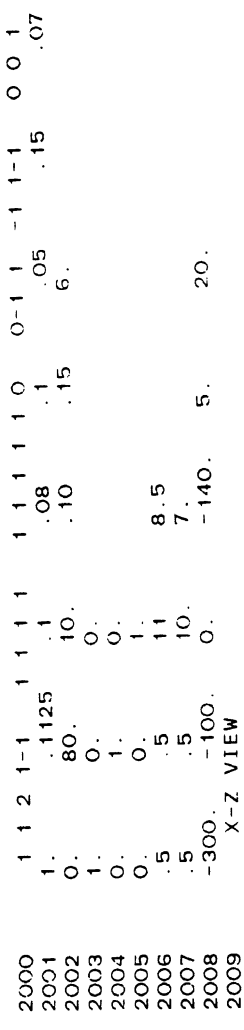

 $\overline{\phantom{a}}$ 

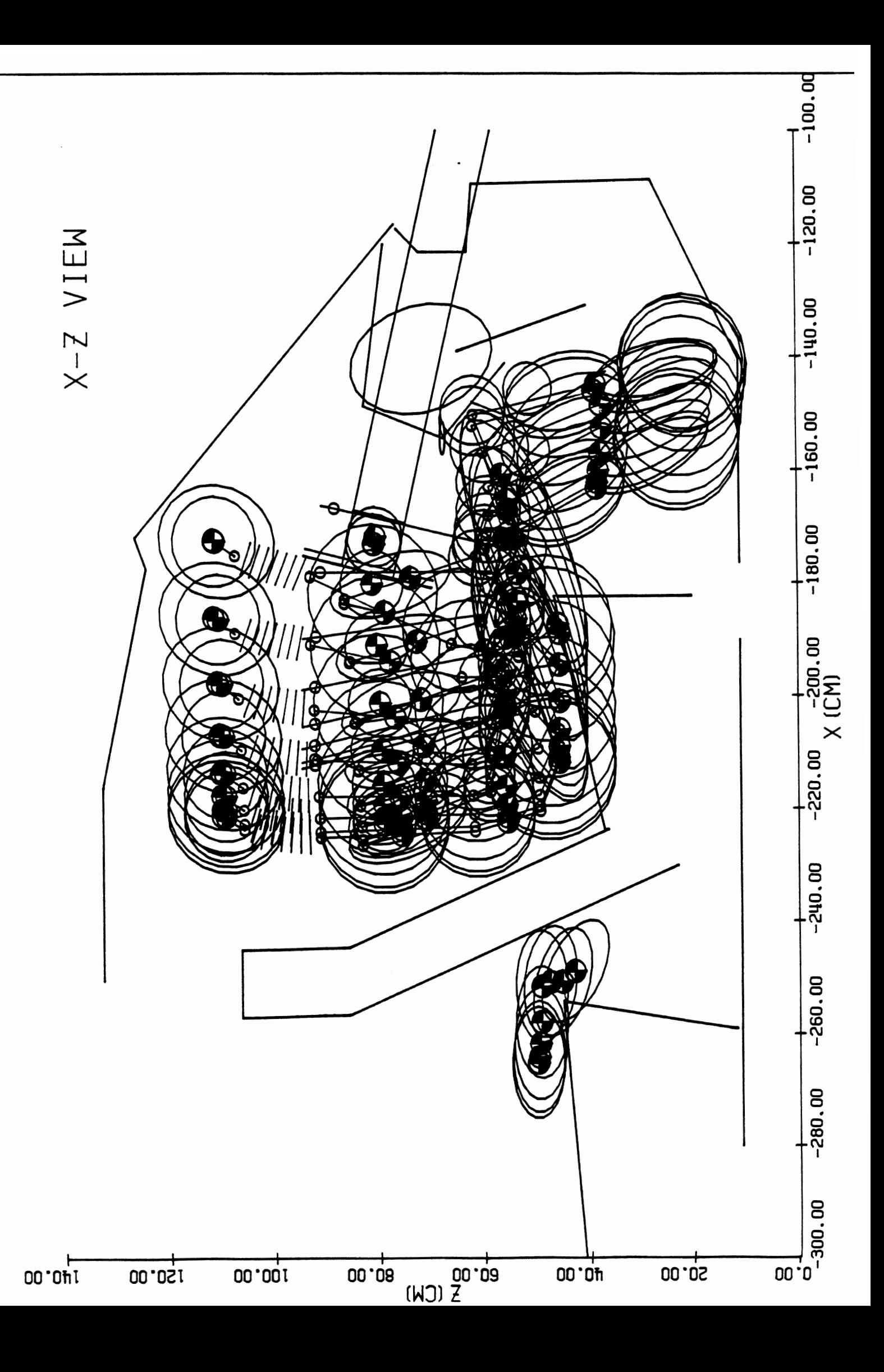

BEGIN 2-D OCCUPANT KINEMATICS POST PROCESSOR<br>BELTS WILL BE DRAWN, IF PRESENT.<br>PANELS WILL BE DRAWN, IF PRESENT.<br>JOINTS AND CENTERLINES WILL BE DRAWN, IF PRESENT.<br>ELLIPSOIDS WILL BE DRAWN, IF PRESENT.<br>AIRBAG OUTLINES WILL B

 $\hat{\mathcal{L}}$ 

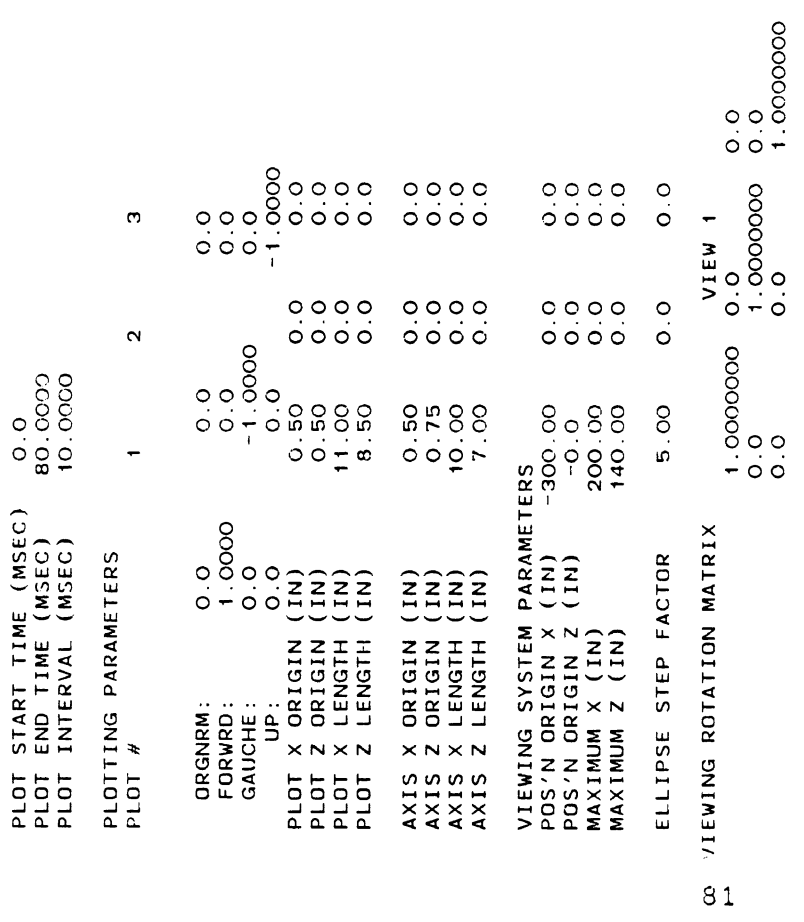

 $\frac{1}{2}$ 

END OF TIME PLOT NO. 9

 $\bullet$ END OF ALL PLOTS, TOTAL NUMBER = Listing of OVERLAY BP(2000) at 21:09:28 on JAN 15, 1989 for CC1d=SXA3 on UM

 $-045$ 

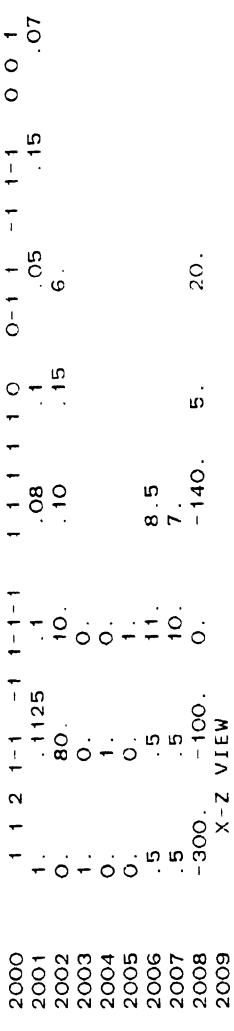

 $\ddot{\phantom{0}}$ 

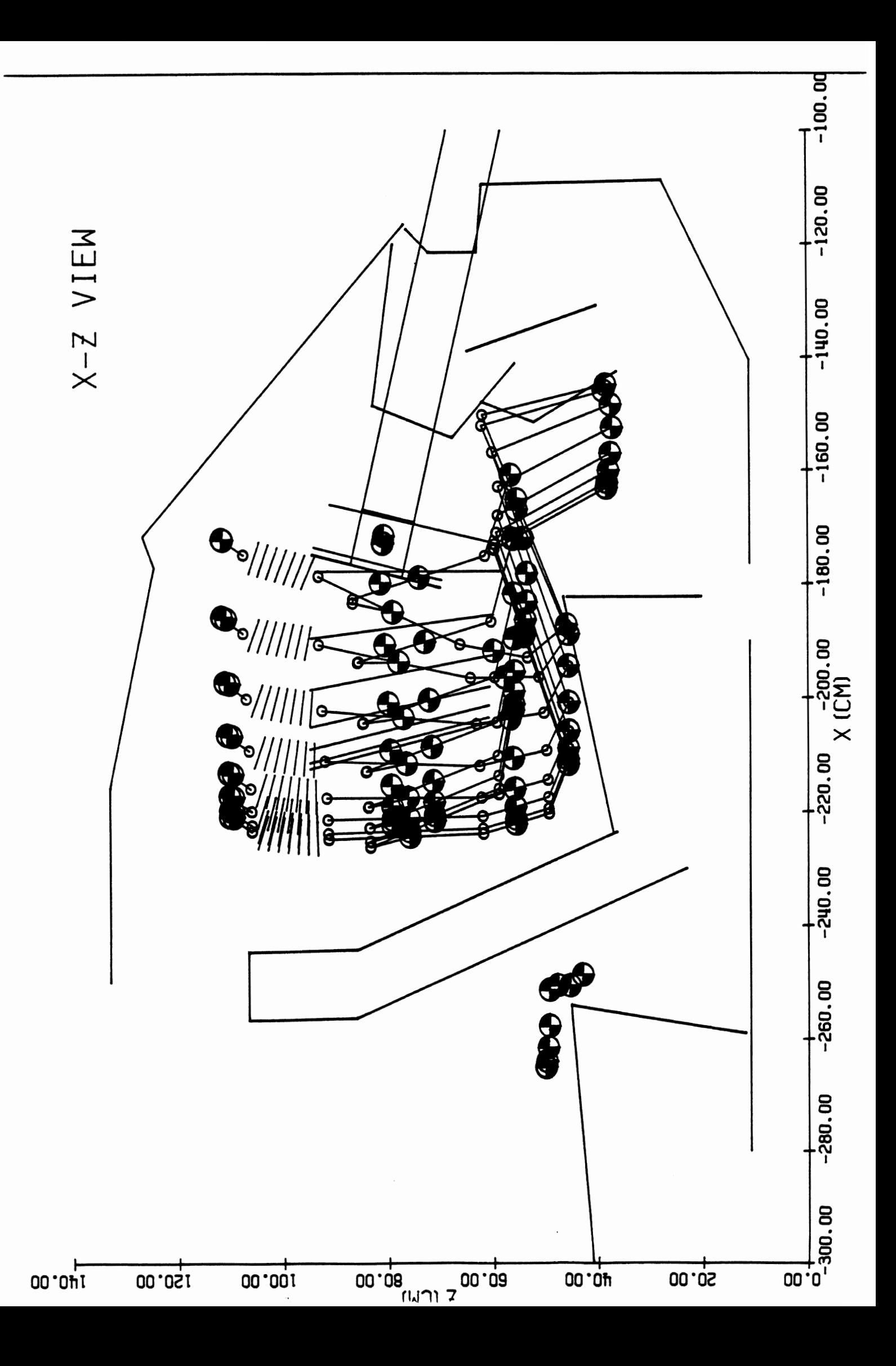

84

 $\mathcal{L}^{\text{max}}_{\text{max}}$ 

 $\mathcal{L}^{\mathcal{L}}(\mathcal{L}^{\mathcal{L}})$  . The set of  $\mathcal{L}^{\mathcal{L}}(\mathcal{L}^{\mathcal{L}})$ 

 $\sim$   $^{-1}$   $_{\odot}$ 

**5.3** Unbelted Occupant Restrained by Simple Airbag. This data set is for PLOTCS plots for an MVMA 2-D run with ils data set is for flores prots for an nimit 2 s fan with.<br>As simple Airbag Submodel. Field 2 of Card 101 is set to **-20.** and the run duration is set to **0** to 80 msec. This also id. and the run duration is set to o to ovembed: this disc<br>Unstrates the use of the zero plot time increment to plot all data in the PLOTCS hold file.

Listing of BAGDATA.AP(2000) at 21:20:05 on JAN 15, 1989 for CCid=SXA3 on UM

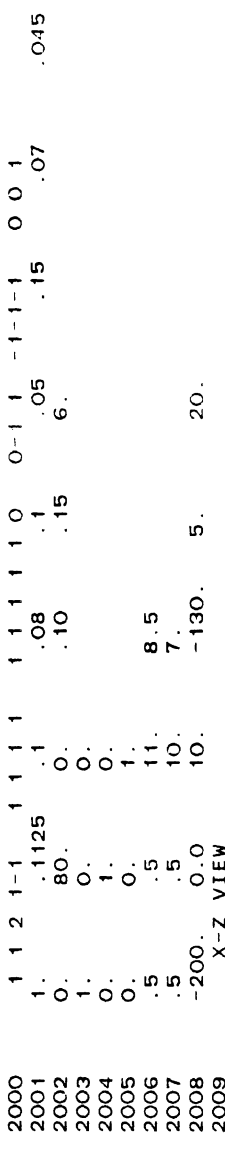

Page

 $\ddot{\phantom{1}}$ 

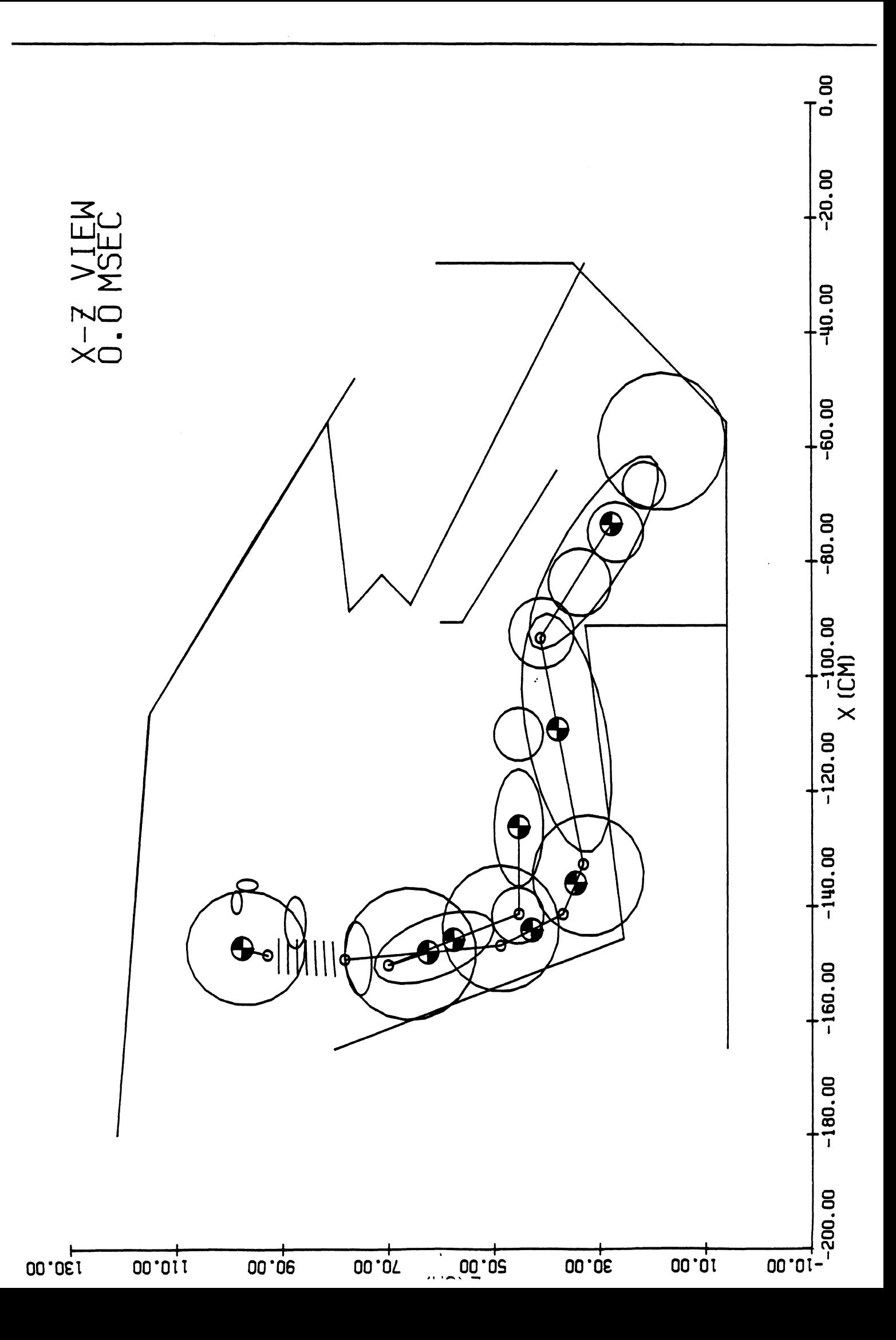

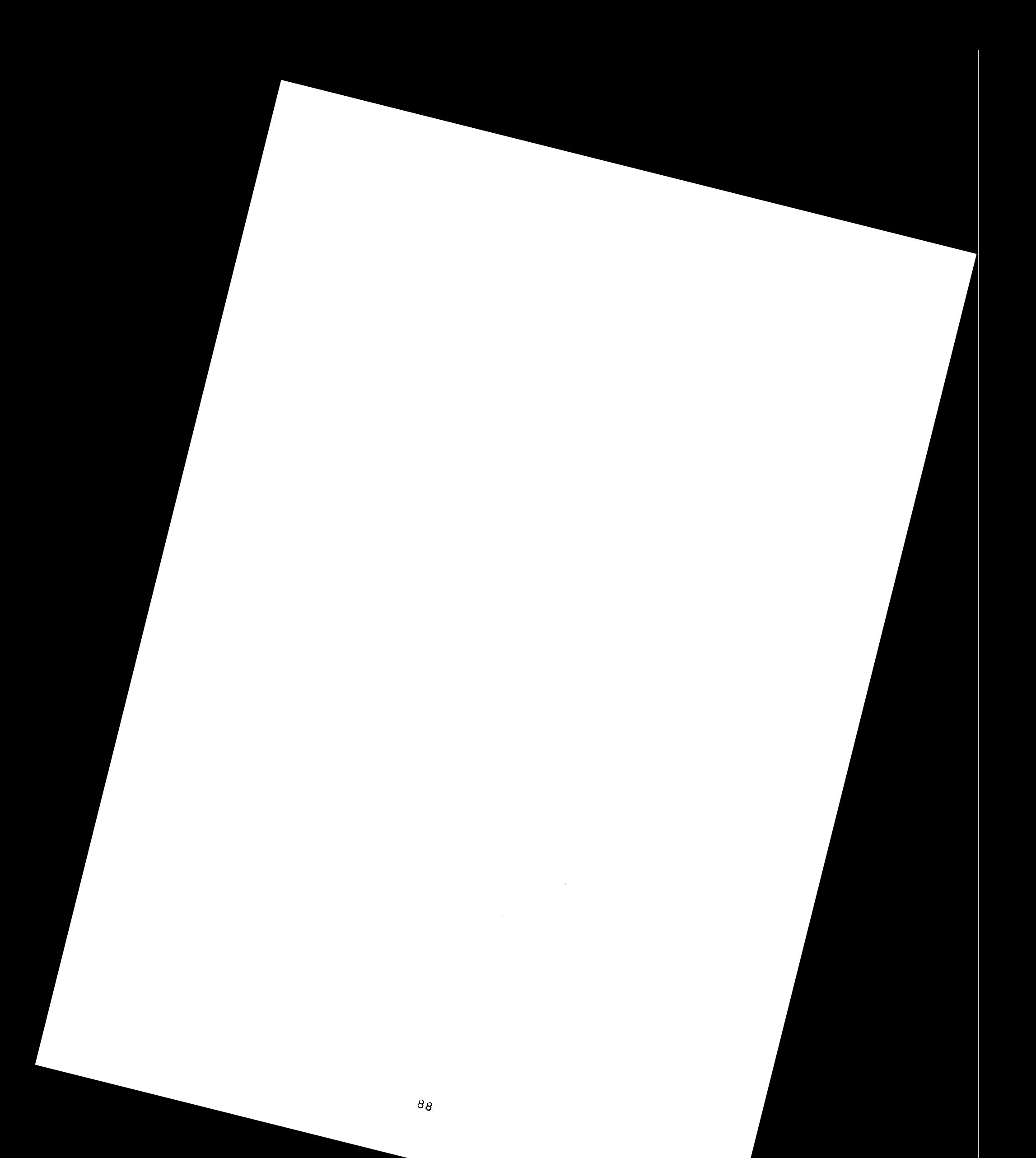

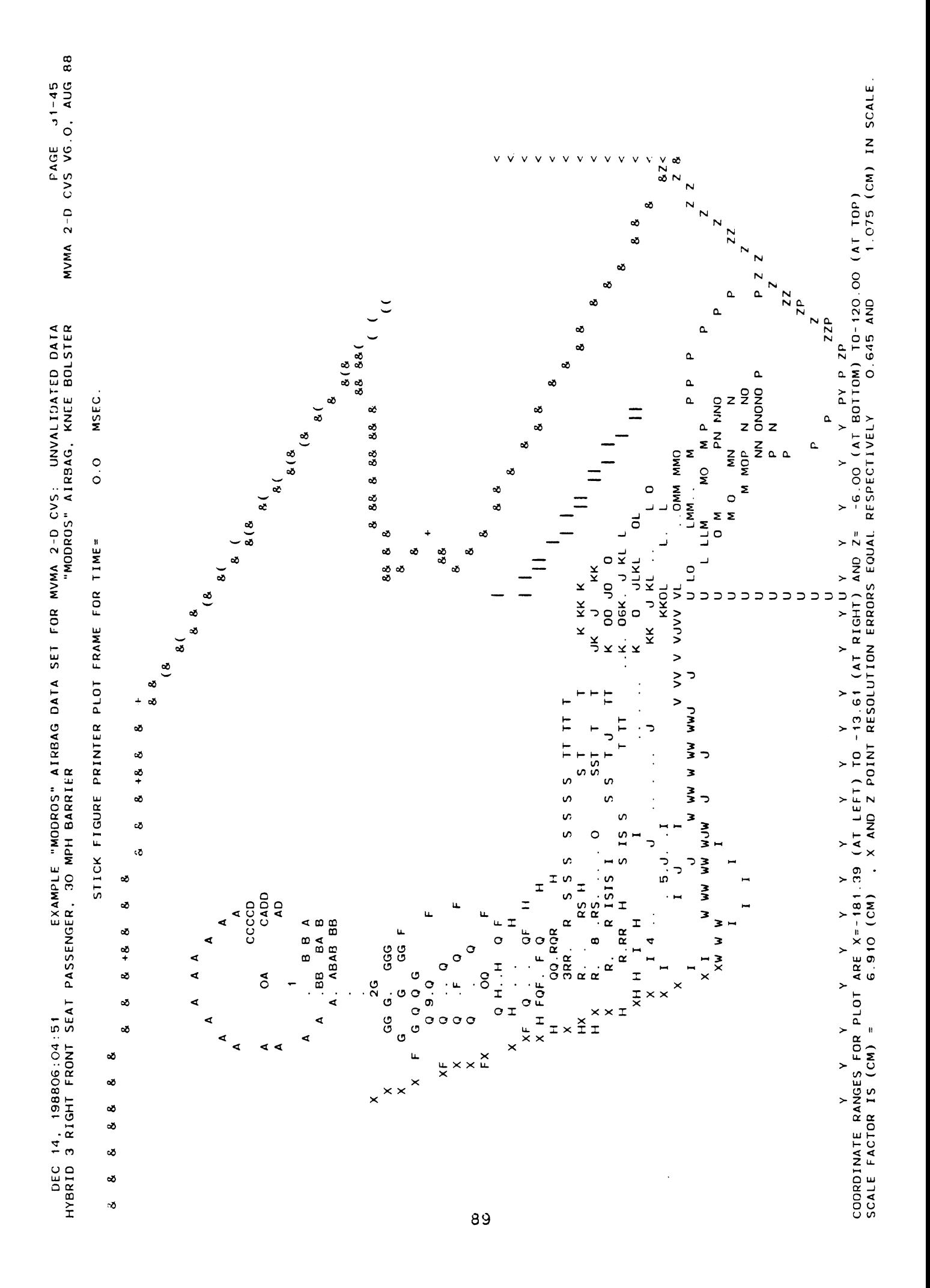

**BEGIN 2-D OCCUPANT KINEMATICS POST PROCESSOR<br>BELTS WILL BE DRAWN, IF PRESENT.<br>PANELS WILL BE DRAWN, IF PRESENT.<br>JOINTS AND CENTERLINES WILL BE DRAWN, IF PRESENT.<br>ELLIPSOIDS WILL BE DRAWN, IF PRESENT.<br>AIRBAG OUTLINES WILL** 

 $\hat{\boldsymbol{\beta}}$ 

 $\hat{\boldsymbol{\beta}}$ 

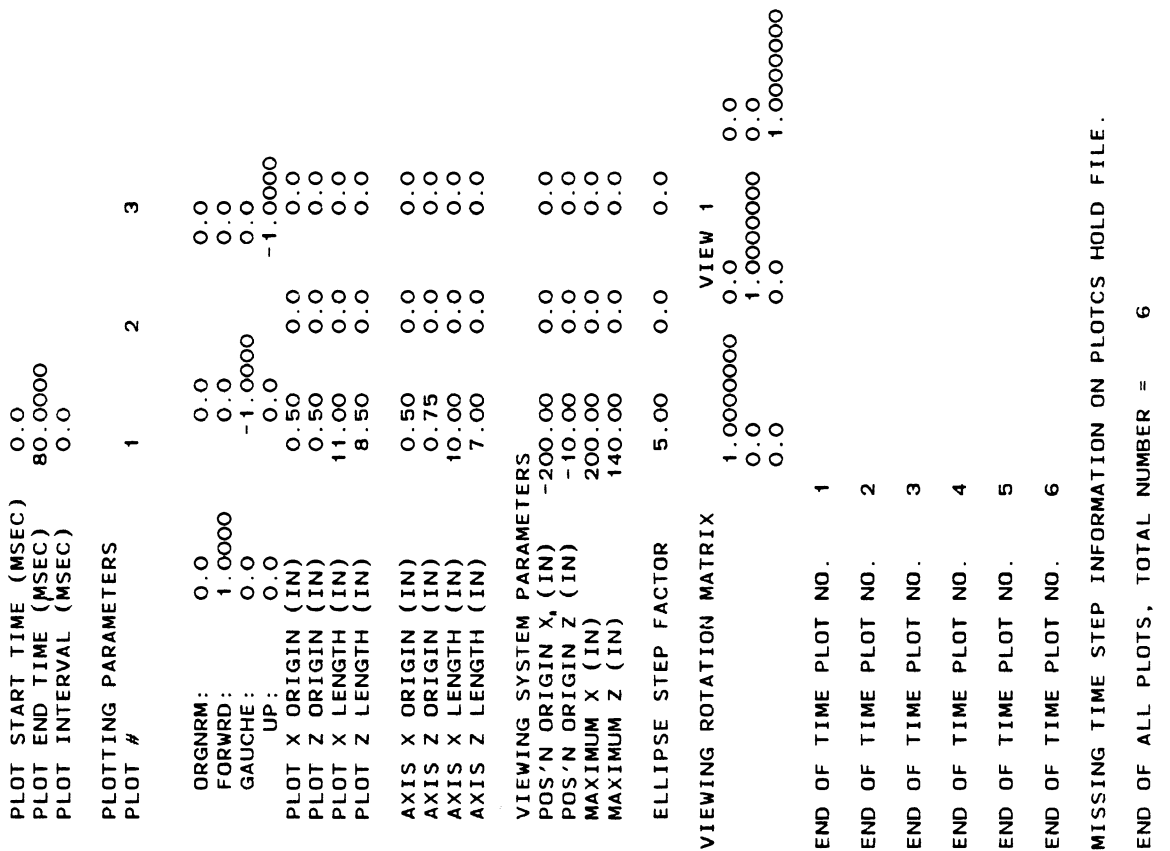

 $\mathbb{R}^2$ 

 $91$ 

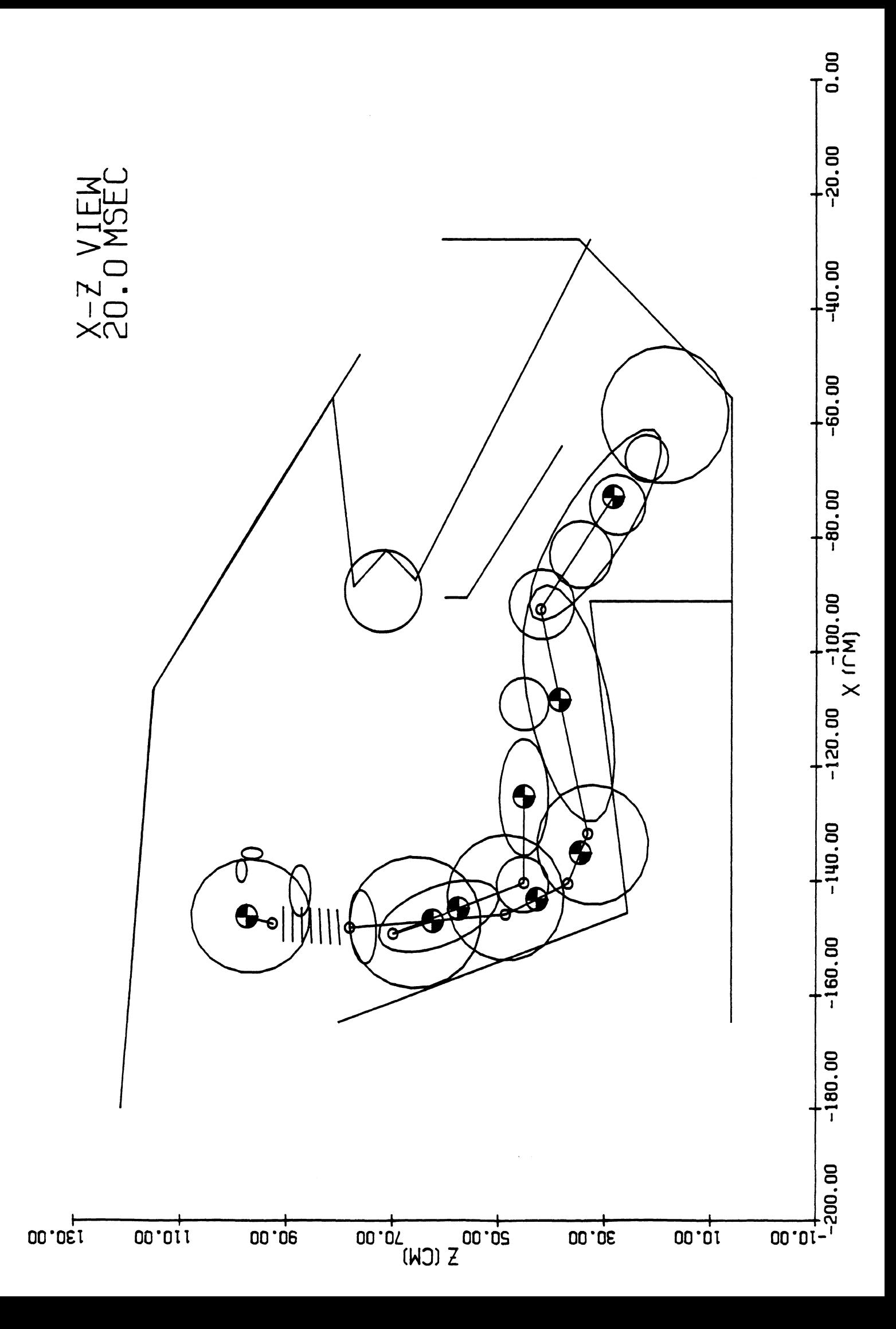

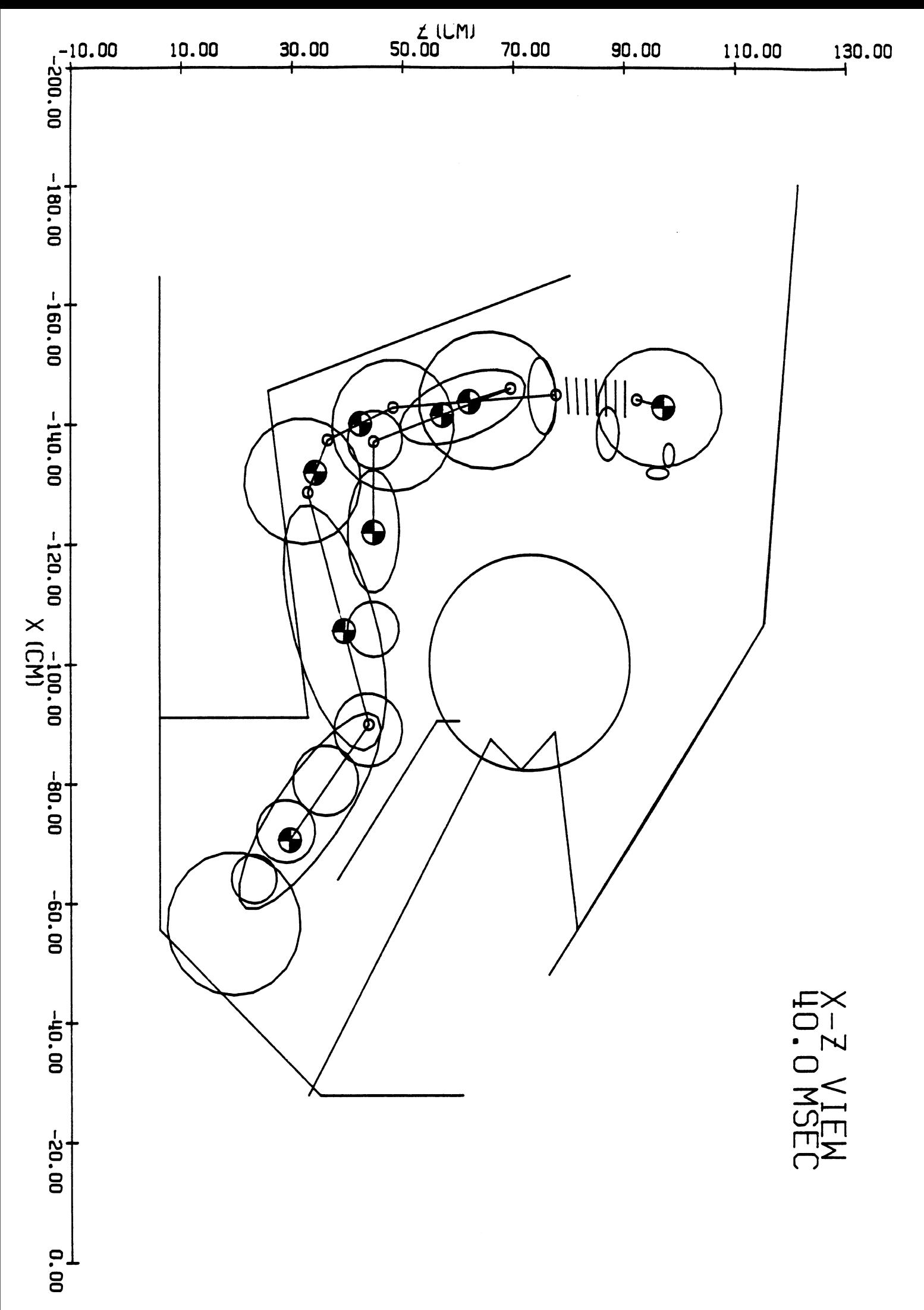

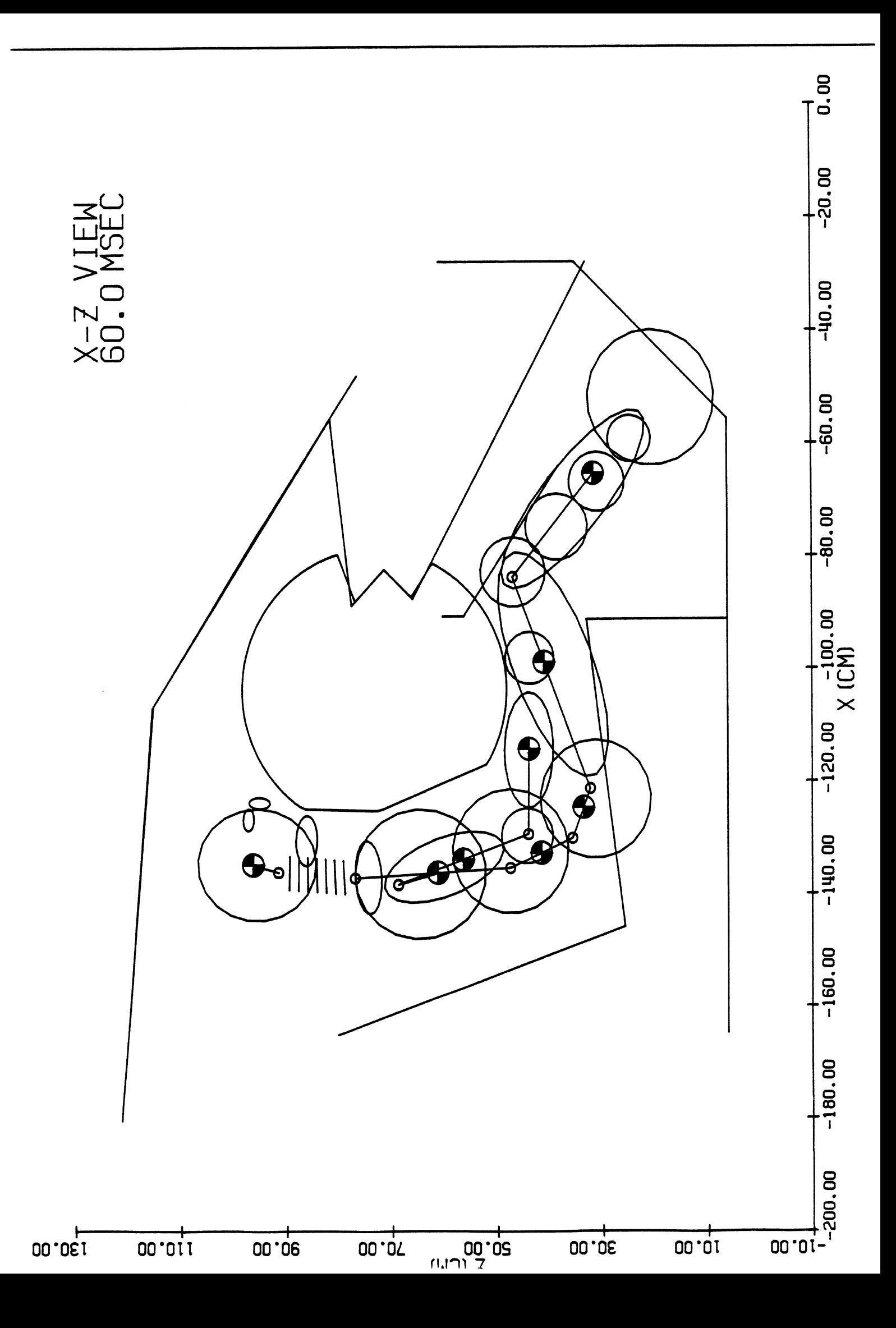

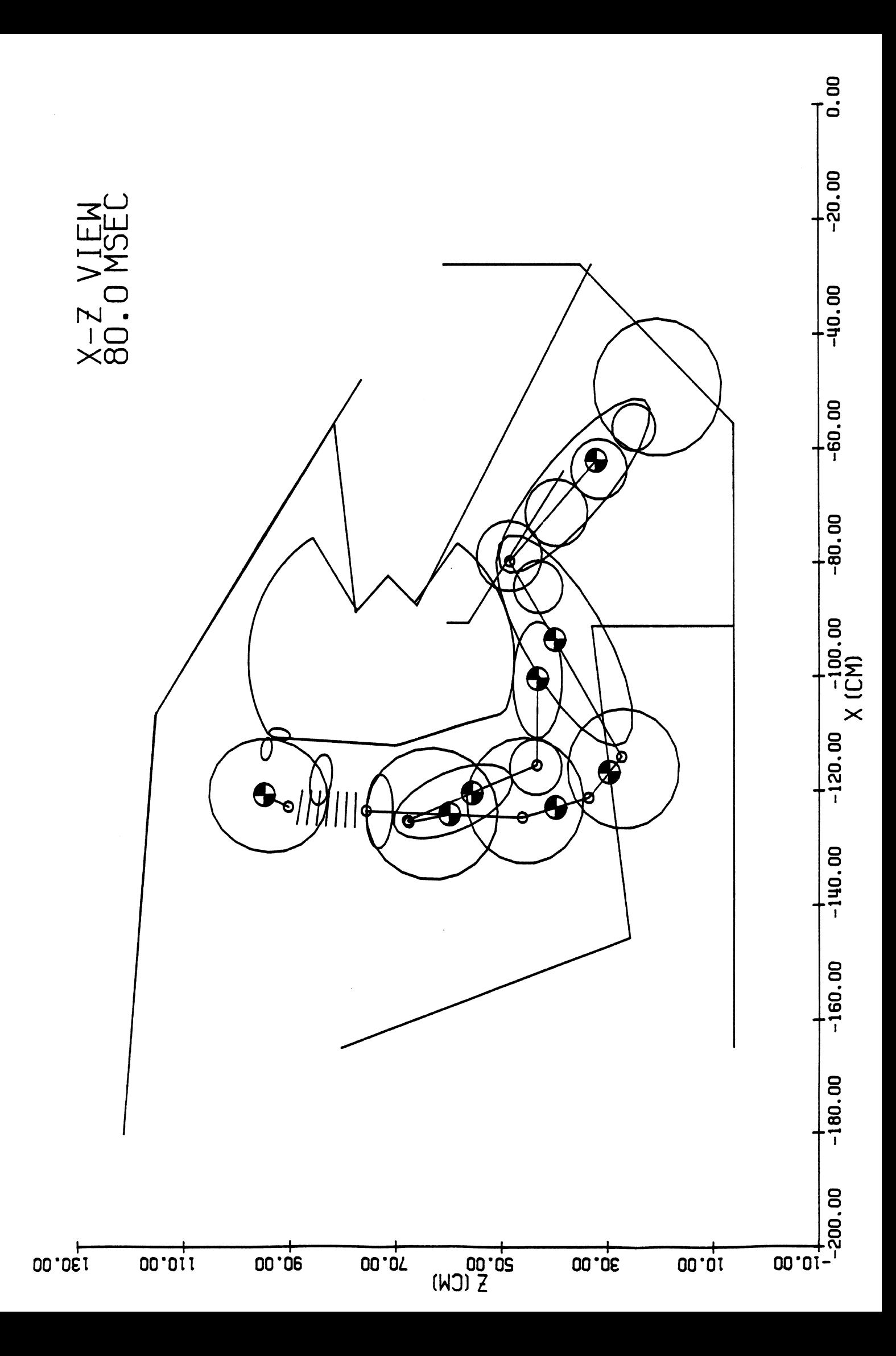

96

 $\frac{1}{2} \frac{1}{2} \frac{1}{2} \frac{1}{2}$ 

 $\sim$   $\sim$ 

 $\sim 10^{-10}$ 

**5.4** Occupant Restrained **by** Shoulder Belt System With. Belt Extension Throuqh Fixed Rinq. In this MVMA 2-D run, Field 2 of Card 101 was set to -1. and the run time duration was set to 0 to 2 msec. This PLOTCS run illustrates the user's control over the size of symbols, the alternate filled-circle representation for joints, and an alternate representation of belts.

 $\mathbf{v}_\text{c}$ 

Listing of 2PTBLT47.P(2000) at 21:23:18 on JAN 15, 1989 for CC1d=SXA3 on UM

 $.06$ 

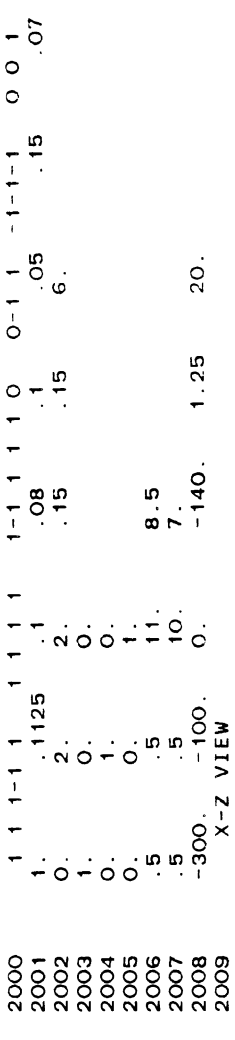

eõe 1

 $\overline{a}$ 

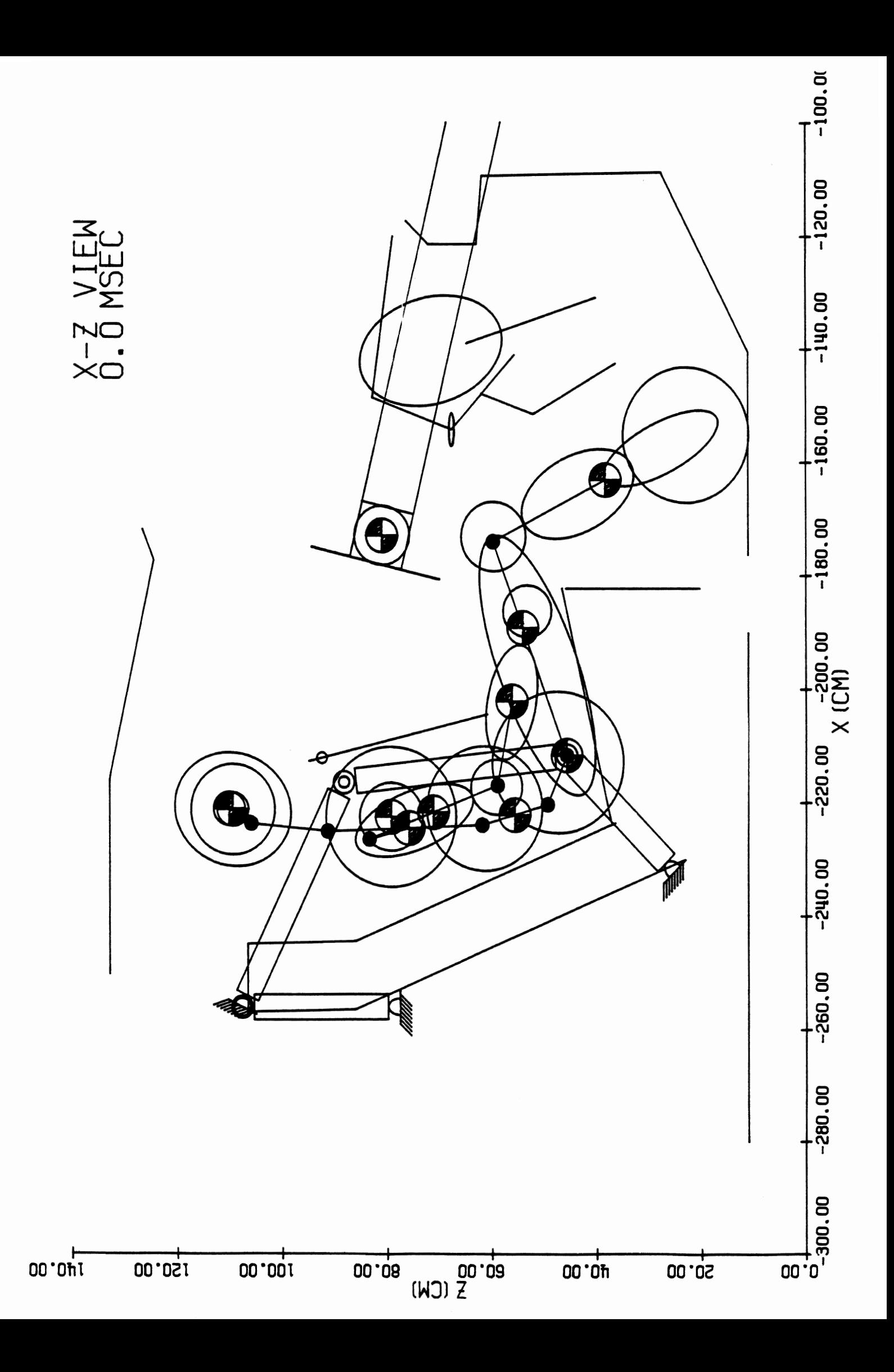

100

 $\sim 10^6$
**5.5** MVMA 2-D Tutorial Example Data Set No. **1** (1977) in Enqlish Units. The data set used for this run is the ENGLISH data set which is included on release tapes of the MVMA 2-D model. Ten different PLOTCS data sets are presented here, together with corresponding plots, to illustrate use of the first five PLOTCS control switches and their results. [Note: It will be seen that while the ENGLISH data set and the data used for PLOTCS are in English units, plot axes are labeled "CM" . Provision has not been made in PLOTCS for "INCH" labeling because it is thought that all current (and anticipated) use of MVMA 2-D is in metric system units.]

Listing of DATRO1.P at 21:27:03 on JAN 15, 1989 for CCid=SXA3 on UM

 $.045$ 

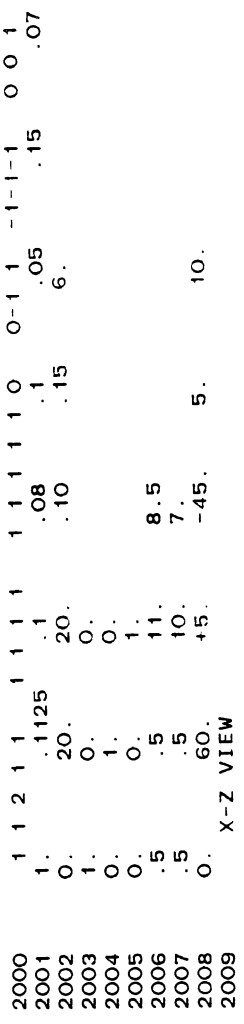

Page

 $\overline{\phantom{0}}$ 

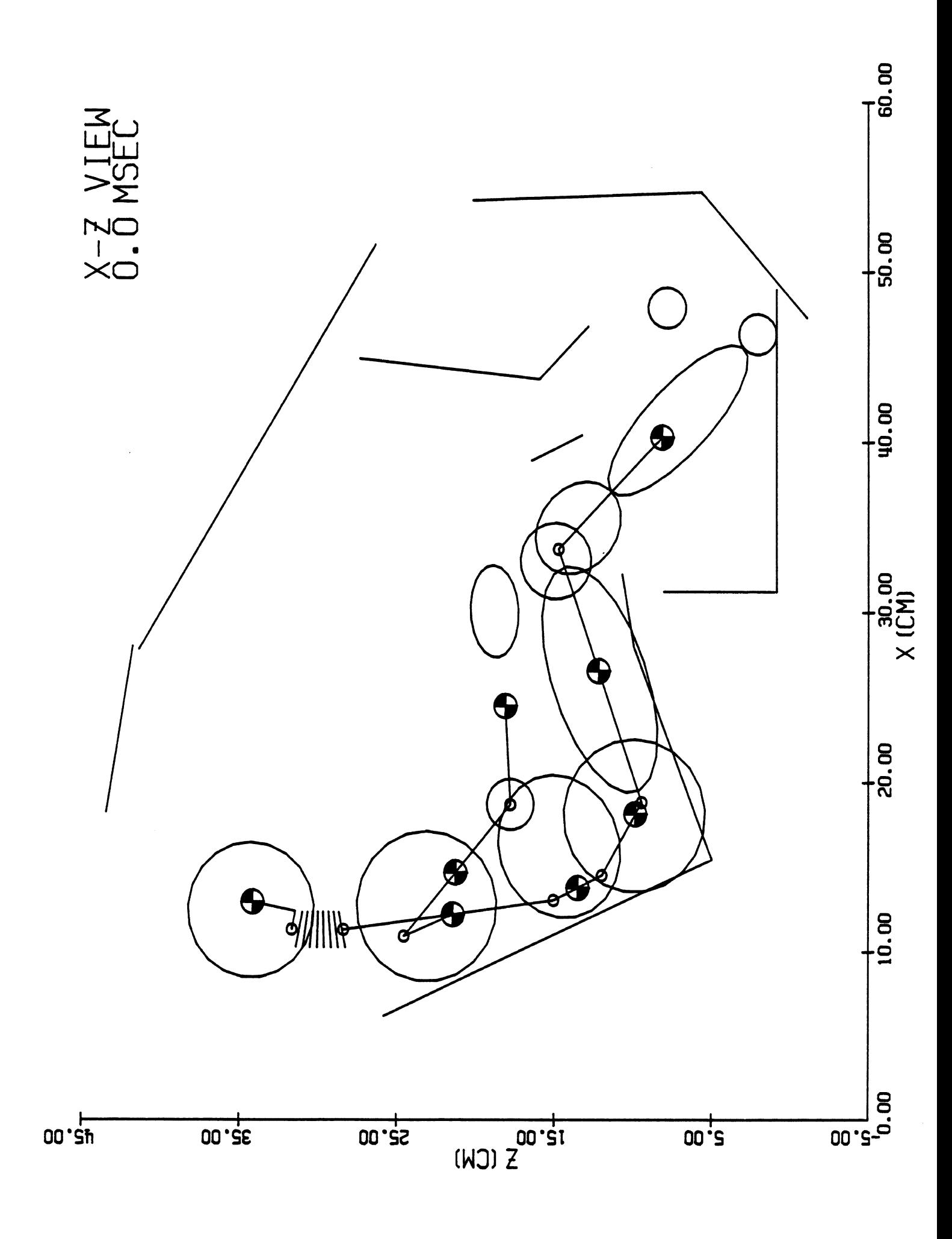

Listing of DATRO2.P at 21:29:54 on JAN 15, 1989 for CCid=SXA3 on UM

 $.045$ 

 $0 - 5$ 

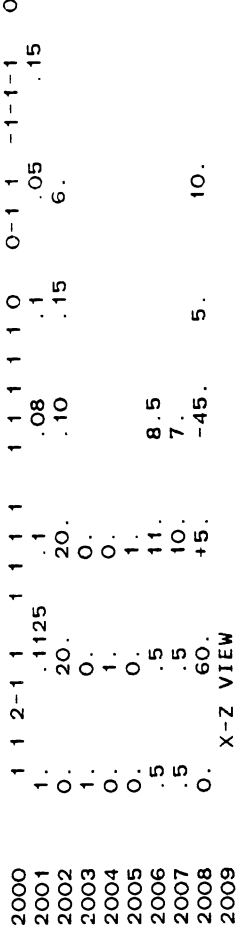

Page

 $\leftarrow$ 

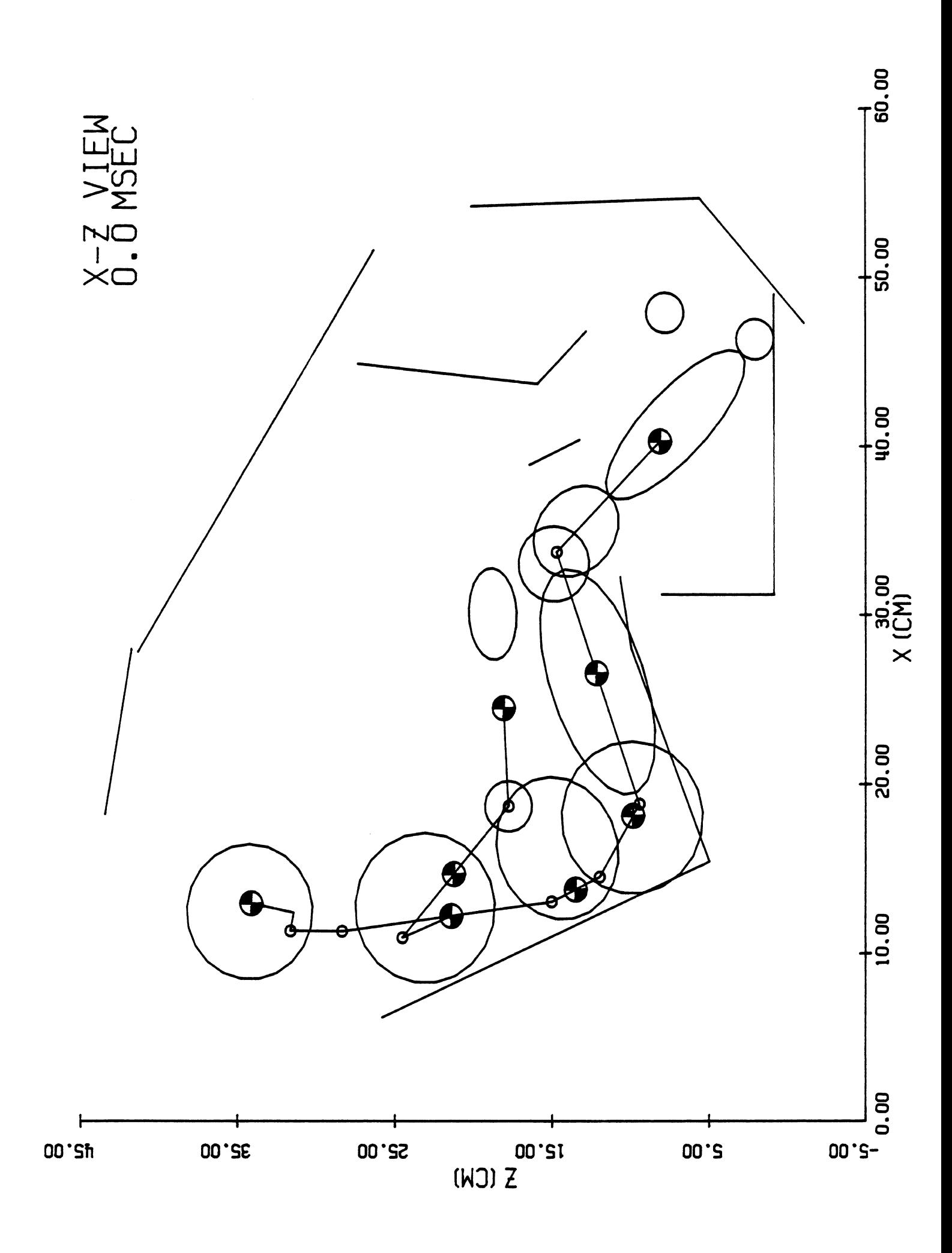

 $\ddot{\phantom{a}}$ BEGIN 2-D OCCUPANT KINEMATICS POST PROCESSOR<br>BELTS WILL BE DRAWN, IF PRESENT.<br>PANELS WILL BE DRAWN, IF PRESENT.<br>JOINTS AND CENTERLINES WILL BE DRAWN, IF PRESENT.<br>ELLIPSOIDS WILL BE DRAWN, IF PRESENT.<br>AIRBAG OUTLINES WILL B

 $\hat{\mathcal{A}}$ 

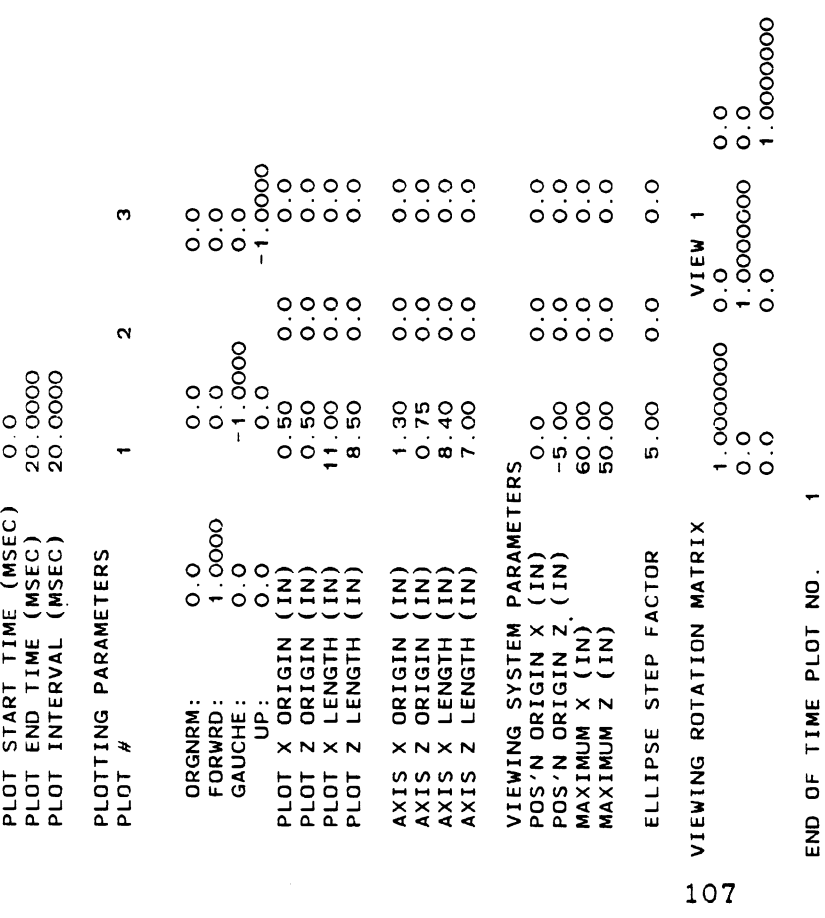

 $\ddot{\cdot}$ 

END OF TIME PLOT NO.

 $\alpha$ END OF TIME PLOT NO.

 $\alpha$ END OF ALL PLOTS, TOTAL NUMBER =  $\frac{1}{2}$ 

Listing of DATRO3.P at 21:32:42 on JAN 15, 1989 for CCid=SXA3 on UM

 $-0.45$ 

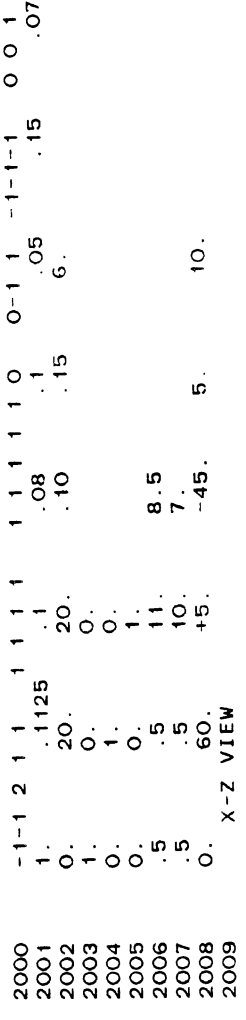

 $\overline{\phantom{0}}$ 

 $\mathcal{A}$ 

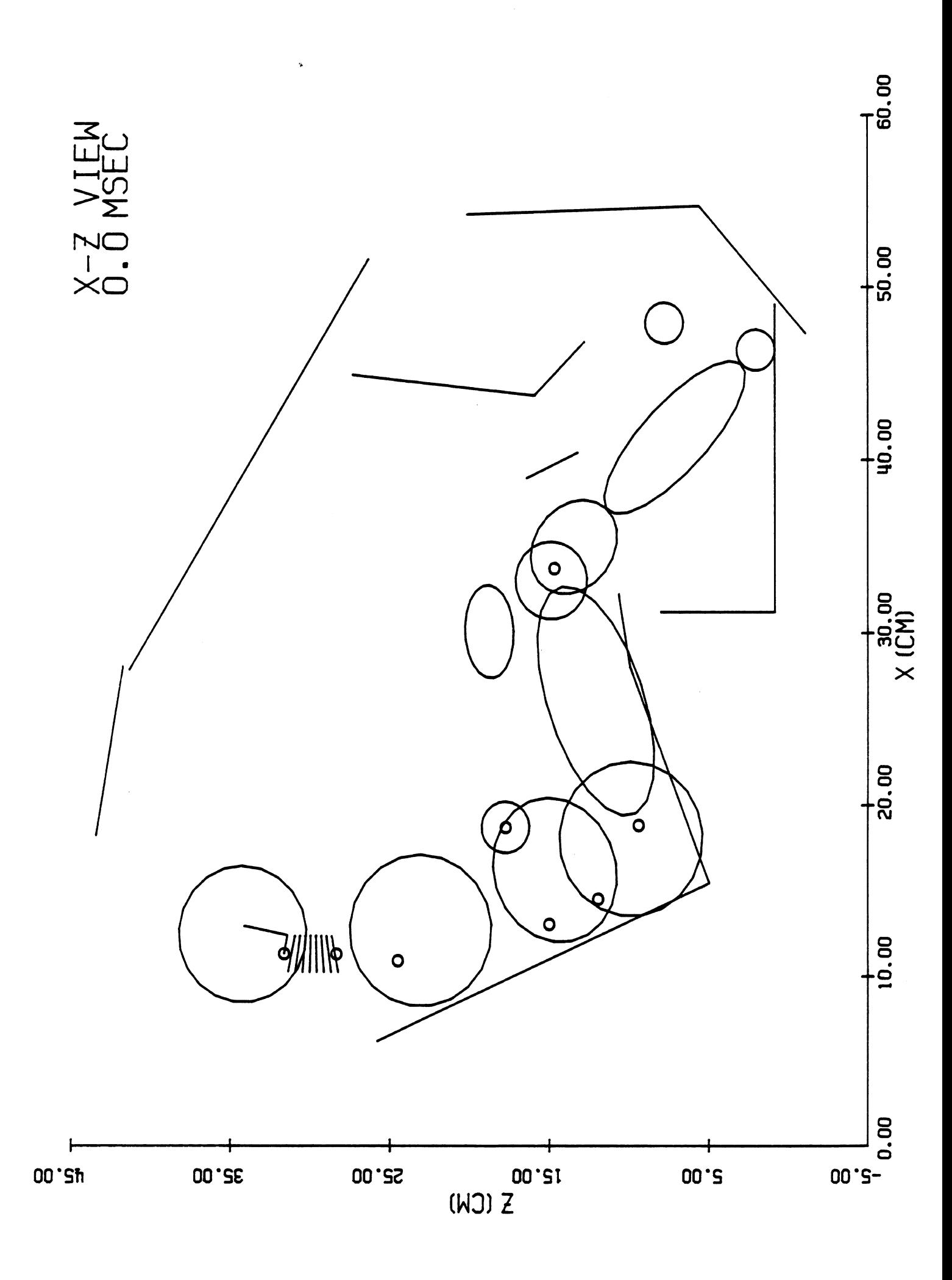

Listing of DATRO4.P at 21:35:17 on JAN 15, 1989 for CC1d=SXA3 on UM

 $\hat{\mathcal{A}}$ 

 $.045$ 

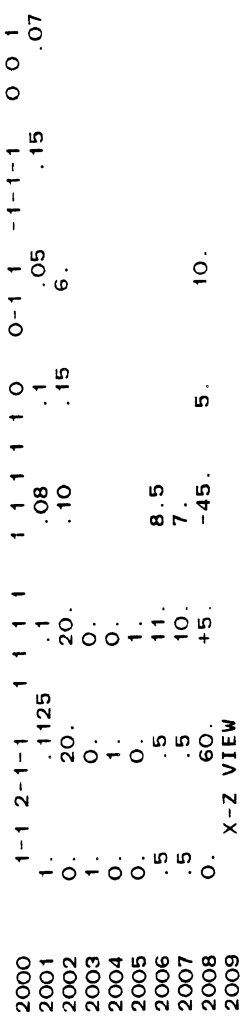

 $\leftarrow$ 

 $\ddot{\cdot}$ 

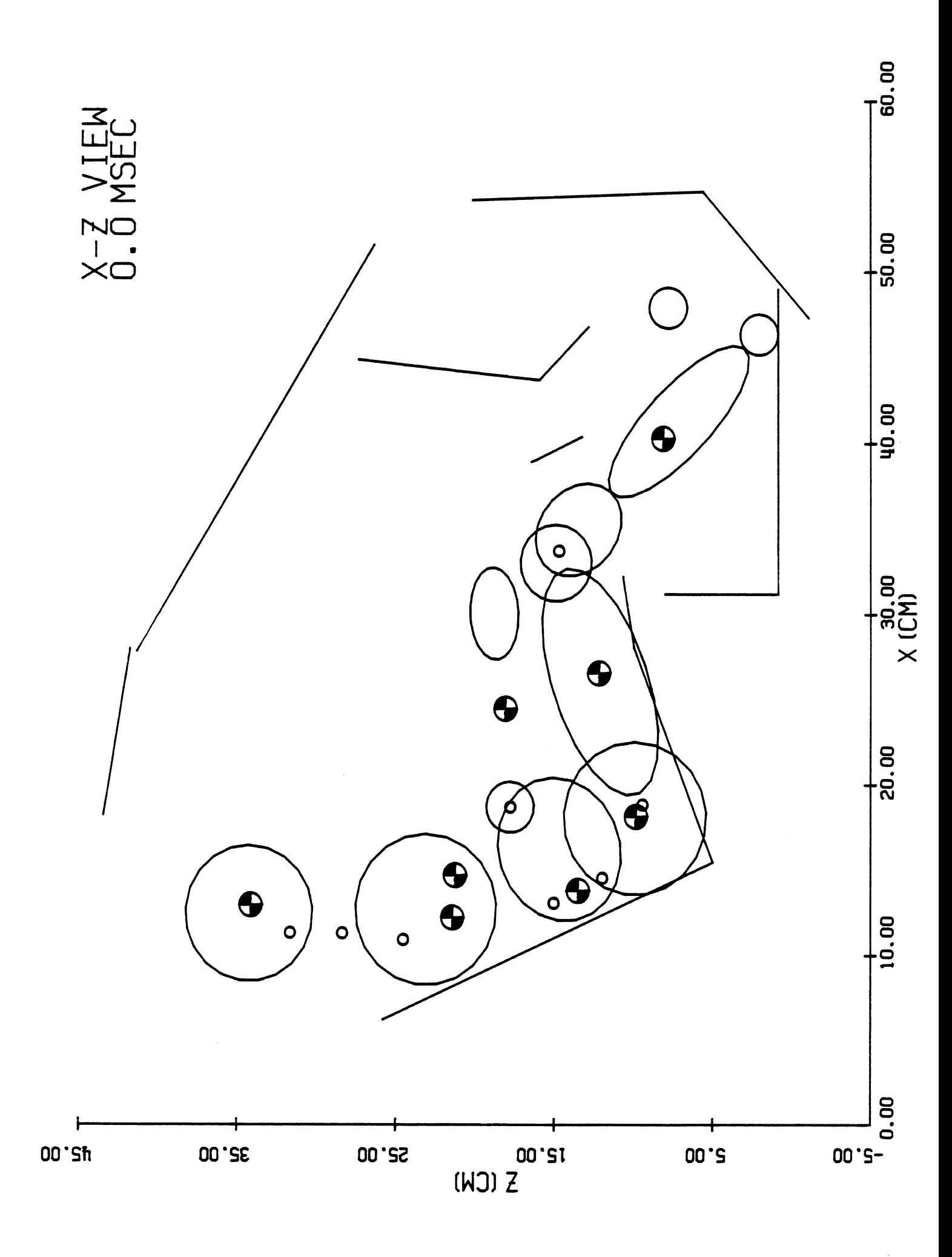

Listing of DATROS.P at 21:41:43 on JAN 15, 1989 for CCId=5XA3 on UM

 $.045$ 

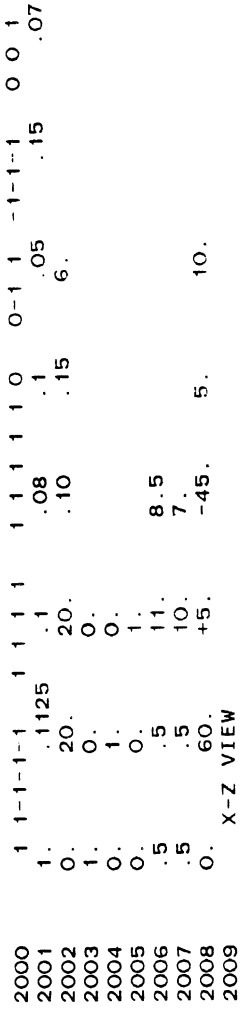

 $\ddot{\phantom{1}}$ 

 $\ddot{\phantom{0}}$ 

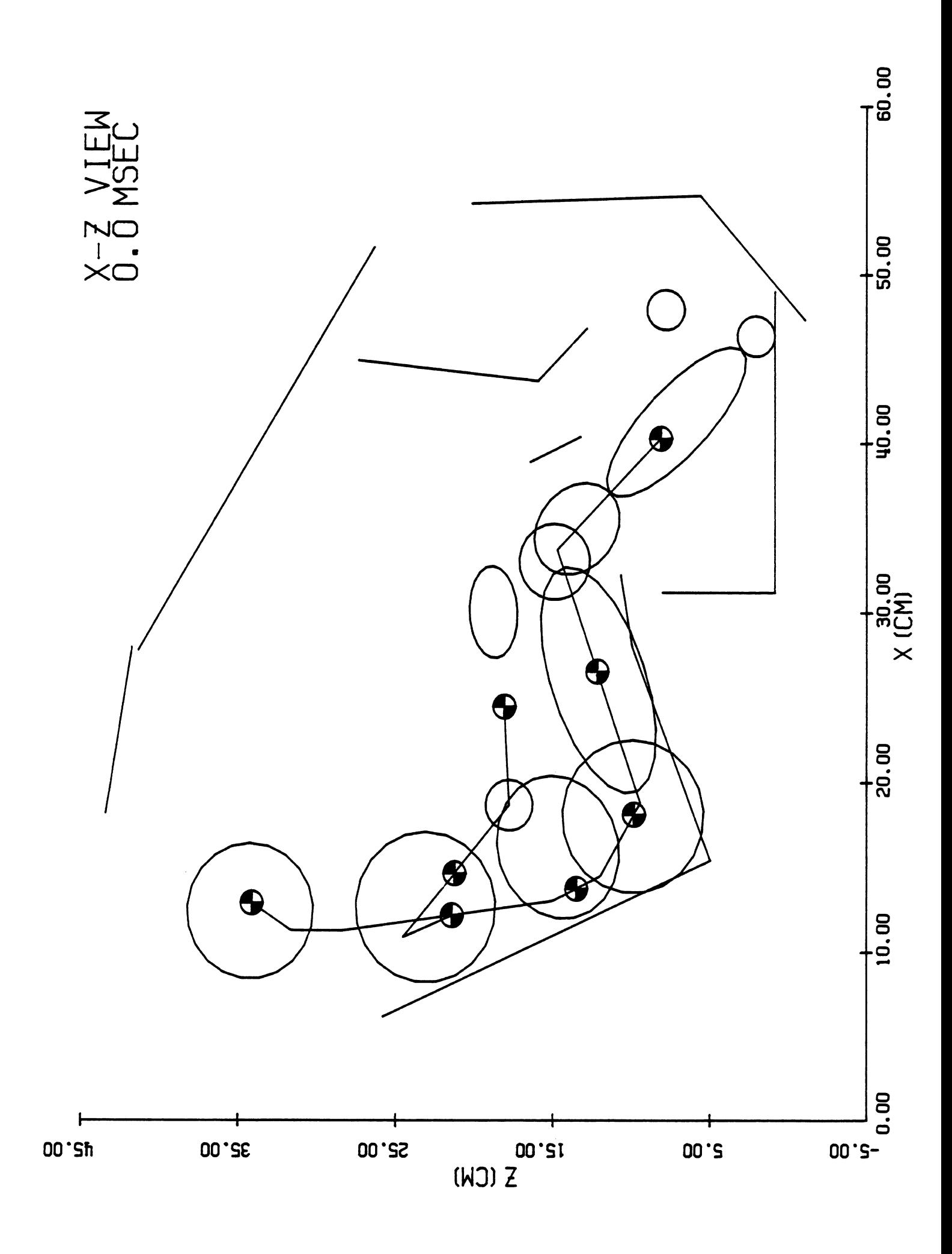

Listing of DATROG.P at 21:44:15 on JAN 15, 1989 for CCid=SXA3 on UM

 $.045$ 

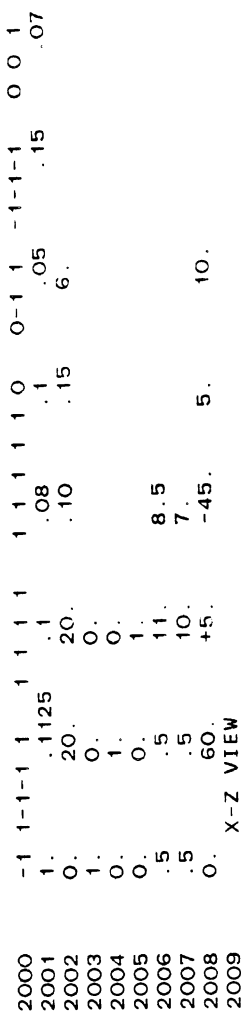

 $\leftarrow$ 

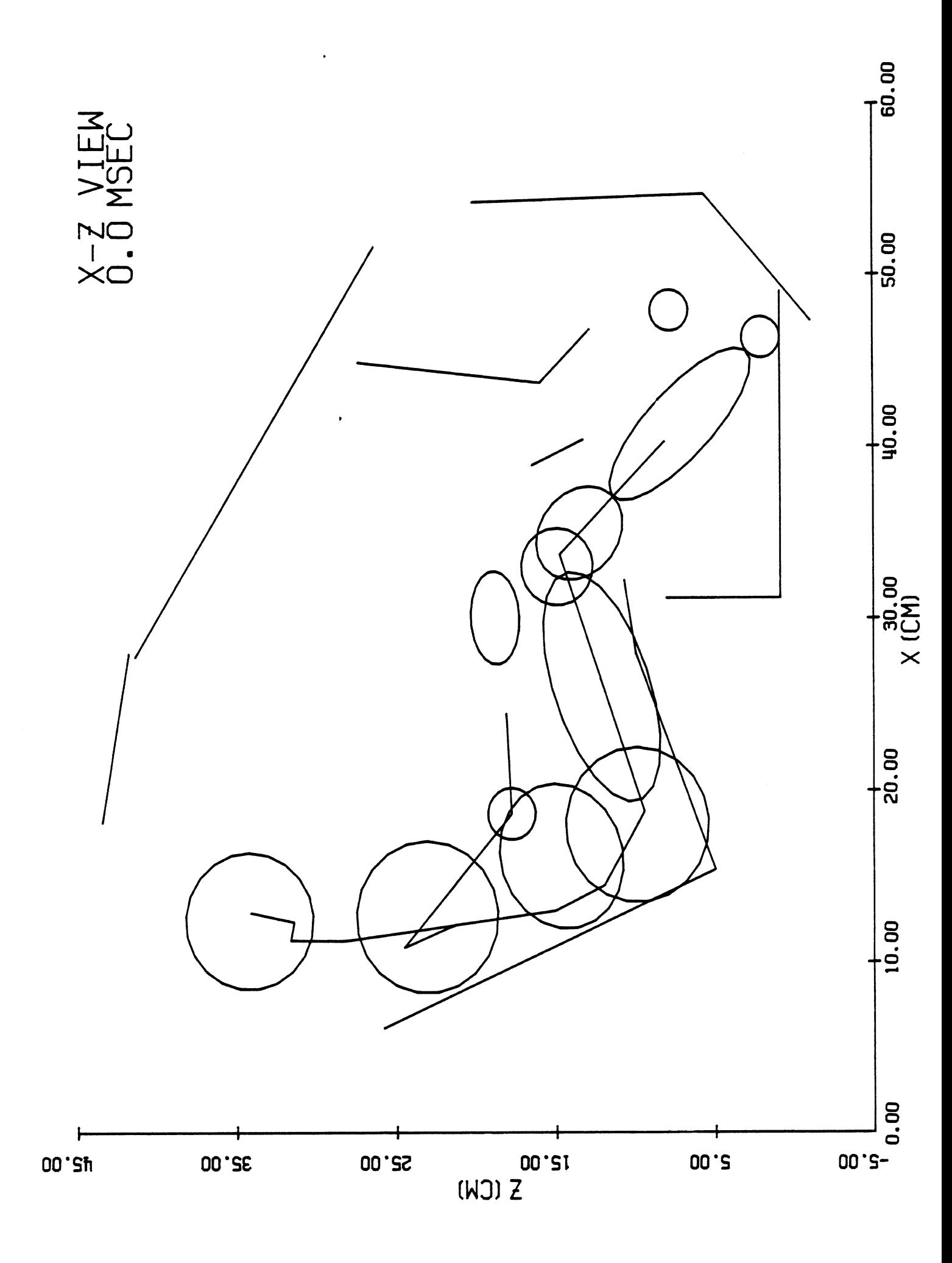

Listing of DATRO7.P at 21:46:09 on JAN 15, 1989 for CCid=SXA3 on UM

 $-045$ 

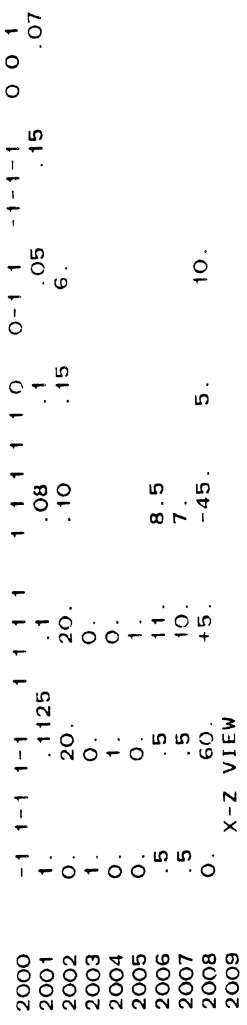

 $\ddot{\phantom{1}}$ 

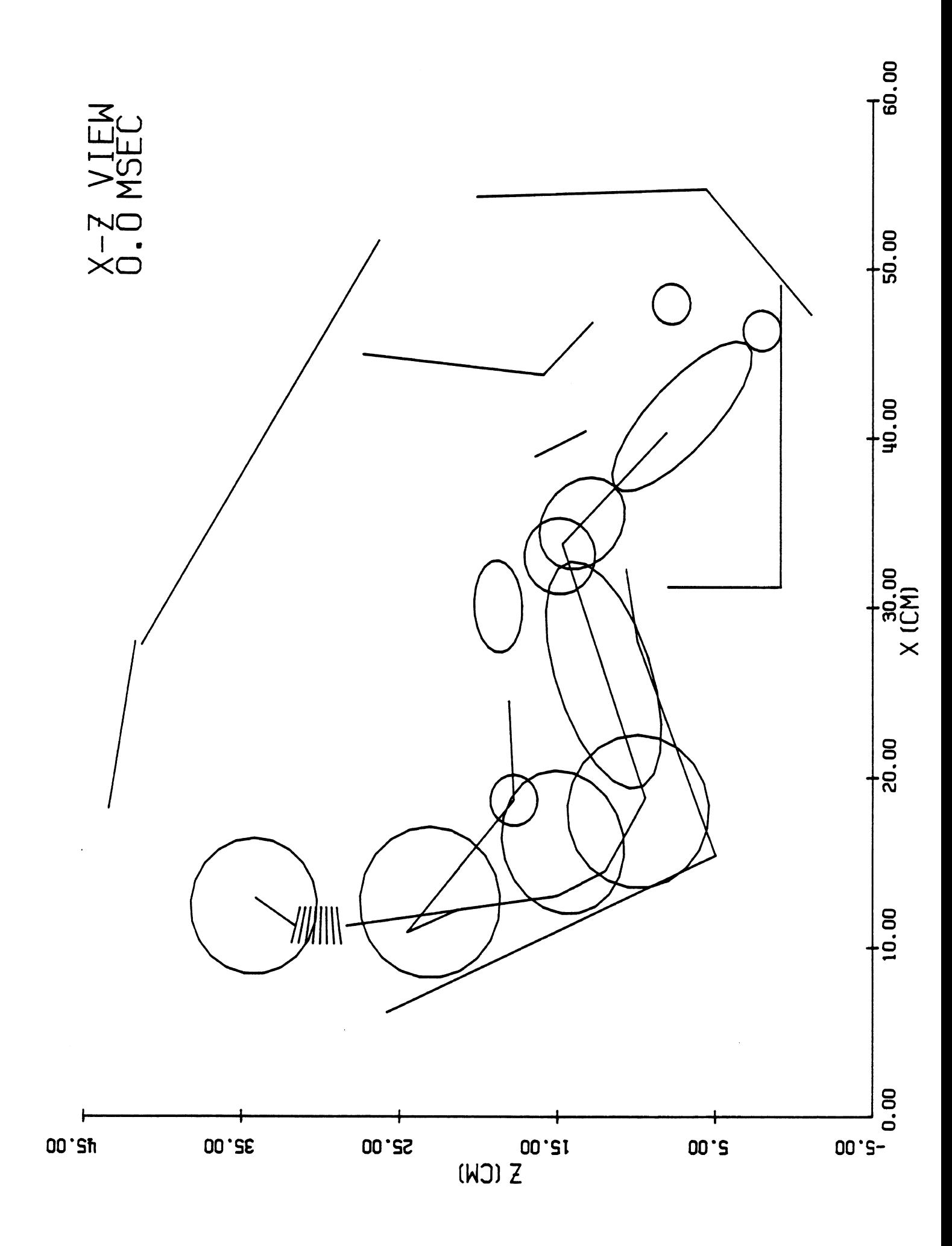

Listing of DATROB.P at 21:48:17 on JAN 15, 1989 for CC1d=SXA3 on UM

 $045$ 

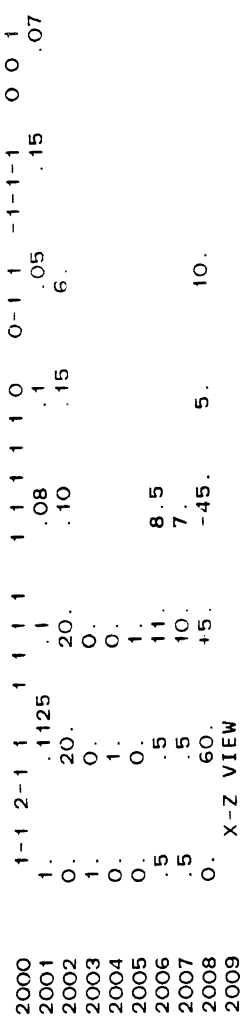

 $\leftarrow$ 

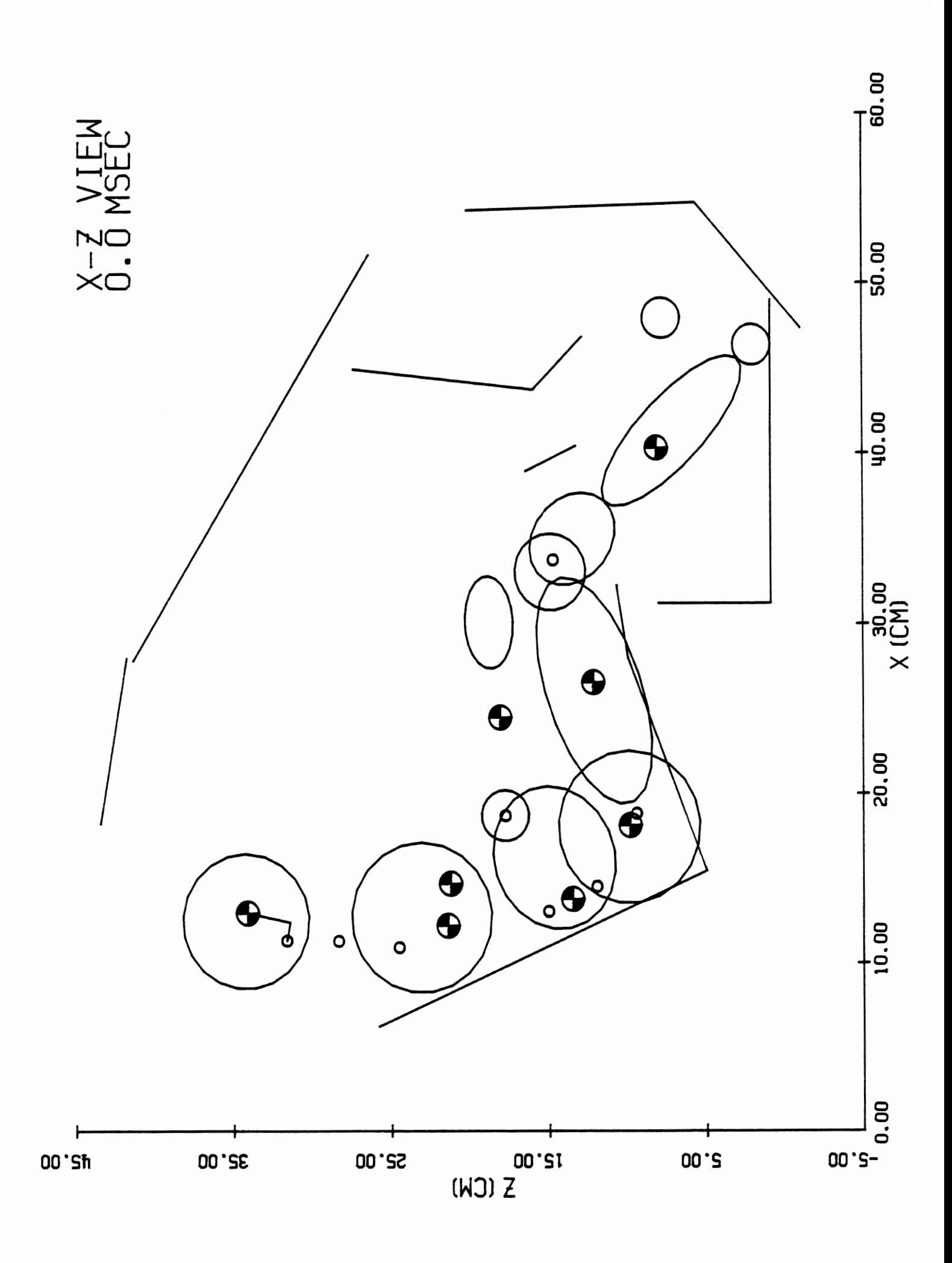

Listing of DATRO9.P at 21:50:08 on JAN 15, 1989 for CCid=SXA3 on UM

 $.045$ 

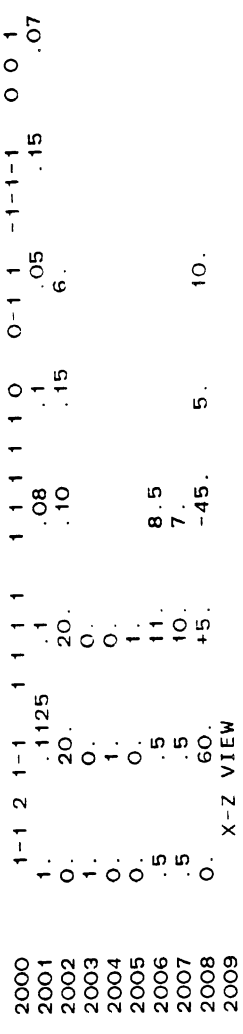

Page

 $\overline{a}$ 

 $\frac{1}{\sqrt{2}}$ 

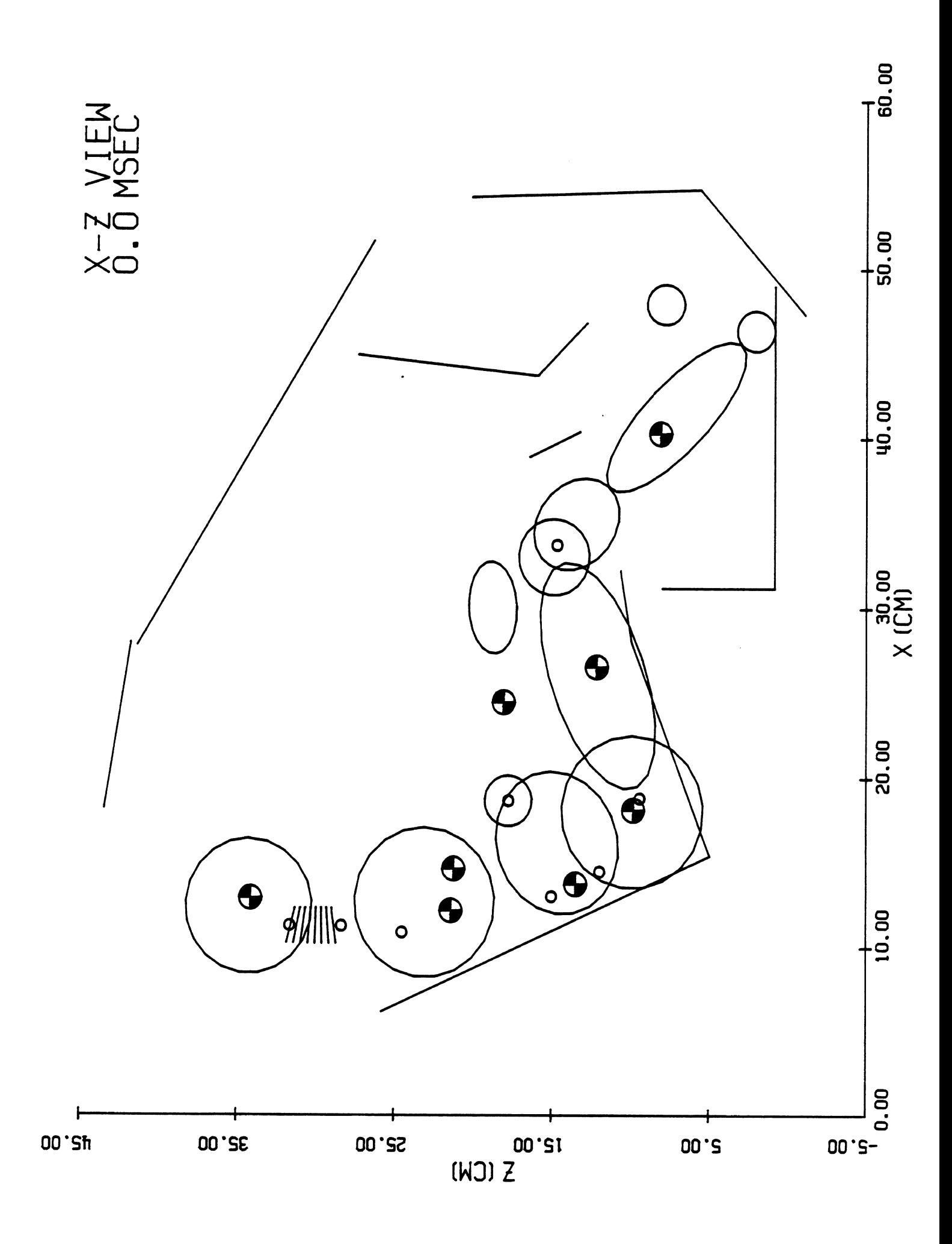

Listing of DATR10.P at 21:51:56 on JAN 15, 1989 for CCid=SXA3 on UM

 $0.15$ 

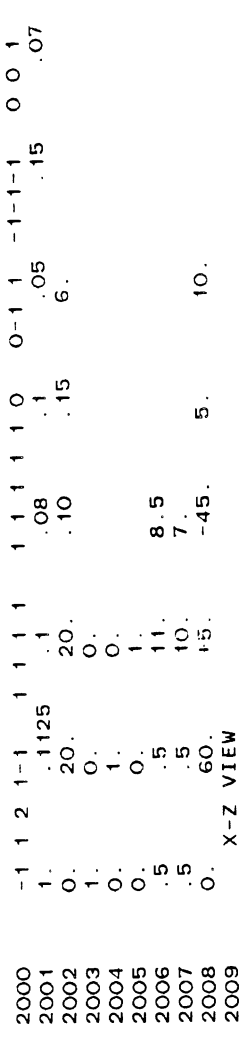

 $\overline{\phantom{0}}$ 

 $\hat{\mathcal{F}}$ 

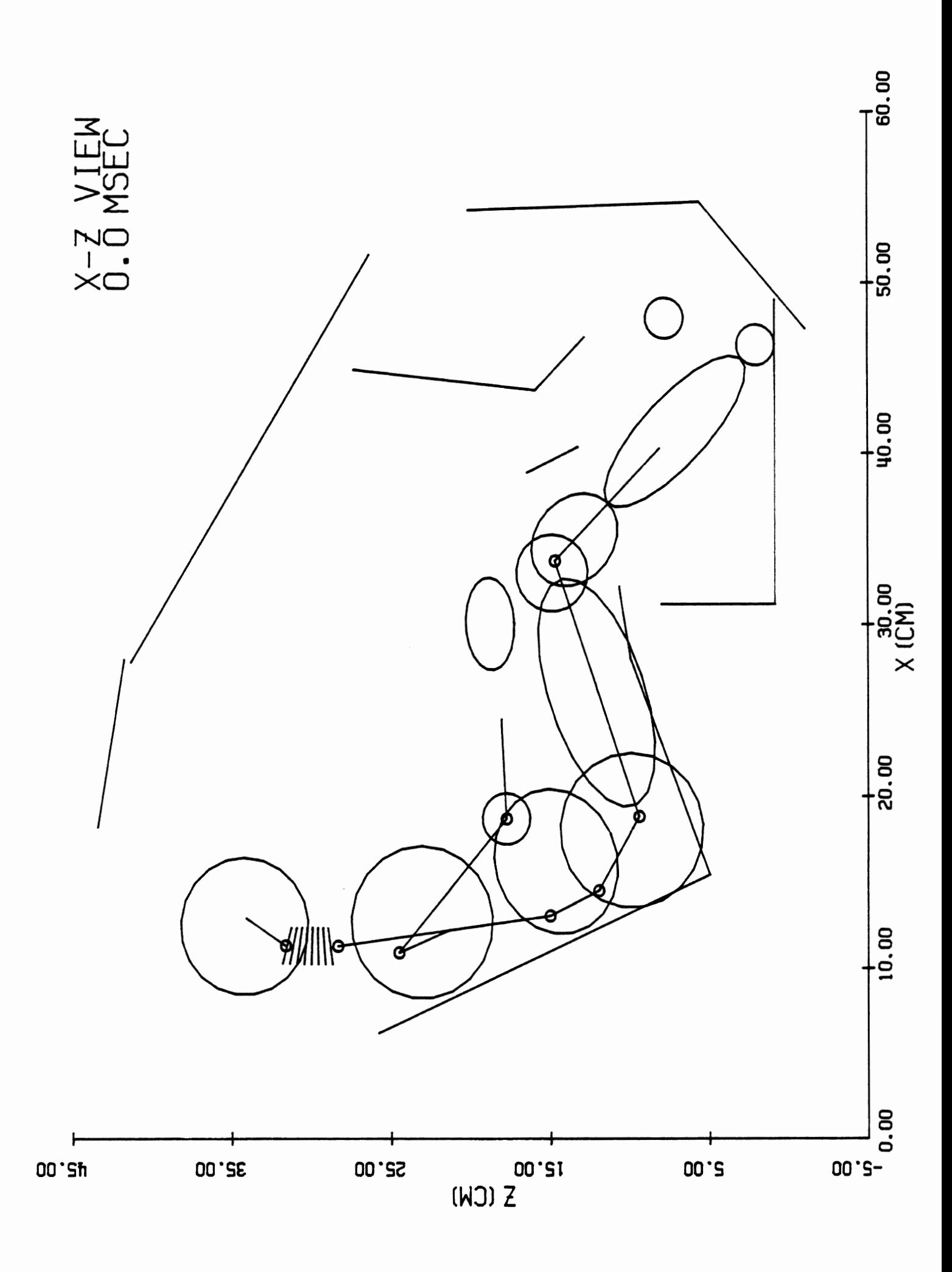

 $\ddot{\phantom{0}}$ 

 $\mathcal{L}^{\text{max}}_{\text{max}}$ 

 $\mathcal{L}^{\text{max}}_{\text{max}}$ 

 $\ddot{\phantom{0}}$ 

## 6.0 References

- 1. Bowman, B. M., and Bennett, R. O., MVMA Two-Dimensional Crash Victim Simulation, Version 6. UMTRI-88-23,1,2,3. 3 vol., 980 p. University of Michigan Transportation Research Institute, June 1988.
- 2. Fleck, J. T., Butler, F. E., and Vogel, S. L., An Improved Three-Dimensional Computer Simulation of Vehicle Crash Victims. Report No. DOT HS-801 507,508,509,510, Calspan Corporation, April 1975.

 $\sim 10^6$  $124$ 

## Appendix A. PLOTCS HOLD FILE RECORD LAYOUTS

Three-dimensional data is stored in the PLOTCS Hold File in appropriate character representation (ASCII/EBCDIC/ etc) using the formats described in this Appendix. This hold file contains a complete description of the three-dimensional configuration at a number of specified discrete time points within the time interval of interest.

This hold file is organized into two parts: the specification of those quantities which do not change as a function of time (this part occurs first), and the specification at each recorded time for those quantities which do change as a function of time. This Appendix is organized in the same manner.

The specification of all these quantities is organized in terms of a number of coordinate systems called "general segment systems." The conventions for presenting these coordinate systems to the PLOTCS program are presented in Table **A-1.** 

> Table **A-1.** Coordinate System Ordering Required 1 to NSEG User-specified Systems NSEG + 1 to NVEH Vehicle Systems (of which the last is the principal vehicle) NVEH + 1 to NVEH + NBAG Airbag Systems<br>NGRD = NVEH + NBAG + 1 Inertial System  $NGRD = NVEH + NBAG + 1$

Note: Each of the variable names used in Table **A-1** and **A-2** are defined in Table **A-4.** 

PLOTCS recognizes ellipsoids used to represent several different physical elements in the three-dimensional configuration. Table A-2 presents the ordering conventions for groups of the various kinds of ellipsoids.

Table A-2. Ellipsoid Ordering Required 1 to IPANPT Fixed axis length ellipsoids controlled by inputted switch "IELL". IPANPT + 1 to IELBAG Fixed axis length ellipsoids controlled by inputted switch<br>" IABP".<br>IELBAG + 1 to NELP Ellipsoids with axis length as a function of time and controlled by inputted switch "IBAG". where IELBAG = IPANPT + NOABPN and/or = NELP - NBAG

Table A-4 makes use of several record numbering conventions. Certain variable names occur in record number expressions. The meanings of these variable names are presented in Table A-3. This Appendix organizes the layout specifications in terms of groups of records called "sections". Each section is replicated as necessary for the complete description of the three-dimensional configuration and is limited **as** stated within the section.

Table A-3. Variable Names Used in Record Number Expressions

Symbol Description

 $\mathcal{A}$ 

- $\mathbf k$ Record number of the last record of the last replication of the last section previous to the current section.
- Current count index for the current  $\mathbf{m}$ section whose limits are defined at the beginning and end of the description of the current section.
- Number of replications for the current  $\overline{J}$ section.

Note: Each of these variables take on appropriate values for each different section. Square brackets in an expression indicate integer arithmetic is used.

Table **A-4.** Layout of PLOTCS Hold File (1 of 19)

PART 1: TIME INVARIANT RECORD LAYOUTS (1 of 12)

- RECORD **1** -- Controls and Counts (1 of 2)
- Columns Item and Description
- 01-08 Record File Identifier: "IPLOTCS "
- 09-14 NOABPN: Number of airbag panel ellipsoids
- 15-20 IPANPT: Base index of airbag panel ellipsoids among all ellipsoids
- 21-26 NSEG: Total no. of user-specified coordinate systems (min 0; max 98)
- 27-32 NJNT: Total no. of joints (connections between segments by relating a fixed point w.r.t. one system to a fixed point w.r.t. the other system) (min 0; max 97)
- NBLT: Total no. of belts (min 0; max 18)  $33 - 38$
- NRING: Total no. of rings (min 0; max 2)  $39 - 44$
- NBAG: Total no. of ellisoidal airbag outlines  $45 - 50$ (variable-sized ellipsoids) (min 0; max 98)

Table **A-4.** Layout of PLOTCS Hold File (2 of 19)

PART 1: TIME INVARIANT RECORD LAYOUTS (2 of 12)

RECORD  $1$  -- Controls and Counts (2 of 2)

- Columns Item and Description
- 52-56 NPL: Total no. of parallelogram-shaped planar surfaces (min 0; max 100)
- 57-62 NELP: Total no. of ellipsoids (min 0; max 100) (includes regular ellipsoids, additional ellipsoids, airbag panel ellipsoids, and ellipsoidal airbag outlines)
- $63 68$ NGRD, Number of general segment coordinate systems or MAXSEG: and also the number of the model run inertial<br>coordinate system. (min 2; max 100) coordinate system.
- 69-74 NVEH: Number of the principal vehicle coordinate system. (min 1; max 99)
- 75-80 MODSGP: Number of groups of special points to be connected with lines (0-50, see note in Special Points Section of Part 2).

RECORD 2 -- Title Record 1

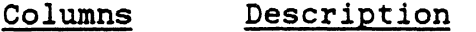

- 01-08 Record Identifier: " TITLE "
- 09-80 HTITLE(1-18), Model Run Title

Table A-4. Layout of PLOTCS Hold File (3 of 19) PART 1: TIME INVARIANT RECORD LAYOUTS (3 of 12)

 $\sim 10^7$ 

- RECORD 3 -- Title Record 2
- Columns Description
- 01-12 Record Identifier: " SUBTITLE "
- 13-80 STITLE(1-I?), Model Run Subtitle, Part 1
- RECORD 4 -- Title Record 3
- Columns Description
- 01-08 Blanks

 $\sim 10$ 

 $\sim 10$ 

 $\sim 10^{-10}$ 

- 05-80 STITLE(18-35), Model Run Subtitle, Part 2
- RECORD 5 -- Title Record 4

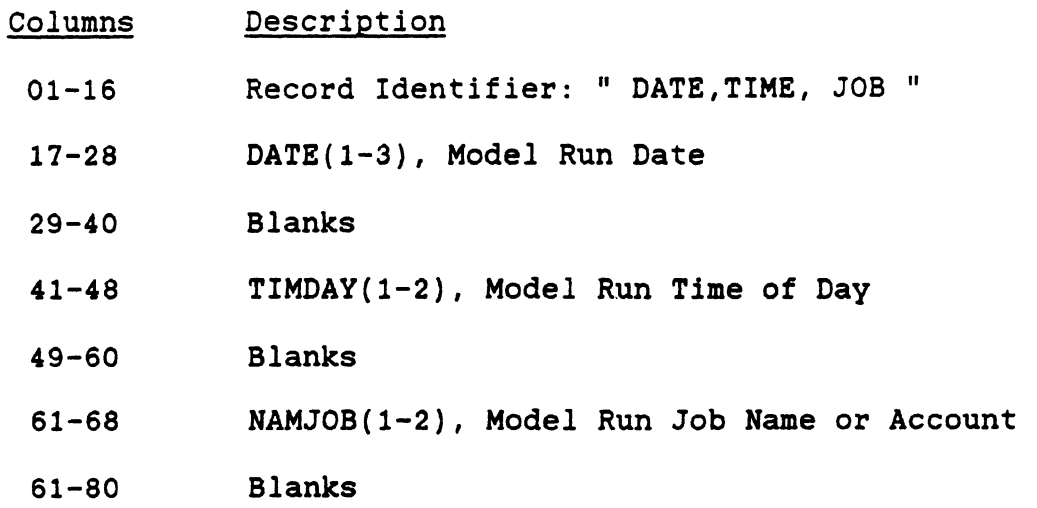

129

Table A-4. Layout of PLOTCS Hold Pile (4 of 19)

PART 1: TIME INVARIANT RECORD LAYOUTS (4 of 12)

BELT SECTION OF RECORDS (1 of 2): (The following section of three records occurs exactly  $J = NBLT$  times; it is absent if  $J = 0.$ )

RECORD 3\*m+3 -- Belt Title Typical Record

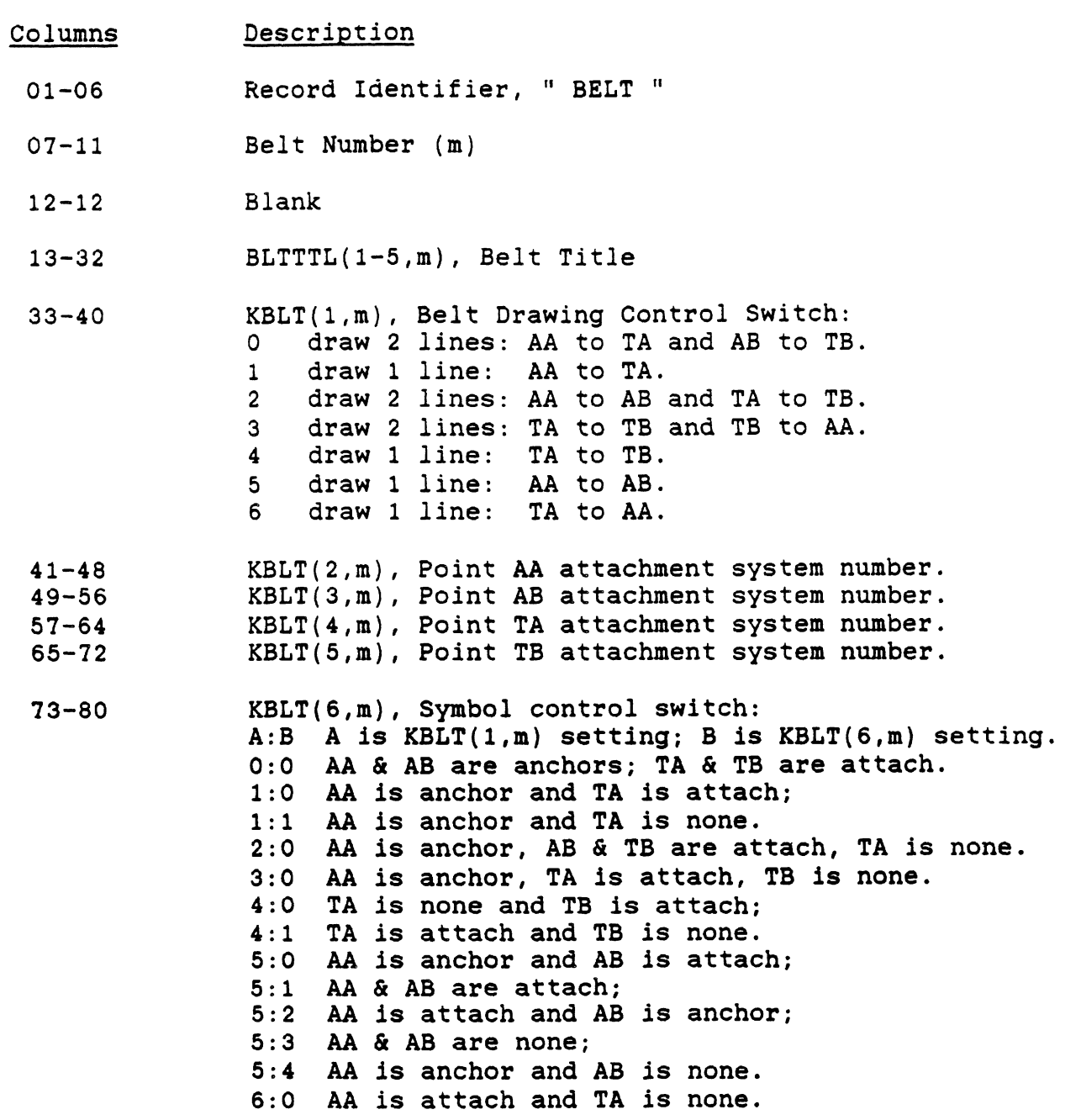

**Table A-4. Layout of PLOTCS Hold File (5 of 19) PART 1: TIME INVARIANT RECORD LAYOUTS (5 of 12)** 

**BELT SECTION OF RECORDS (2 of 2):** 

**RECORD 3\*m+4** -- **Belt Endpoint AA Relative Position** 

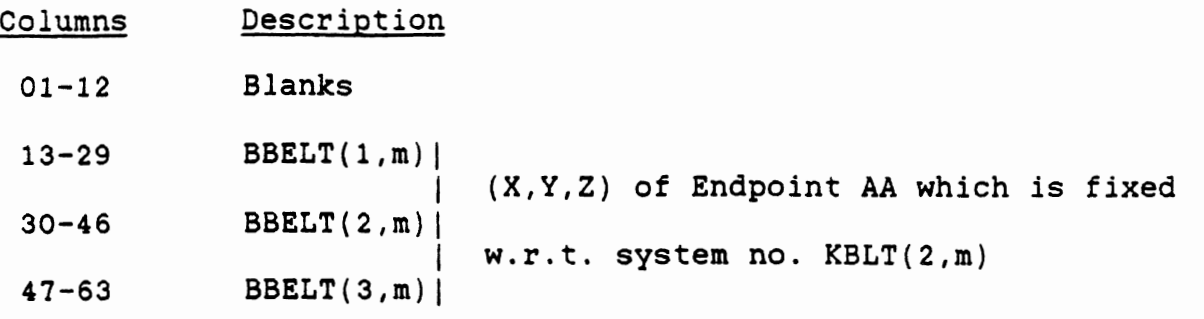

**RECORD 3\*m+5** -- **Belt Endpoint AB Relative Position** 

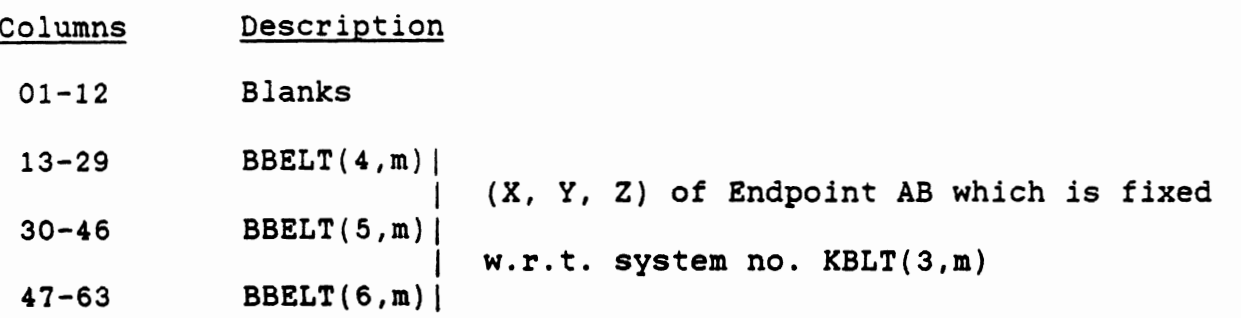

**for m** = **1, NBLT** 

## Table **A-4.** Layout of PLOTCS Hold File (6 of 19)

PART 1: TIME INVARIANT RECORD LAYOUTS **(6** of 12)

PARALLELOGRAM SECTION OF RECORDS: (This section of one record occurs exactly  $J = [NPL + 2] / 3$  times.)

RECORD k+m -- Parallelogram Plane Title Typical Record

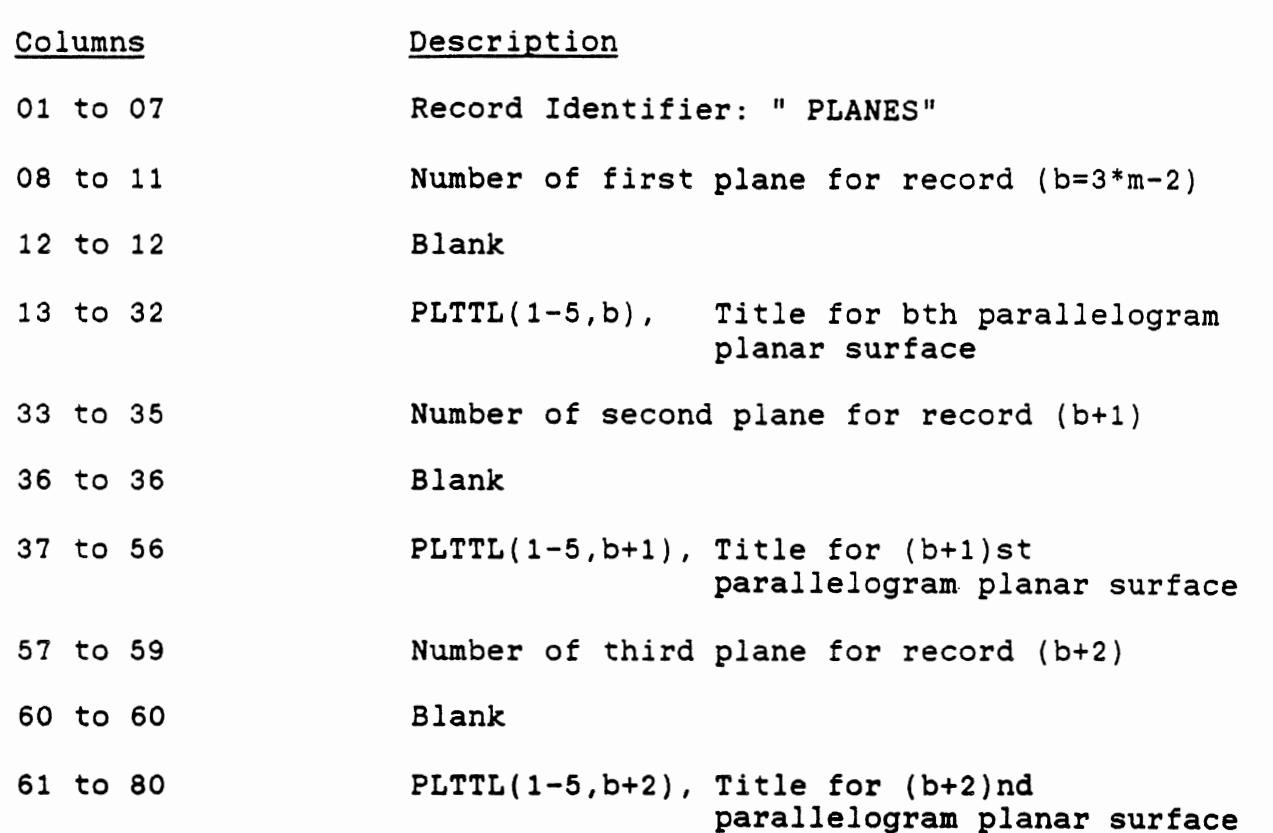

where  $m = 1$ ,  $J$ 

Table **A-4.** Layout of PLOTCS Hold File (7 of 19)

PART 1: TIME INVARIANT RECORD LAYOUTS (7 of 12)

BAG SECTION OF RECORDS: (This section is exactly similar to the parallelogram section above.) (This section of one record occurs exactly

<sup>J</sup>= [NBAG + **21** / 3 times.)

RECORD ktm -- Airbag Plane Title Typical Record

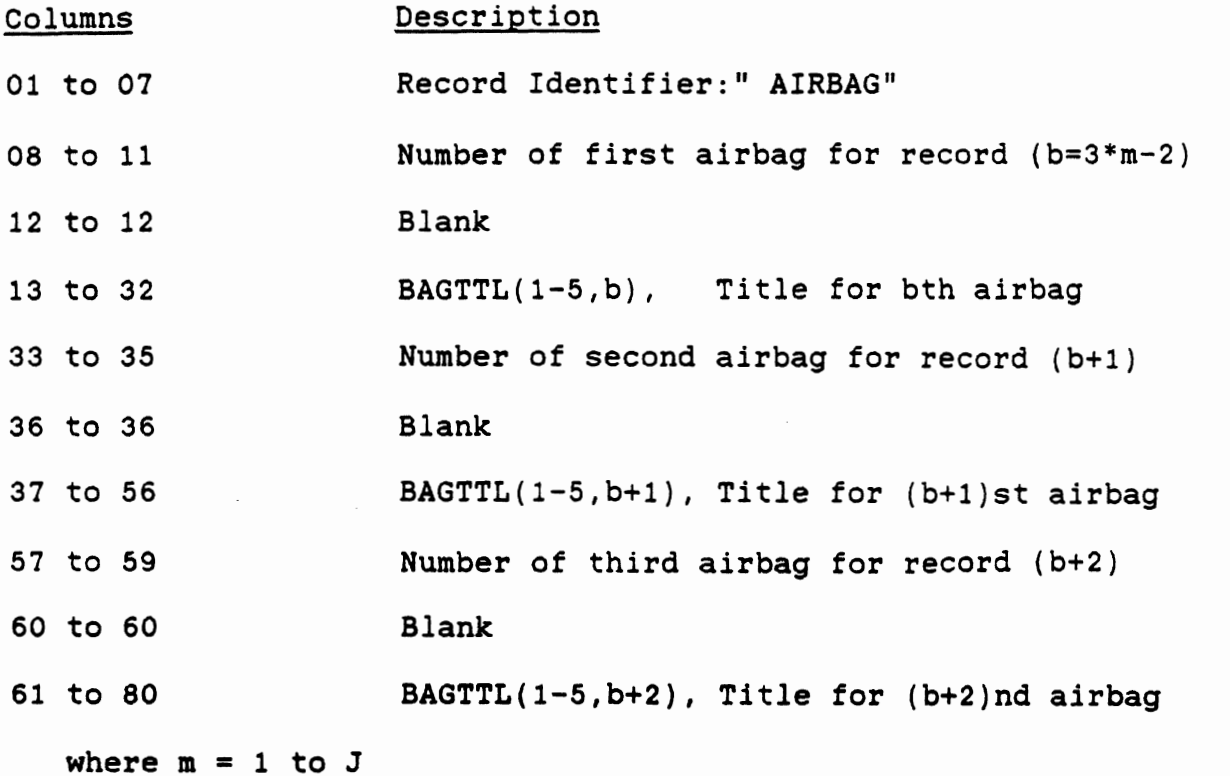

133

Table **A-4,** Layout of PLOTCS Hold File (8 of 19)

PART 1: TIME INVARIANT RECORD LAYOUTS **(8** of 12)

GENERAL SEGMENT COORDINATE SYSTEM SECTION OF RECORDS: (This section of one record occurs exactly  $J = [NGRD + 1] / 2 \text{ times.}$ 

RECORD k+m -- Coordinate System Designation Typical Record Columns Description 01 to 05 Record Identifier: " GSEG" 06 to 09 Number of first segment system for record (b=2\*m-1) 10 to 10 Blank 11 to 11 CGS(b), 1 character plot symbol for system **12** to 13 Blanks 14 to **17** SEG(b), 4 character abbreviation for segment system **18** to 20 Blanks 21 to 40 SEGTTL(1-S,b), 20 character title for segment system 41 to 46 Blanks 47 to 49 Number of second segment system for record (b+l) **50** to **50** Blank **51** to 51 CGS(b+l), 1 character plot symbol for system 52 to **53** Blanks **54** to **57** SEG(b+l), 4 character abbrev. for segment system **58** to 60 Blanks 61 to 80 SEGTTL(1-S,b+l), 20 character title for segment sys tem where  $m = 1$ , J
# Table **A-4.** Layout of PLOTCS Hold File (9 of 19)

# PART 1: TIME INVARIANT RECORD LAYOUTS (9 of 12)

# ELLIPSOIDAL SECTION OF RECORDS (1 of 2): (This section of four records occurs exactly J=NELP times.)

RECORD k+4\*m-3 -- Ellipsoid Orientation Matrix (First Row)

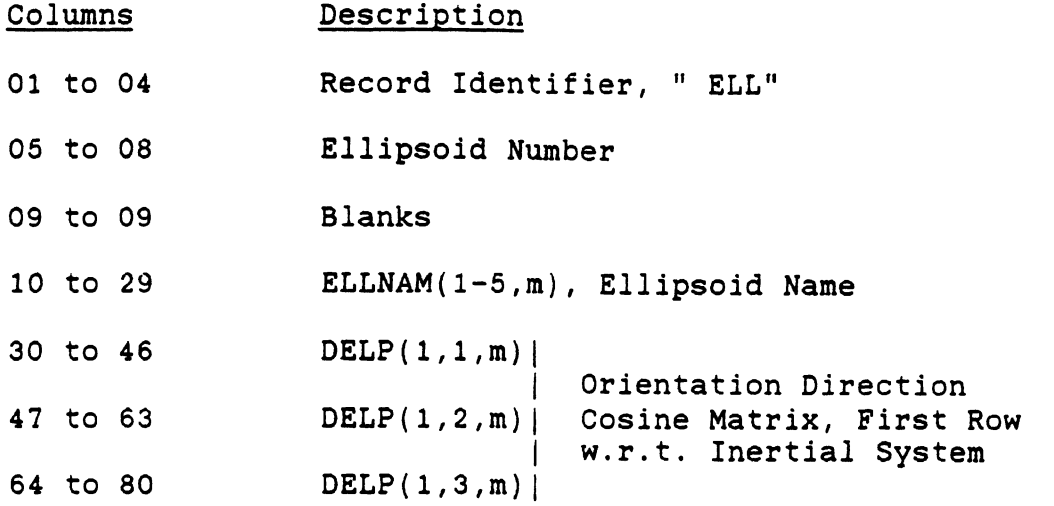

RECORD k+4\*m-2 -- Ellipsoid Orientation Matrix (Second Row)

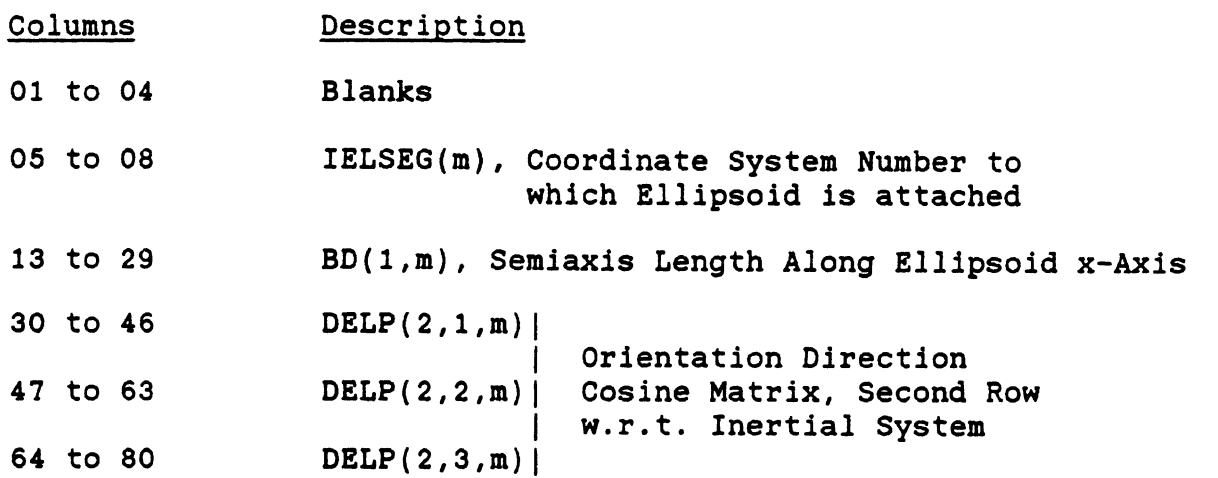

 $\mathcal{L}^{\text{max}}_{\text{max}}$ 

 $\sim 10^{-10}$ 

 $\mathcal{A}^{\mathcal{A}}$ 

Table **A-4,** Layout of PLOTCS Hold File (10 of 19)

PART 1: TIME INVARIANT RECORD LAYOUTS (10 of 12)

ELLIPSOIDAL SECTION OF RECORDS (2 of 2):

RECORD k+4\*m-1 -- Ellipsoid Orientation Matrix (Third Row)

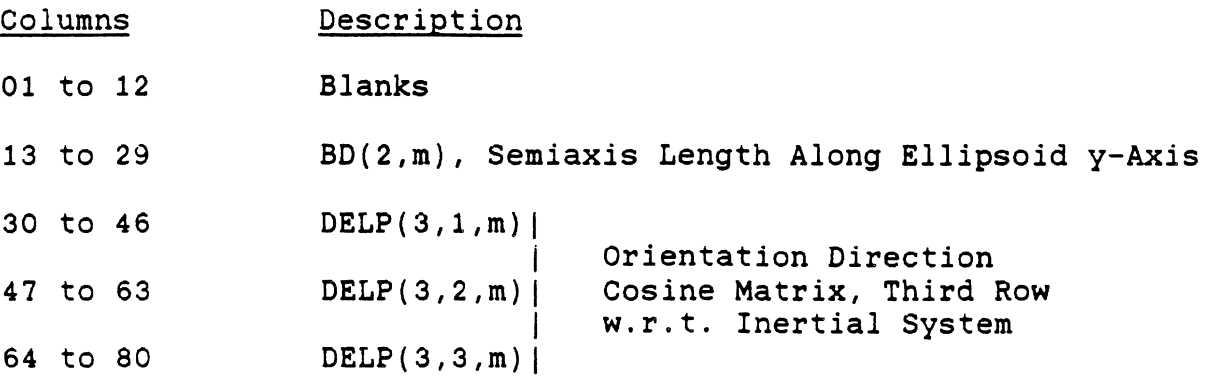

RECORD k+4\*m -- Ellipsoid Attachment Position

 $\mathcal{L}$ 

 $\sim 10^{-1}$ 

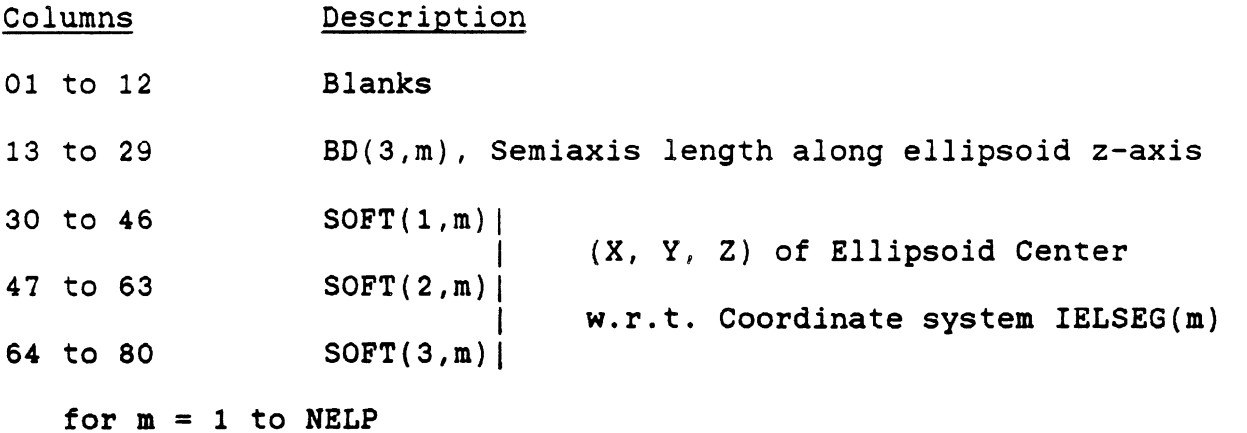

136

# Table A-4. Layout of PLOTCS Hold File (11 of 19) PART 1: TIME INVARIANT RECORD LAYOUTS (11 of 12)

 $\sim$   $\sim$ 

JOINT SECTION OF RECORDS (1 of 2): (This section of two records occurs exactly NJNT times.)

RECORD k+2\*m-1 -- Joint Identification and Connected Segments

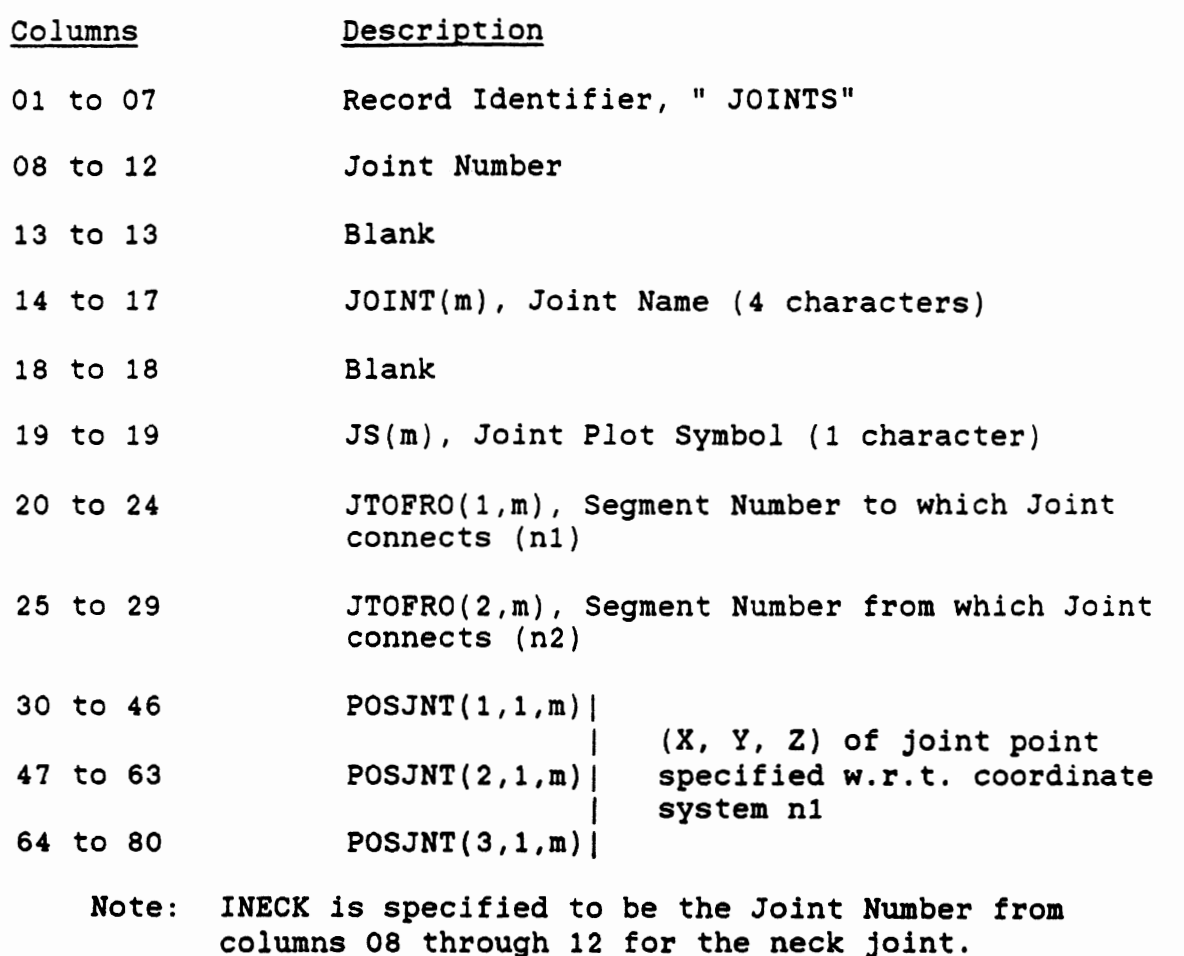

137

Table **A-4.** Layout of PLOTCS Hold File (12 of 19)

PART 1: TIME INVARIANT RECORD LAYOUTS (12 of 12)

JOINT SECTION OF RECORDS (2 of 2):

RECORD k+2\*m -- Joint Position

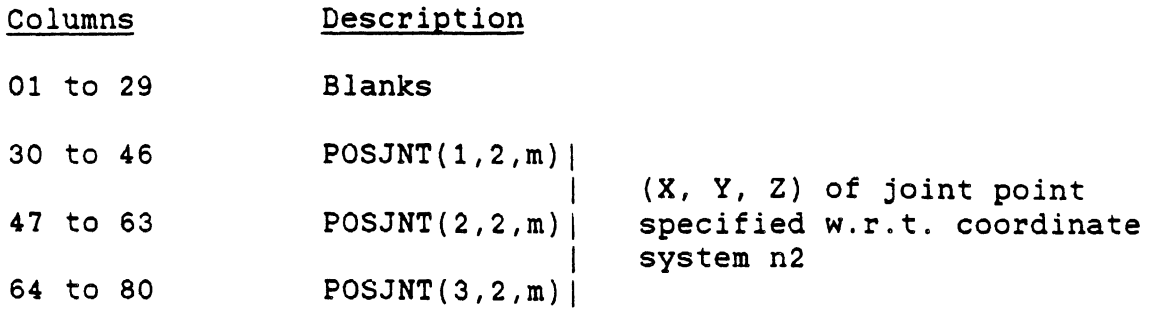

for  $m = 1$  to NJNT

Note: If either/both system's joint point is not coincident with that system's origin and/or the two system's joint points are not coincident, then a line is drawn between them. Each joint will produce 0, 1, 2, or 3 lines.

Table **A-4.** Layout of PLOTCS Hold File (13 of 19)

# PART 2: TIME VARIANT RECORD LAYOUTS FOR TYPICAL TIME (1 of 7)

Note: (All the applicable records occurring in Part 1 are written in the hold file followed by all the applicable records occurring in this part for each time point that is to be recorded in ascending order of time. )

RECORD kt1 -- Specification of Time for This Set of Time Variant

Record

- Columns Description
- 01 to 10 Record Identifier, "OFOR TIME='
- 11 to 27 Model simulated time at which the following values were effective.

COORDINATE SYSTEM SECTION OF RECORDS: (This section of four records occurs exactly J=NGRD times. k for this section of records is the same as it was for the first (previous) record for this set of time variant records.)

RECORD k+4\*m-2 -- Coordinate System Origin Position

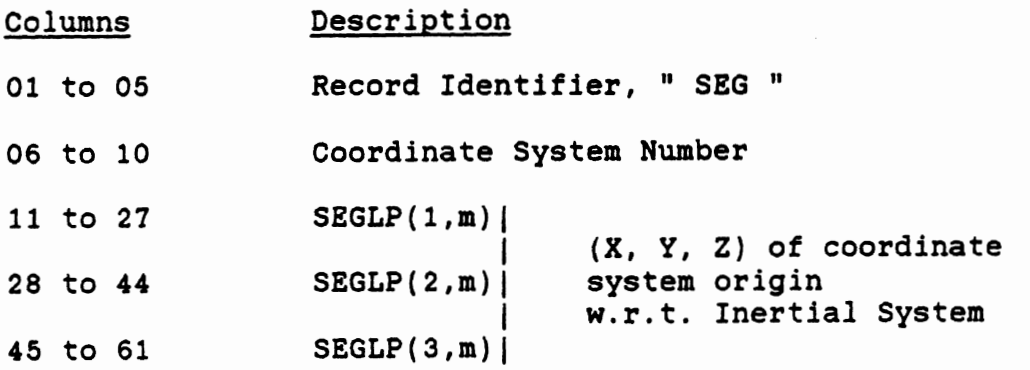

Table **A-4.** Layout of PLOTCS Hold File (14 of 19) PART 2: TIME VARIANT RECORD LAYOUTS FOR TYPICAL TIME (2 of 7) (One set of these cards is needed for each recorded time.)

RECORD k+4\*m-1 -- Coordinate System Orientation Matrix Row 1

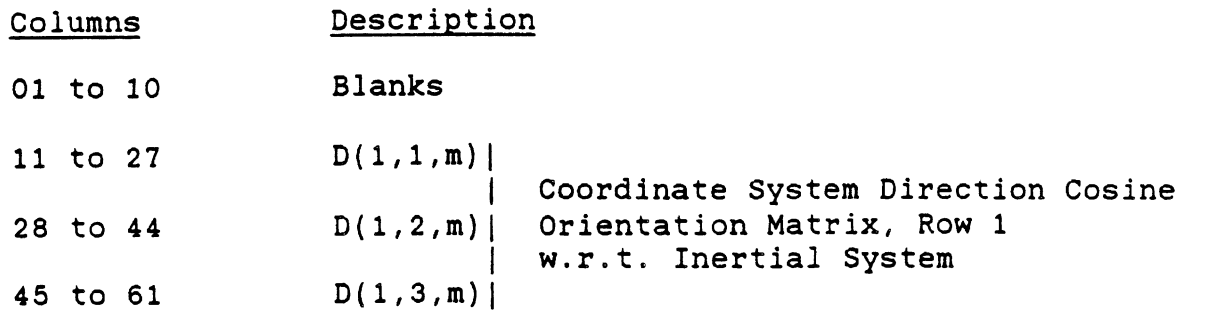

RECORD k+4\*m -- Coordinate System Orientation Matrix Row 2

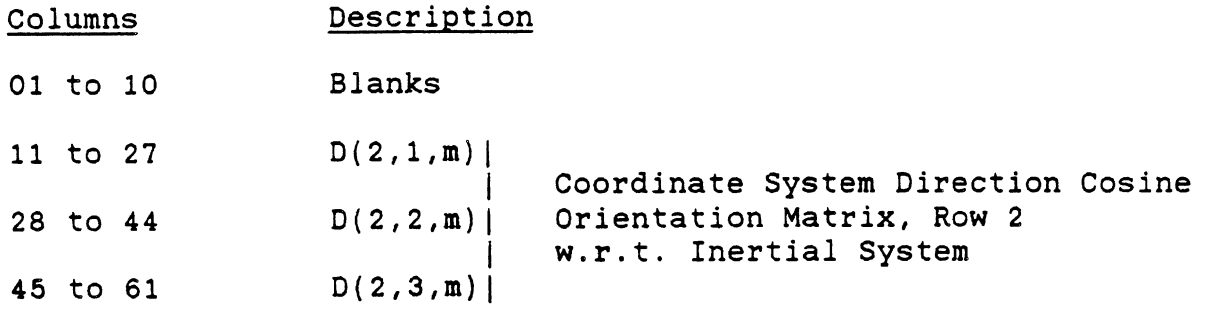

RECORD k+4\*m+l -- Coordinate System Orientation Matrix Row 3

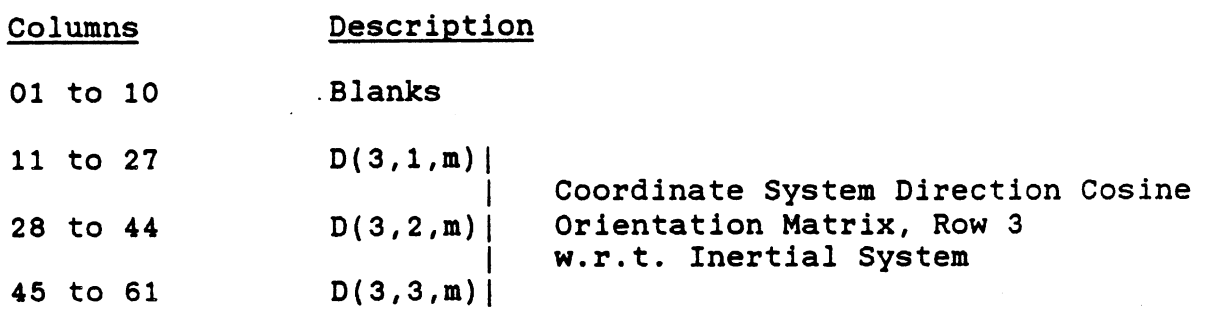

Table A-4. Layout of PLOTCS Hold File (15 of 19) PART 2: TIME VARIANT RECORD LAYOUTS FOR TYPICAL TIME (3 of 7) (One set of these cards is needed for each recorded time.)

PLANAR PARALLELOGRAM SECTION OF RECORDS (1 of 2): (This section of three records occurs exactly J=NPL times,)

RECORD kt3m-2 -- Corner Point X-Coordinates

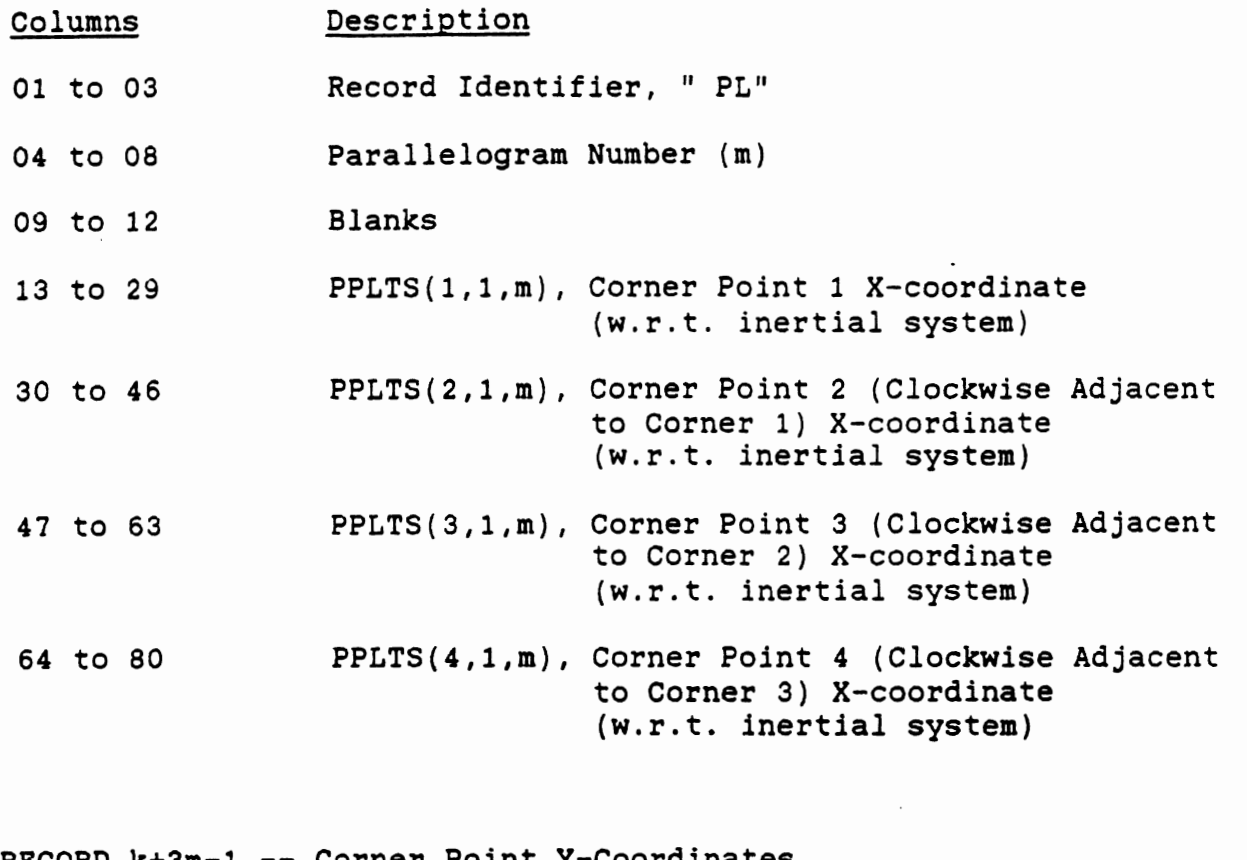

RECORD k+3m-1 -- Corner Point Y-Coordinates

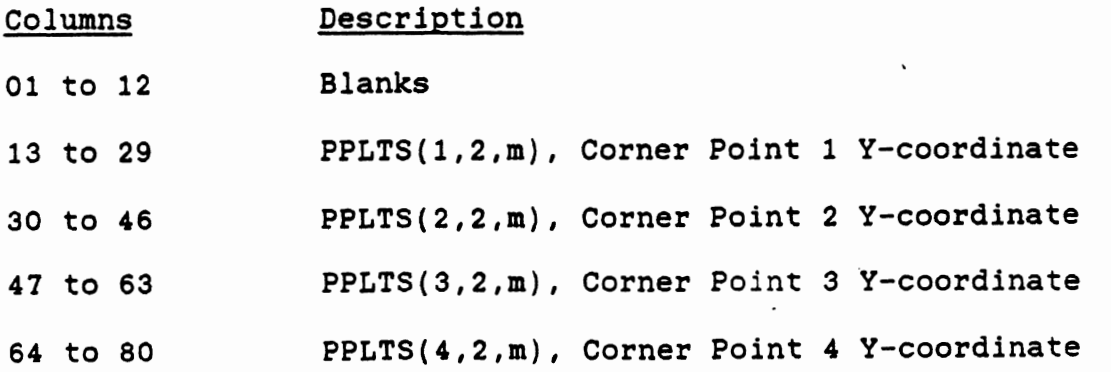

141

Table A-4. Layout of PLOTCS Hold File (16 of 19)

PART 2: TIME VARIANT RECORD LAYOUTS FOR TYPICAL TIME (4 of 7)

PLANAR PARALLELOGRAM SECTION OF RECORDS (2 of 2):

RECORD **k+3m** -- Corner Point 2-Coordinates

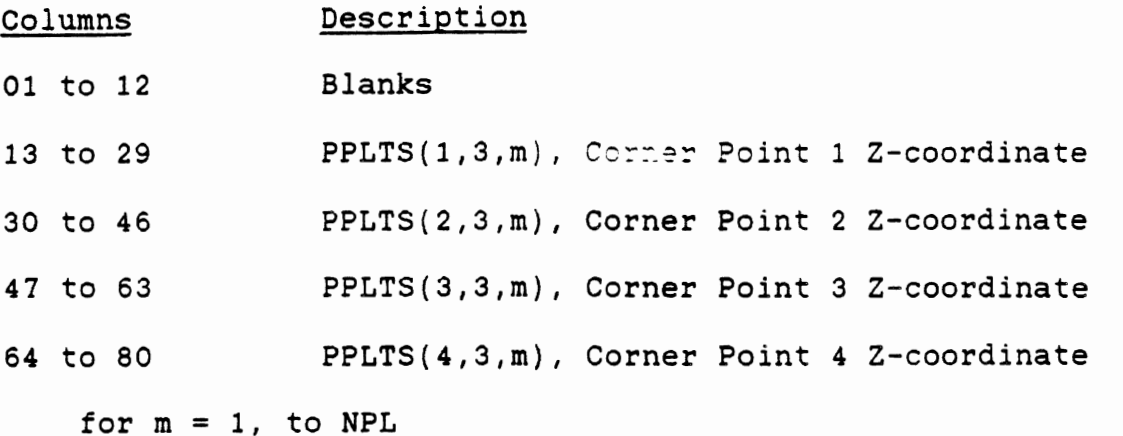

RING SECTION OF RECORDS: (This section of one record occurs exactly J=NRING times.)

RECORD k+m -- Ring Position

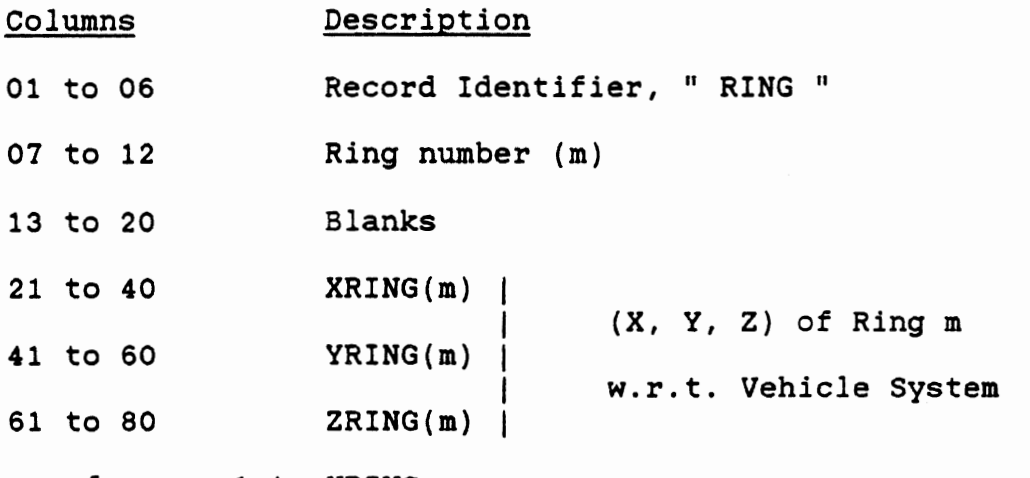

for  $m = 1$  to NRING

Table **A-4.** Layout of PLOTCS Hold File (17 of **19)**  PART 2: TIME VARIANT RECORD LAYOUTS FOR TYPICAL TIME **(5** of 7) (One set of these cards is needed for each recorded time,)

BELT SECTION **OF** RECORDS: (This section of two records occurs exactly J=NBLT times.)

RECORD k+2\*m-1 -- Time Variant Belt Endpoint TA Position

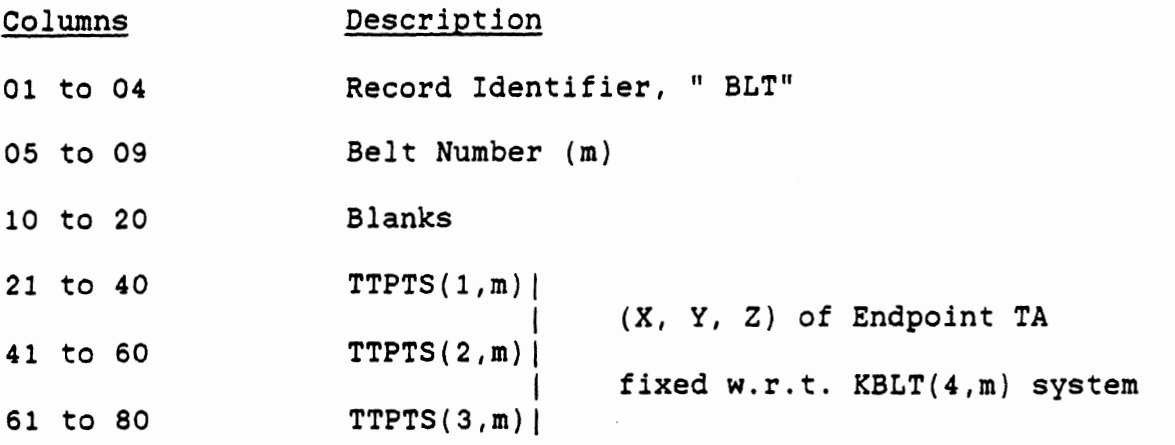

RECORD **k+2\*m** -- Time Variant Belt Endpoint B Position

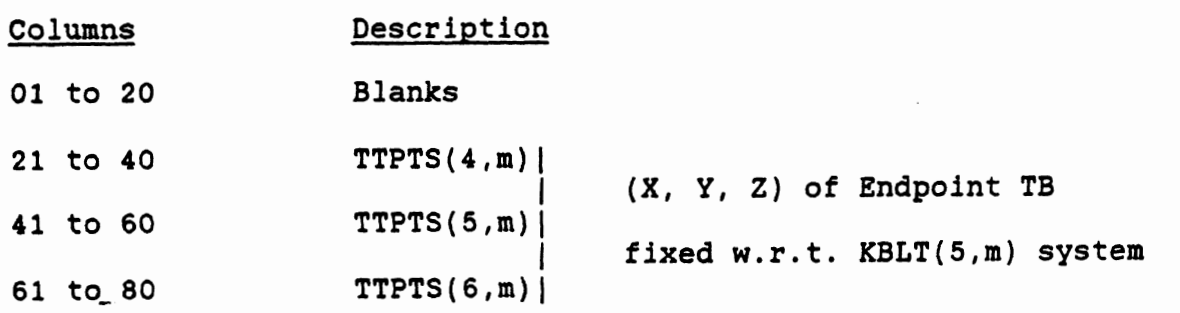

Table A-4. Layout of PLOTCS Hold File (18 of **19)** 

PART 2: TIME VARIANT RECORD LAYOUTS FOR TYPICAL TIME (6 of 7) (One set of these cards is needed for each recorded time.)

AIRBAG SECTION OF RECORDS: (This section occurs only if NBAG > 0 and consists of exactly J=NBAG records.)

RECORD k+m -- Time Variant Airbag Outline Ellipsoid Semiaxes

Columns Description 01 to 04 Record Identifier, " BAG" 05 to 09 Airbag Number (m) 10 to 20 Blanks 21 to 40 BD(l,m), Airbag Outline Semiaxis in Airbag X-direction 41 to 60 BD(2,m), Airbag Outline Semiaxis in Airbag Y-direction 61 to 80 BD(3,m), Airbag Outline Semiaxis in Airbag 2-direction for  $m = 1$  to NBAG

Table **A-4.** Layout of PLOTCS Hold File (19 of **19)**  PART 2: TIME VARIANT RECORD LAYOUTS FOR TYPICAL TIME (7 of 7) (One set of these cards is needed for each recorded time.)

SPECIAL POINTS SECTION OF RECORDS: (This section occurs only if MODSPG > 0 and consists of one card with MODSPG fields followed by one record for each special point specified on the first card.)

RECORD k+1 -- Group Layout Card for Special Points

Columns Description

01 to **08** Record Identifier, "OGROUPS **'I.** 

6j+3 to 6j+8 NSPTGP(j), Number of points in group j **(>=O).** 

for  $j = 1$ , MODSPG

- RECORD k+m+1 -- Time Variant Special Points to Connect in Groups (There are exactly MODSPP of these cards where MODSPP is the sum of  $NSPTGP(j)$ ,  $j=1$ , MODSPG.)
	- Columns Description
	- 01 to 08 Record Identifier, " SPC PTS".
	- 09 to **12 j,** Group number **(1** to MODSPG).
	- **13** to **16** Point number **(1** to NSPTGP(j)).
	- **17** to 20 General segment attachment number (I to NGRD).
	- 21 to 40 X-coordinate of current special point.
	- **41** to **60** Y-coordinate of current special point.
	- 61 to 80 2-coordinate of current special point.

for **m** = 1, MODSPP

Note: Groups of special points can be specified here and also in the control card input. The total of all groups from both sources (INPSGP+MODSGP) cannot exceed 50, and the total of all points in all these groups (INPSPPtMODSPP) cannot exceed 400.

## **Appendix B. Dependence of PLOTCS on the Standard CALCOMP Plot System Subroutines**

 **his Appendix deals with the use of hardware/systemdependent plot routines within the PLOTCS program. The usage of such routines is organized in two levels. The first level is identified as the PLOTCS Plot Interface. Routines at this level call routines at the second level, namely, the Standard CALCOMP Plot System Subroutines (which on MTS at the University of Michigan are also an interface to the local plotting system). The purpose of this appendix is to describe both the routines of the PLOTCS Plot Interface and those of the Standard CALCOMP Plot System Subroutines which are used by the PLOTCS Plot Interface.** 

**Installation of PLOTCS on a system which makes use of a non-CALCOMP plotting package will generally be accomplished by changing the routines of the PLOTCS Plot Interface to call the routines of the local plotting system. The information in this Appendix should expedite these necessary changes in the PLOTCS Plot Interface.** 

**The PLOTCS Plot Interface consists of eight subroutines, each with one or two plotting functions. Three of these routines are accomplished in terms of other routines of the PLOTCS Plot Interface. They are included here in case it is easier for the installer to call some of his own more advanced routines directly. Tables B-1 through B-8 describe each of the eight subroutines and detail their use within PLOTCS. Tables B-9 through B-12 present descriptions of the four Standard CALCOMP Subroutines needed by the PLOTCS Plot Interface as found in MTS Volume 11 for the Michigan Terminal**  System.

## Table **B-1.** Subroutine VPLOT

Purpose: This subroutine performs appropriate coordinate conversions, restricts drawing to the user-specified plot area, and calls lower level plotting functions. The two plotting functions used in PLOTCS are moving the plotting pen to a particular location with the plotting pen up or with the plotting pen down.

Fortran call: VPLOT(JR, X, Y, Z, IFUN, ISYS)

Arguments:

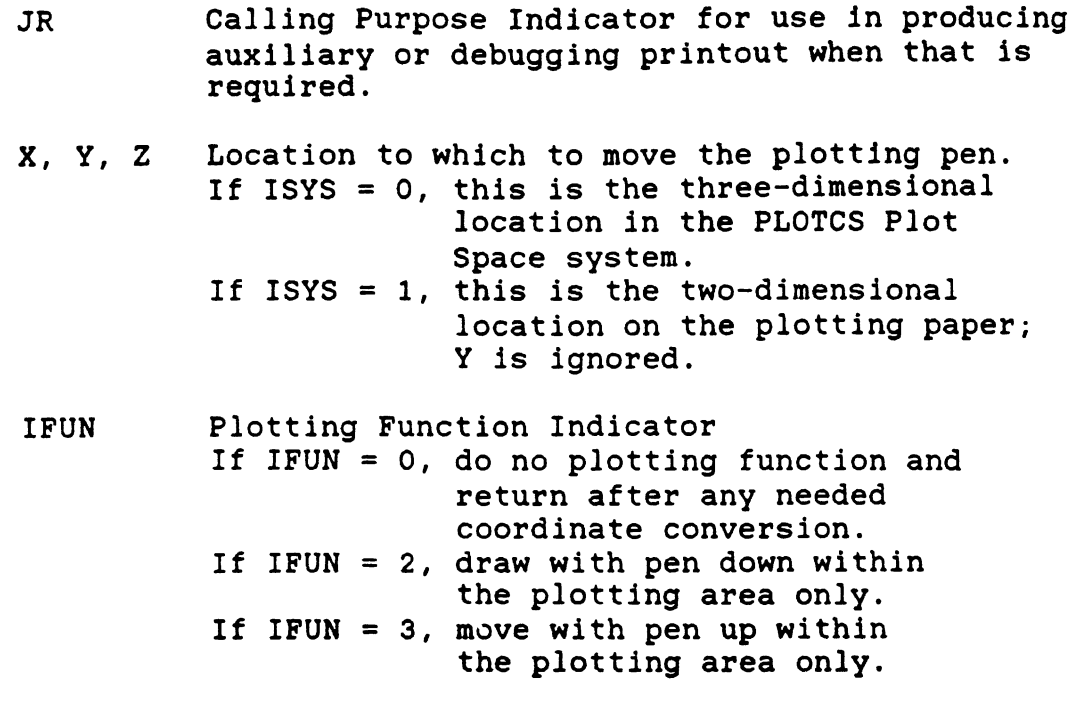

ISYS Location Dependence Indicator (see above).

Discussion:

VPLOT always remembers its last call and computes the appropriate edge point for any destination outside the plot area. If any function lies entirely outside the plot area, it is ignored except for its effects on the next function. The use of VPLOT for conversion purposes has almost entirely been replaced by calls to a newer routine, CONVRT. This routine is completely parallel to ZDBPLT as far as plot function is concerned. The difference is that this routine accommodates to the plot area while ZDBPLT is absolute.

## Table B-2 Subroutine ZDBAXS

Purpose: To draw a single axis with numbering and a title. Fortran call: ZDBAXS(X, **2,** C, N, AXL, ANG, VlST, VDEL, SCALE) Arguments:

- **XI** Z Location of origin of the axis on the plot. ( inches)
- $\mathbf C$ A character array containing the axis title.
- Magnitude is the number of characters in the N axis title. Sign is positive if all labeling is placed on the counterclockwise side of the axis. Sign is negative if all labeling is placed on the clockwise side of the axis.
- AXL Length of the axis. (inches)
- ANG Counterclockwise angle of the axis from the horizontal at its origin. (degrees)
- VlST Value to be plotted at the axis origin.
- VDEL Increment in value at each tick mark.
- SCALE Scale factor for value per plot inch.

Discussion:

This subroutine is written in terms of ZDBNUM, ZDBPLT, and ZDBSYM.

# **Table 8-3 Subroutine ZDBBEG**

**Purpose: Initializes the plot.** 

**Fortran call: ZDBBEG(JJR0UT)** 

**Arguments** 

**JJROUT Calling Purpose Indicator for use in producing auxiliary or debugging printout when that is required.** 

**Discussion:** 

**This subroutine makes use of subroutine PLOTS.** 

# Table B-4 Subroutine ZDBCRV

Purpose: Draws a curve with a broken line specified by pairs of data values in two arrays. Curve is restricted to the plot area.

Fortran call: **ZDBCRV(X, Z, NUM)** 

Arguments:

**XI 2** Two arrays containing the locations of endpoints of the broken line on the plot.

NUM Number of endpoints to be plotted.

Discussion:

This subroutine uses VPLOT to carry out its function.

# Table B-5 Subroutine **ZDBEND**

Purpose: Terminates a plot or all plotting and prints an advisory message in the printed output.

Fortran call: ZDBEND(1, NUM)

Arguments:

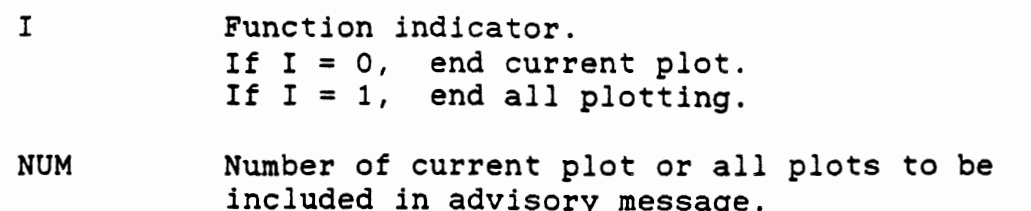

Discussion:

This subroutine uses ZDBPET. In **other** systems, this subroutine will likely call two different subroutine and not subroutine ZDBPLT.

### Table B-6 Subroutine **ZDBNUM**

Purpose: Draws a number.

Fortran call: ZDBNUM(JJROUT, X, **2, H,** V, A, N)

Arguments:

- JJROUT Calling Purpose Indicator for use in producing auxiliary or debugging printout when that is required.
- **X,** Z Location of lower left corner of leading digit of number on plot area. (inches)
- H Height of each digit for plotting. (inches)
- V Value to be plotted.
- **A** Orientation angle from horizontal. (degrees)
- N Indicator for number of digits to the right of the decimal point.

Discussion:

This subroutine calls subroutine NUMBER to do its task. The option for N which is presented above is the only one used by PLOTCS. Other options are presented in Table B-9.

## Table **B-7** Subroutine ZDBPLT

Purpose: Move plotting pen either up or down.

Fortran call: ZDBPLT(JJROUT, X, 2, **N)** 

Arguments:

- JJROUT Calling Purpose Indicator for use in producing auxiliary or debugging printout when that is required.
- **XI** *Z* Location in plot area to which the pen is to be moved. (inches)
- N Function indicator. **N** = **2** if to move with plotting pen down. N = 3 if to move with plotting pen up.

Discussion:

This subroutine makes use of subroutine PLOT. It actually has all the functions of PLOT, but PLOTCS uses only the two above and plot termination. The other functions are not detailed here but can be found in Table B-10.

## Table B-8 Subroutine ZDBSYM

Purpose: Draws a character string.

Fortran call: ZDBSYM(JJROUT, X, 2, H, C, **A, N)** 

Arguments:

- JJROUT Calling Purpose Indicator for use in producing auxiliary or debugging printout when that is required.
- **X,** 2 Location in plot area at which the lower left corner of the first character is to be drawn. ( inches )
- V Character variable containing characters to be plotted.
- **<sup>A</sup>**Orientation angle for characters plotted from horizontal. (degrees)

N Number of characters to be plotted.

Discussion:

This subroutine uses subroutine SYMBOL. There are options to this subroutine which are not used by PLOTCS and are not explained here. In PLOTCS its only function is to plot a character string. See Table B-12 for other functions if they are of interest.

**Table B-9. NUMBER Subroutine Description** 

nTS 11: Plot Description Systen

August 1978

#### **NUMB EX**

#### Subroutine Description

purpose: **NUMBER** draws a number.

Calling Sequence:

CALL **NUMBER (x,y,height,fnan,angle,lfrac)** 

Parameters:

- **3,~** are the floating-point **(REBL\*V)** coordinates of the lower-left corner of the first character of the number.
- heiaht is' the floating-point **(XE1L\*U)** height of the characters to be drawn.
- **tnnn** i's the floating-point **(REAL\*U)** number to be drawn.
- angle is the floating-point (REAL\*4) angle in degrees at which the characters are drawn.
- degrees at which the characters are drawn.<br><u>lfrac</u> lfrac is a fullword integer (IBTEGEB\*4). If **lifrac** is a fullfuld integer (iminormate).<br>
ifrac is positive, it is the number of digits<br>
to the right of the decimal point. The<br>
maximum value is nine. If <u>lifrac</u> is zero, the number is drawn without a fraction, but with a decimal point. If <u>lfrac</u> is -1, the decimal<br>point is not drawn. If <u>lfrac</u> is less than -1, the <u>lfrac</u>-1 low-order digits are truncated.

## Appendix C: **CIILCOffP** Standard 'Subroutine Interface 209

 $\mathcal{L}$ 

 $\Box$ 

**HTS 11: Plot Description System** 

August 1978

## PLOT

#### Subroutine Description

purpose: **PLQT** moves the pen from its Current position to the point **(X,Y).** PLOT may also be used to move the origin or terminate the plot file.

Calling Sequence:

#### CALL PLOT  $(x, y, ic)$

Paraneters:

- **g,~** are the floating-point (RZAL\*U) coordinate values of the new pen position. **I** and *p* may be either absolute or relative, depending on the value of IC.
- is a fullword integer (INTEGER\*4) specifying the <u>ic</u> function to be performed by PLOT. The values runction to be performed by PLUT. The values<br>for <u>ic</u> are:<br>2 Draw (with the pen down) to the absolute
	- coordinate  $(\underline{x},\underline{y})$ .<br>3 Hove (with the pen up) to the absolute
	- 3 Hove (with the pen up) to the absolute<br>coordinate (X, Y).<br>12 Draw (with the pen down) to the relative
	- 12 Draw (with the pen down) to the relative<br>**coordinate (<u>x</u>,y).**<br>13 Move (with the pen up) to the relative
	- coordinate **(&I).**
	- 999 The pen is moved to the end of the plotting<br>region and the plot is terminated.

**IT** the value of **jq** is negative, the function specified **by** the absolute value of & is perforred. In addition, the nev pen position becomes the origin of the absolute coordinate system.

**Appendix C: CALCOMP Standard Subroutine Interface 211** 

 $\mathbb{R}^2$ 

**Table B-11. PLOTS Subroutine Description** 

aTS 11: Plot Description Spsten

August 1978

endia<br>Subroutine Description

purpose: PLOTS initializes the plot.

Calling Sequence:

CALL PLOTS

Description: The PLOTS subroutine should be called before any other plotting subroutines are called. It should be called only once.

> All arguments are ignored. Some installations map require arguments to the PLOTS subroutine. The arguments required varp depending on the installation.

212 Appendix C: CALCOaP Standard Subroutine Interface

 $\mathcal{L}$ 

 $\frac{1}{2} \sum_{i=1}^n \frac{1}{2} \sum_{j=1}^n \frac{1}{2} \sum_{j=1}^n \frac{1}{2} \sum_{j=1}^n \frac{1}{2} \sum_{j=1}^n \frac{1}{2} \sum_{j=1}^n \frac{1}{2} \sum_{j=1}^n \frac{1}{2} \sum_{j=1}^n \frac{1}{2} \sum_{j=1}^n \frac{1}{2} \sum_{j=1}^n \frac{1}{2} \sum_{j=1}^n \frac{1}{2} \sum_{j=1}^n \frac{1}{2} \sum_{j=1}^n \frac{1}{2} \sum_{j=$ 

**Table B-12. SYMBOL Subroutine Description (1 of 2)** 

MTS 11: Plot Description System

August 1978

#### **ST** JBOL

#### Subroutine Description

Purpose: **STIBOL** draws symbols.

Calling Sequence:

CALL SYMBOL (x,y,height,char ,angle,nc)

#### Parameters:

- **irE** are floating-point (BE&L\*U) coordinates. If are floating-point (REAL<sup>\*4</sup>) coordinates. If<br><u>nc</u> is positive, <u>x</u> and y are the coordinates<br>of the lover-left corner of the first character drawn. If <u>no</u> is negative, **x** and **y** are the coordinates of the center of the symbol.
- height is the floating-point (REAL\*4) height of the characters to be dravn.
- If <u>nc</u> is positive, char is the character <u>char</u> string to draw. If <u>ne</u> is negative, char is an integer number specifying the single symbol to draw.
- angle is the floating-point (BEAL\*4) angle in degrees at which the characters are dravn. angle is the floating-point (REAL\*4) angle in<br>degrees at which the characters are drawn.<br>noise a fullword integer (IBTEGER\*4). If no is<br>positive, it is the number of characters in
	- 15 a rullword integer (INTEGER\*4). If <u>ng</u> is<br>positive, it is the number of characters in<br><u>char</u>. The valid negative values for <u>ng</u> are -1 !ore with the pen up to the center of the
		- symbol. -2 Hove with the pen down to the center of the symbol.
- Description: Pour special control characters exist in the character set. These are backspace (hexadecimal 11), carriage return (hexadecimal 15), superscript (hexadecimal 2P), and subscript (hexadecimal 2P). Backspace backspaces over the previous character. Carriage return returns to the begin-<br>ning of the line and spaces down by 1.5\*<u>height</u>. If a superscript code is encountered in normal text, succeeding characters are raised 0.7\*height and are drawn with a size of O.S\*beiaht. **A** subscript code reverts to normal placement and size. Subscript positioning is similar to superscript positioning.

The folloving page defines the character set produced by SYMBOL.

#### 214 Appendix C: CALCOMP Standard Subroutine Interface

**Table B-12. SYMBOL Subroutine Description (2 of 2)** 

**BTS 11: Plot Description Syster** 

**august 1978** 

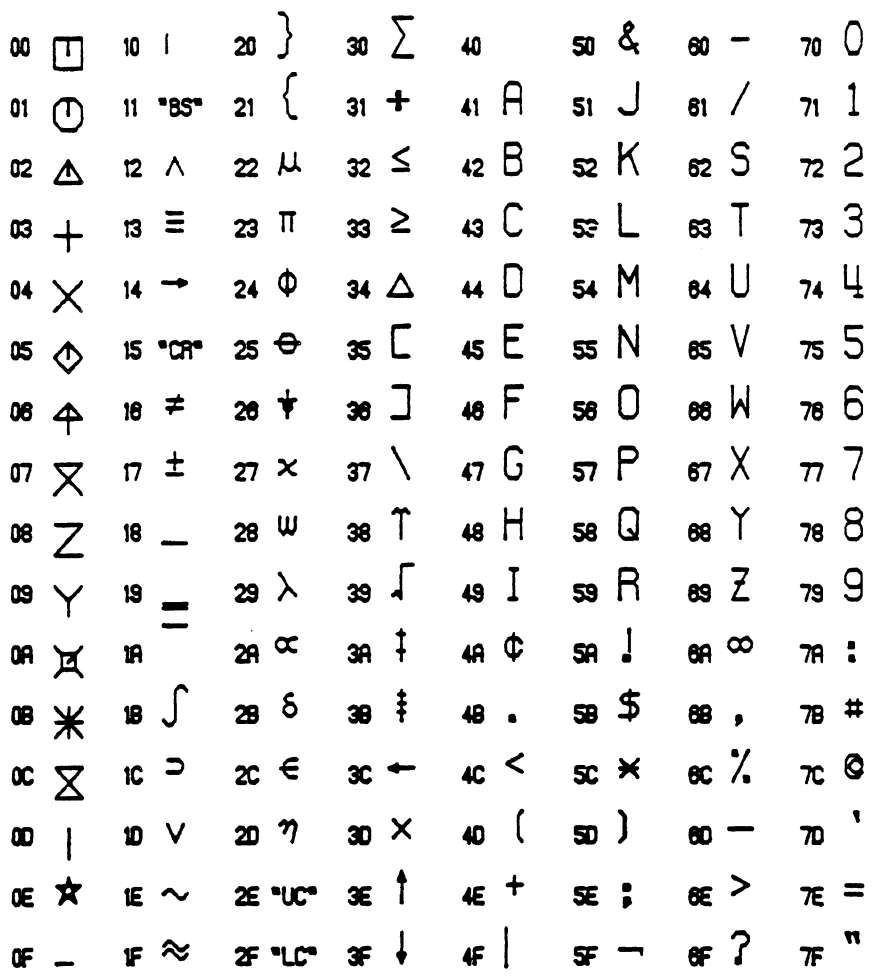

**STMBOL SET &EX COOE** : **SYMBOL OR CONTRUU** 

Appendix C: CALCOEP Standard Subroutine Interface 215

 $\mathcal{L}$ 

 $\sim$   $\sim$